# Package 'sdtmchecks'

July 12, 2024

Title Data Quality Checks for Study Data Tabulation Model (SDTM) Datasets

Version 1.0.0

Description A series of checks to identify common issues in Study Data Tabulation Model (SDTM) datasets. These checks are intended to be generalizable, actionable, and meaningful for analysis.

License Apache License (>= 2)

Encoding UTF-8

Language en-US

LazyData true

RoxygenNote 7.2.3

**Imports** dplyr  $(>= 1.1.1)$ , tidyselect, openxlsx

Suggests knitr, rmarkdown (>= 2.7), testthat, DT

Config/testthat/edition 3

VignetteBuilder knitr

URL <https://pharmaverse.github.io/sdtmchecks/>,

<https://github.com/pharmaverse/sdtmchecks>

BugReports <https://github.com/pharmaverse/sdtmchecks/issues>

## Repository CRAN

# NeedsCompilation no

Author Will Harris [aut, cre], Sara Bodach [aut], Edgar Manukyan [aut], Adrian Waddell [aut], Ross Farrugia [aut], F. Hoffmann-La Roche AG [cph, fnd]

Maintainer Will Harris <harric17@gene.com> Date/Publication 2024-07-12 13:50:02 UTC

# **Contents**

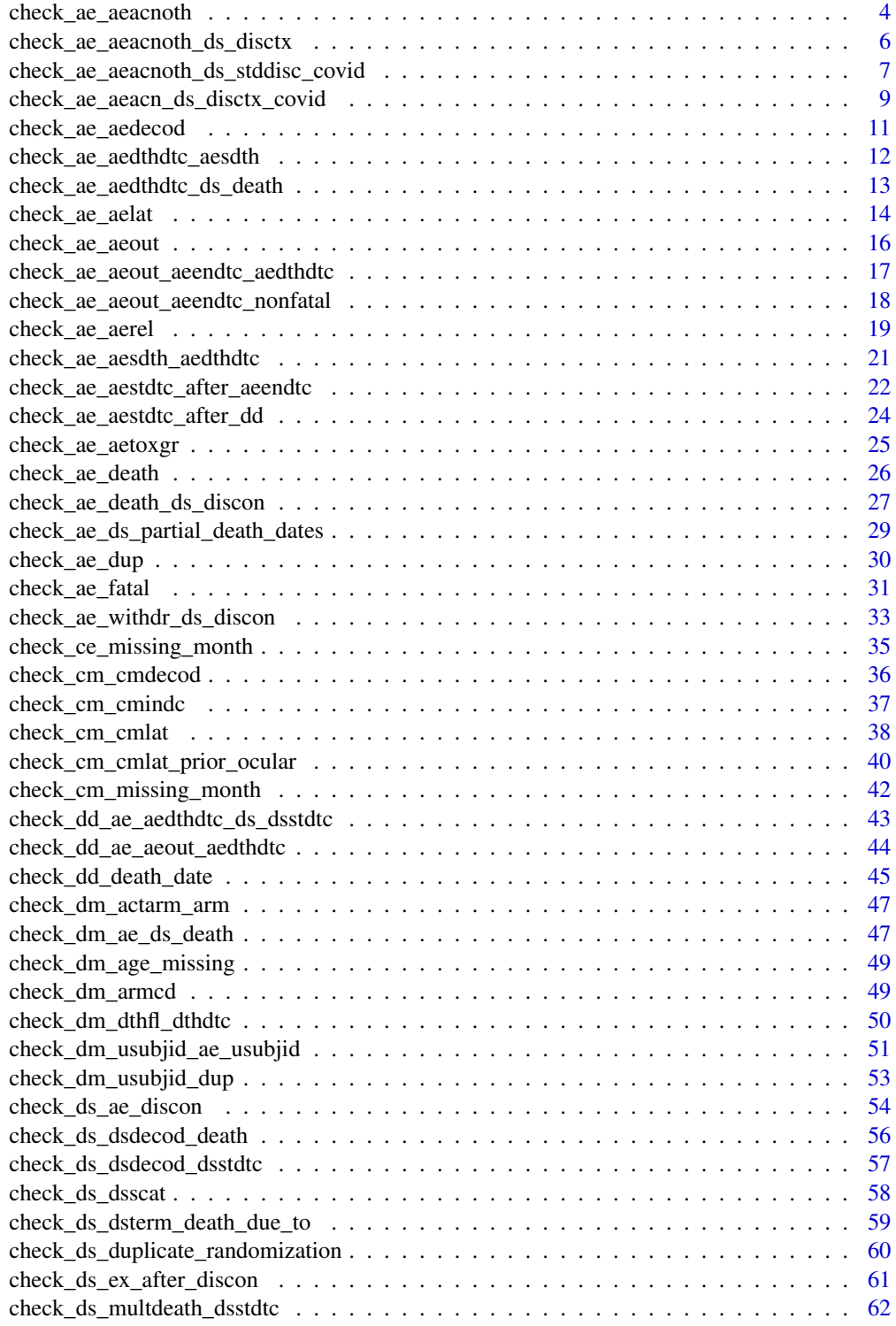

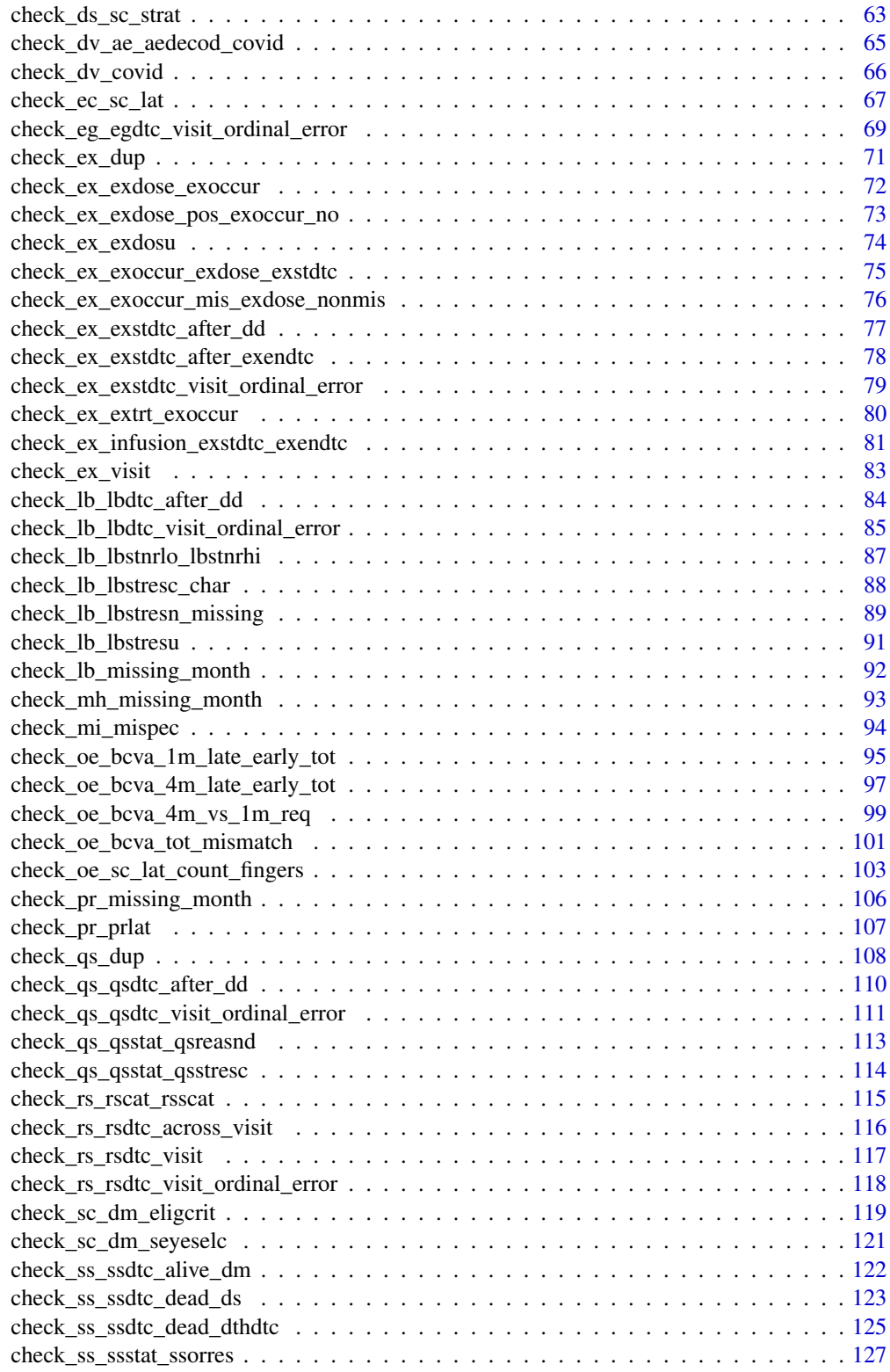

<span id="page-3-0"></span>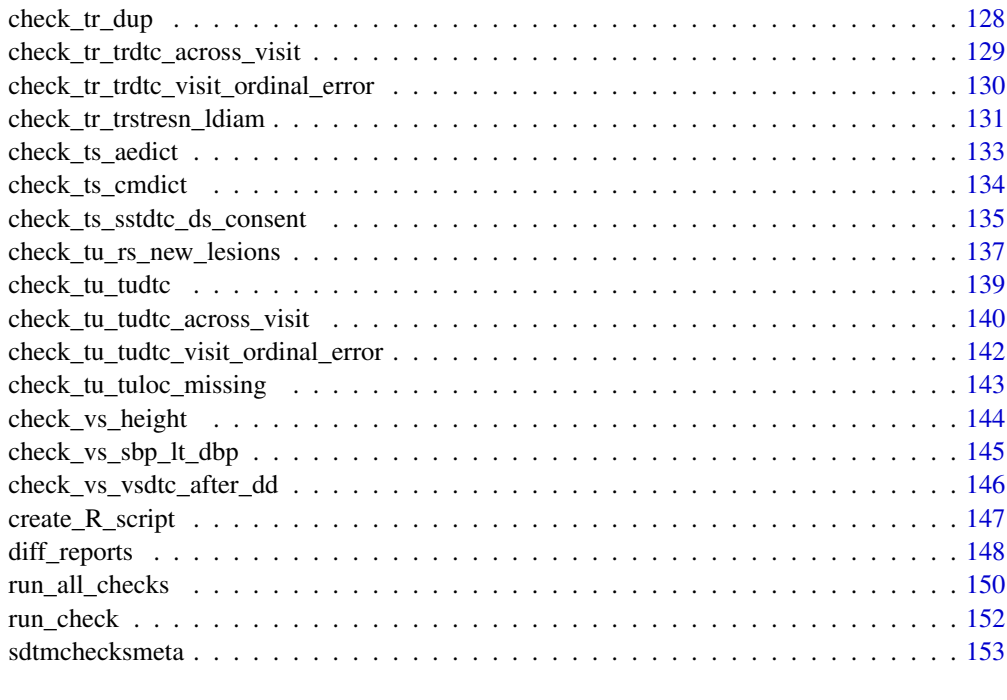

#### **Index** [155](#page-154-0)

check\_ae\_aeacnoth *Check for null AEACNOT1/2 when AEACNOTH = 'MULTIPLE'*

# Description

Flag if patient has a record with null values of AEACNOT1 and AEACNOT2 but AEACNOTH = 'MULTIPLE', so a likely mapping issue

# Usage

```
check_ae_aeacnoth(AE, preproc = identity, ...)
```
# Arguments

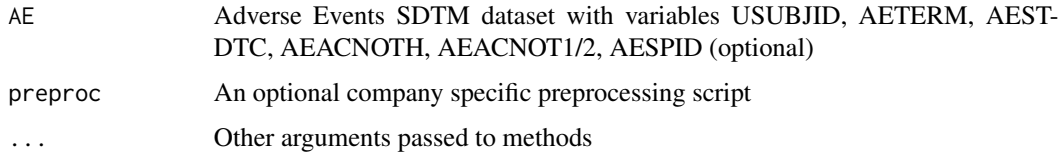

# Value

boolean value if check failed or passed with 'msg' attribute if the test failed

check\_ae\_aeacnoth 5

#### Author(s)

Ross Farrugia

# Examples

```
AE <- data.frame(
USUBJID = 1:7,
 AETERM = 1:7,
AESTDTC = 1:7.
AEACNOTH = 1:7,
AEACNOT1 = 1:7,
AEACNOT2 = 1:7,
AESPID = "FORMNAME-R:13/L:13XXXX"
)
# pass
check_ae_aeacnoth(AE)
AE$AEACNOTH[1] = ""
AE$AEACNOT1[1] = ""
AE$AEACNOT2[1] = ""
AE$AEACNOTH[2] = "MULTIPLE"
AE$AEACNOT1[2] = "DOSE REDUCED"
AE$AEACNOT2[2] = "DRUG WITHDRAWN"
AE$AEACNOTH[3] = "MULTIPLE"
AE$AEACNOT1[3] = "DOSE REDUCED"
AE$AEACNOT2[3] = ""
AE$AEACNOTH[4] = "MULTIPLE"
AE$AEACNOT1[4] = ""AE$AEACNOT2[4] = "DRUG WITHDRAWN"
AE$AEACNOTH[5] = "MULTIPLE"
AE$AEACNOT1[5] = ""
AE$AEACNOT2[5] = ""
# fail
check_ae_aeacnoth(AE)
check_ae_aeacnoth(AE,preproc=roche_derive_rave_row)
AE$AEACNOTH[1] = NA
AE$AEACNOT1[1] = NA
AE$AEACNOT2[1] = NA
AE$AEACNOT2[3] = NA
AE$AEACNOT1[4] = NA
AE$AEACNOT1[5] = NA
AE$AEACNOT2[5] = NA
# fail
check_ae_aeacnoth(AE)
check_ae_aeacnoth(AE,preproc=roche_derive_rave_row)
```
AE\$AEACNOTH <- NULL

```
AE$AEACNOT1 <- NULL
AE$AEACNOT2 <- NULL
AE$AESPID <- NULL
check_ae_aeacnoth(AE)
```
check\_ae\_aeacnoth\_ds\_disctx

*Check if, whenever a patient experiences an AE leading to study discontinuation, they also have a DS record indicating this.*

#### Description

This code checks that when a patient has an AE with  $AEACONOTx = "SUBJECT DISCONTIN-$ UED FROM STUDY"  $(x = "H", "1", "2", ...)$  then there should also be a record in DS where DS.DSSCAT = "STUDY COMPLETION/EARLY DISCONTINUATION" and DS.DSDECOD != "COMPLETED".

## Usage

```
check_ae_aeacnoth_ds_disctx(AE, DS, preproc = identity, ...)
```
#### **Arguments**

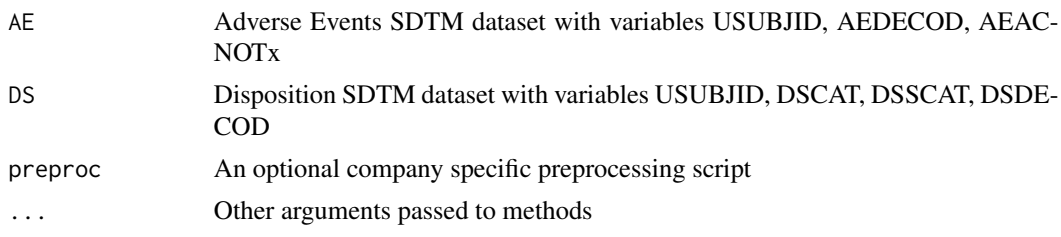

## Value

boolean value if check returns 0 obs, otherwise return subset dataframe.

## Author(s)

Edoardo Mancini

```
AE <- data.frame(
   STUDYID = "1001",
   USUBJID = c("1","2","3","4","5","1"),
   AESTDTC = rep('2020-05-05', 6),
  AEDECOD = c("HEADACHE", "HEART ATTACK","CHILLS", "PNEUMONIA", "ARTHRITIS", "FATIGUE"),
   AEACNOTH = c("NONE", "SUBJECT DISCONTINUED FROM STUDY", "MULTIPLE", "NONE",
                 "SUBJECT DISCONTINUED FROM STUDY", "SUBJECT DISCONTINUED FROM STUDY"),
```
<span id="page-5-0"></span>

```
AEACNOT1 = c("", "", "PROCEDURE/SURGERY", "", "", ""),
   AEACNOT2 = c("", "", "SUBJECT DISCONTINUED FROM STUDY", "", "", ""),
    AESPID = "FORMNAME-R:13/L:13XXXX",
   stringsAsFactors = FALSE
)
DS <- data.frame(
   USUBJID = c("1", "5"),
   DSCAT = c("DISPOSITION EVENT", "DISPOSITION EVENT"),
  DSSCAT = c("STUDY COMPLETION/EARLY DISCONTINUATION", "STUDY COMPLETION/EARLY DISCONTINUATION"),
    DSDECOD = c("ADVERSE EVENT", "ADVERSE EVENT" ),
    stringsAsFactors = FALSE
)
check_ae_aeacnoth_ds_disctx(AE, DS)
check_ae_aeacnoth_ds_disctx(AE, DS, preproc=roche_derive_rave_row)
```
<span id="page-6-1"></span>check\_ae\_aeacnoth\_ds\_stddisc\_covid *Check for COVID-19 AE leading to Study Discon without DS Study Discon*

#### Description

Flag if patient has a COVID-19 AE where AE.AEDECOD matches a COVID-19 preferred term event action of Study Discontinuation (AE.AEACNOT\* includes "DISCONTINUED FROM STUDY") but missing Study Discontinuation record in DS (DS.DSSCAT includes "STUDY" and "DISCON" and excludes "DRUG" and "TREATMENT")

## Usage

```
check_ae_aeacnoth_ds_stddisc_covid(
  AE,
 DS,
  covid_terms = c("COVID-19", "CORONAVIRUS POSITIVE")
)
```
#### **Arguments**

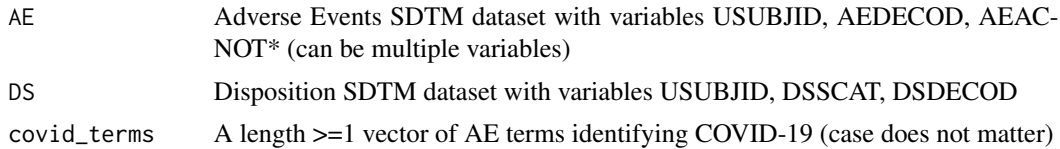

## Value

boolean value if check failed or passed with 'msg' attribute if the test failed

#### Author(s)

Natalie Springfield

#### See Also

Other COVID: [check\\_ae\\_aeacn\\_ds\\_disctx\\_covid\(](#page-8-1)), [check\\_dv\\_ae\\_aedecod\\_covid\(](#page-64-1)), [check\\_dv\\_covid\(](#page-65-1))

```
AE <- data.frame(
USUBJID = 1:5,
AEDECOD = c("This is a covid AE", "covid-19", "covid-19","Some AE", "CORONAVIRUS POSITIVE" ),
AEACNOTH=c("SUBJECT DISCONTINUED FROM STUDY",
            "NONE",
            "NONE",
            "SUBJECT DISCONTINUED FROM STUDY",
            "NONE"),
 AEACNOTH1=c("SUBJECT DISCONTINUED FROM STUDY",
             "NONE",
             "SUBJECT DISCONTINUED FROM STUDY",
             "NONE",
             "SUBJECT DISCONTINUED FROM STUDY"),
 AEACNOTH2=c("SUBJECT DISCONTINUED FROM STUDY",
             "NONE",
             "NONE",
             "SUBJECT DISCONTINUED FROM STUDY",
             "NONE")
\mathcal{L}DS <- data.frame(
USUBJID = 1:3,
 DSSCAT=c("TREATMENT DISCONTINUATION",
 "STUDY DISCONTINUATION",
 "STUDY DISCONTINUATION"),
DSDECOD="DISCON REASON"
\lambda#expect fail
check_ae_aeacnoth_ds_stddisc_covid(AE,DS)
#use custom terms for identifying covid AEs
check_ae_aeacnoth_ds_stddisc_covid(
  AE,
  DS,
  covid_terms=c("COVID-19", "CORONAVIRUS POSITIVE","THIS IS A COVID AE")
  )
```
<span id="page-8-1"></span><span id="page-8-0"></span>check\_ae\_aeacn\_ds\_disctx\_covid

*Check for COVID-19 AE with DRUG WITHDRAWN action without "ADVERSE EVENT" for DS Trt Discon*

# Description

This checks for a COVID-19 AE reported with Action Taken (AEACN\*==DRUG WITHDRAWN) but without a corresponding DS record indicating DS.DSDECOD with "ADVERSE EVENT" on any Treatment Discontinuation form. This relies on DSSPID with the string "DISCTX" when DSCAT == "DISPOSITION EVENT" to select Treatment Discontinuation records in DS, as DSS-CAT typically includes a text string referring to specific study drug(s).

## Usage

```
check_ae_aeacn_ds_disctx_covid(
  AE,
 DS,
  covid_terms = c("COVID-19", "CORONAVIRUS POSITIVE")
)
```
## Arguments

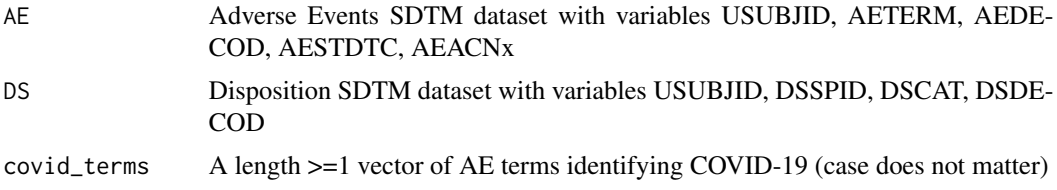

## Value

boolean value if check returns 0 obs, otherwise return subset dataframe.

# Author(s)

Sarwan Singh

#### See Also

Other COVID: [check\\_ae\\_aeacnoth\\_ds\\_stddisc\\_covid\(](#page-6-1)), [check\\_dv\\_ae\\_aedecod\\_covid\(](#page-64-1)), [check\\_dv\\_covid\(](#page-65-1))

```
AE <- data.frame(
    STUDYID = 1,
   USUBJID = c(1, 2, 3, 1, 2, 3),
   AESTDTC = '2020-05-05',
```

```
AETERM = c("abc Covid-19", "covid TEST POSITIVE",rep("other AE",4)),
    AEDECOD = c("COVID-19", "CORONAVIRUS POSITIVE", rep("OTHER AE",4)),
   AEACN = c("DRUG WITHDRAWN", rep("DOSE NOT CHANGED",5)),
   AESPID = "FORMNAME-R:13/L:13XXXX",
   stringsAsFactors = FALSE
\mathcal{L}DS <- data.frame(
USUBJID = c(1,1,2,3,4),
 DSSPID = 'XXX-DISCTX-XXX',
 DSCAT = "DISPOSITION EVENT",
DSDECOD = "OTHER REASON",
DSSEQ = c(1, 2, 1, 1, 1),stringsAsFactors = FALSE
\lambda# expect fail
check_ae_aeacn_ds_disctx_covid(AE, DS)
AE2 <- data.frame(
   AEACN1 = rep(NA, nrow(AE)),AEACN2 = c("DRUG WITHDRAWN", rep("DOSE NOT CHANGED", nrow(AE)-1)),
   AEACN3 = c("DRUG WITHDRAWN", rep("DOSE NOT CHANGED", nrow(AE)-1)),
   AEACN4 = " "stringsAsFactors = FALSE
\lambdaAE2 <- cbind(AE, AE2)
AE2$AEACN <- "MULTIPLE"
# expect fail
check_ae_aeacn_ds_disctx_covid(AE2, DS)
DS[1, "DSDECOD"] <- 'ADVERSE EVENT'
# this passes, one form with DSDECOD = "ADVERSE EVENT"
## NOTE: This may be a false negative if study-specific data collection
## requires >1 record with DSDECOD = "ADVERSE EVENT" and not just one record
check_ae_aeacn_ds_disctx_covid(AE2, DS)
# expect pass
check_ae_aeacn_ds_disctx_covid(AE, DS)
# non-required variable is missing
DS$DSSEQ <- NULL
check_ae_aeacn_ds_disctx_covid(AE, DS)
# required variable is missing
DS$DSSPID <- NULL
check_ae_aeacn_ds_disctx_covid(AE, DS)
```
<span id="page-10-0"></span>check\_ae\_aedecod *Check for missing AEDECOD values*

## Description

This check looks for missing AEDECOD values

## Usage

```
check_ae_aedecod(AE, preproc = identity, ...)
```
## Arguments

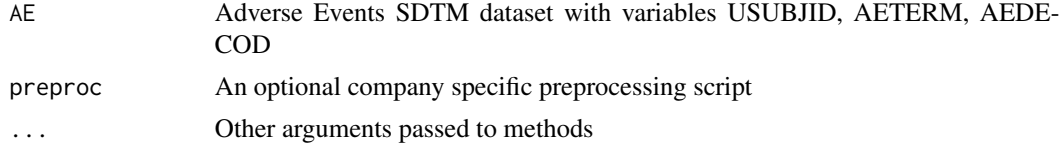

# Value

boolean value if check failed or passed with 'msg' attribute if the test failed

# Author(s)

Yinghui Miao, Stella Banjo(HackR 2021)

```
AE <- data.frame(
USUBJID = 1:5,
 DOMAIN = c(rep("AE", 5)),AESEQ = 1:5,
AESTDTC = 1:5AETERM = 1:5,
 AEDE COD = 1:5,
 AESPID = c("FORMNAME-R:13/L:13XXXX",
             "FORMNAME-R:16/L:16XXXX",
             "FORMNAME-R:2/L:2XXXX",
             "FORMNAME-R:19/L:19XXXX",
             "FORMNAME-R:5/L:5XXXX"),
 stringsAsFactors = FALSE
\mathcal{L}check_ae_aedecod(AE)
AE$AEDECOD[1] = NA
AE$AEDECOD[2] = "NA"
AE$AEDECOD[3:5] = ""
check_ae_aedecod(AE)
```

```
check_ae_aedecod(AE,preproc=roche_derive_rave_row)
```
AE\$AEDECOD <- NULL check\_ae\_aedecod(AE)

check\_ae\_aedthdtc\_aesdth

*Check AEs with AEDTHDTC value but AESDTH not "Y"*

# Description

This check looks for AE entries with an AEDTHDTC (death date) value and AESDTH not equal to "Y"

## Usage

```
check_ae_aedthdtc_aesdth(AE, preproc = identity, ...)
```
# Arguments

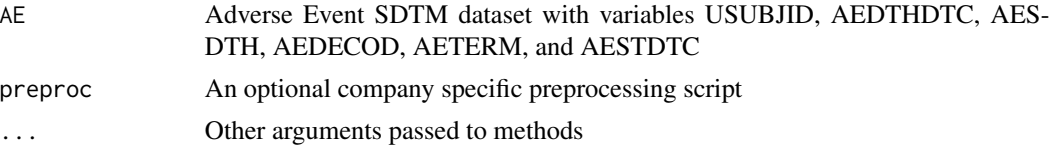

## Value

Boolean value for whether the check passed or failed, with 'msg' attribute if the check failed

# Author(s)

Shumei Chi

```
AE <- data.frame(
USUBJID = c(1:7),
AEDECOD = c(letters[1:5], "", NA),
AETERM = letters[1:7],
AESDTH = "Y",AEDTHDTC = "2020-01-02",
AESTDTC = c(1:7),
AESPID = "FORMNAME-R:5/L:5XXXX",
stringsAsFactors=FALSE)
# expect pass
check_ae_aedthdtc_aesdth(AE)
```
<span id="page-11-0"></span>

<span id="page-12-0"></span>check\_ae\_aedthdtc\_aesdth(AE,preproc=roche\_derive\_rave\_row)

```
# expect fail
AE1 < -AEAE1$AESDTH[3] <- "N"
check_ae_aedthdtc_aesdth(AE1)
check_ae_aedthdtc_aesdth(AE1,preproc=roche_derive_rave_row)
# expect fail with AESDTH = NA
AE2 < - AEAE2$AESDTH[4] <- NA
check_ae_aedthdtc_aesdth(AE2)
check_ae_aedthdtc_aesdth(AE2,preproc=roche_derive_rave_row)
# non-required variable missing
AE2$AESPID <- NULL
check_ae_aedthdtc_aesdth(AE2)
check_ae_aedthdtc_aesdth(AE2,preproc=roche_derive_rave_row)
# required variable missing
AE2$AESDTH <- NULL
check_ae_aedthdtc_aesdth(AE2)
check_ae_aedthdtc_aesdth(AE2,preproc=roche_derive_rave_row)
```
check\_ae\_aedthdtc\_ds\_death *Check for missing AEDTHDTC where DS indicates death due to AE*

#### Description

This check looks for missing AEDTHDTC values if a patient has a DS record where DSDE-COD=DEATH and DSTERM contains ADVERSE EVENT

## Usage

```
check_ae_aedthdtc_ds_death(AE, DS)
```
## Arguments

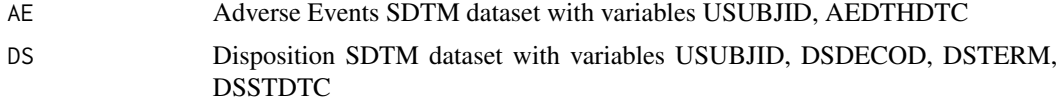

## Value

boolean value if check failed or passed with 'msg' attribute if the test failed

#### Author(s)

Aldrich Salva

# Examples

```
AE <- data.frame(
USUBJID = 1:3,AEDTHDTC = c(NA, NA, 1)\lambda# older mapping
DS <- data.frame(
USUBJID = 1:4,DSTERM = c("DEATH DUE TO ADVERSE EVENT","DEATH DUE TO PROGRESSIVE DISEASE",
            "DEATH DUE TO ADVERSE EVENT","DEATH DUE TO ADVERSE EVENT")
            ,
 DSDECOD = rep("DEATH",4),
 DSSTDTC = "2020-01-01"
)
check_ae_aedthdtc_ds_death(AE,DS)
DS$DSSTDTC = NULL
check_ae_aedthdtc_ds_death(AE,DS)
# newer mapping that
DS <- data.frame(
USUBJID = 1:4,DSTERM = c("DEATH DUE TO MYOCARDIAL INFARCTION","DEATH DUE TO PROGRESSIVE DISEASE",
            "DEATH DUE TO COVID-19","DEATH")
            ,
 DSDECOD = rep("DEATH",4),
 DSSTDTC = "2020-01-01"
 \lambda# pass for study with newer mapping, as another function (check_dd_death_date.R) covers this
```
check\_ae\_aedthdtc\_ds\_death(AE,DS)

check\_ae\_aelat *Check if AESOC has Eye, and Affected Eye is missing*

## Description

This check looks if AESOC has Eye, and AELAT is missing.

<span id="page-13-0"></span>

# check\_ae\_aelat 15

## Usage

```
check_a = _aelat(AE, preproc = identity, ...)
```
#### Arguments

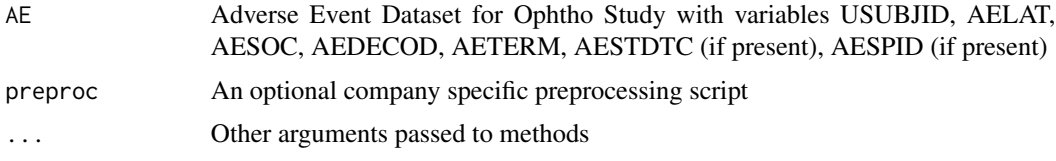

# Value

boolean value if check failed or passed with 'msg' attribute if the test failed

## Author(s)

Monarch Shah (HackR 2021 Team Eye)

# See Also

```
Other OPHTH: check_cm_cmlat_prior_ocular(), check_cm_cmlat(), check_oe_bcva_1m_late_early_tot(),
check_oe_bcva_4m_late_early_tot(), check_oe_bcva_4m_vs_1m_req(), check_oe_bcva_tot_mismatch(),
check_oe_sc_lat_count_fingers(), check_pr_prlat(), check_sc_dm_eligcrit(), check_sc_dm_seyeselc()
```

```
AE <- data.frame(
  USUBJID = 1:5,
  AESTDTC = 1:5,
   AELOC = c("", "EYE", "eye", "", "EYE"),
   AELAT = c("Left", "","left", "RIGHT", ""),
  AETERM = c("A", "B", "A", "B", "A"),
  AEDECOD = c("A", "B", "A", "B", "A"),
  AESOC = c("Eye", "Eye","Eye Disorder","Eye Disorder", "Eye"),
  AESPID = "FORMNAME-R:19/L:19XXXX",
  stringsAsFactors = FALSE)
check_ae_aelat(AE)
check_ae_aelat(AE,preproc=roche_derive_rave_row)
AE <- data.frame(
  USUBJID = 1:5,
  AESTDTC = 1:5,
  AELAT = c("Left", "","Bilateral", "", ""),
  AETERM = c("A", "B", "A", "B", "A"),
  AEDECOD = c("A", "B", "A", "B", "A"),AESOC = c("Eye", "Eye","Eye Disorder","Eye Disorder", "Eye"),
  stringsAsFactors = FALSE)
check_ae_aelat(AE)
```
check\_ae\_aelat(AE,preproc=roche\_derive\_rave\_row)

check\_ae\_aeout *Check for inconsistency between AE outcome (AEOUT) and death date (AEDTHDTC)*

## Description

This check looks for AEs with Death date(AEDTHDTC) but outcome (AEOUT) is not FATAL and conversely AEs with no death date (AEDTHDTC) but outcome (AEOUT) is fatal

#### Usage

```
check_a = ae_aeout(AE, preproc = identity, ...)
```
#### Arguments

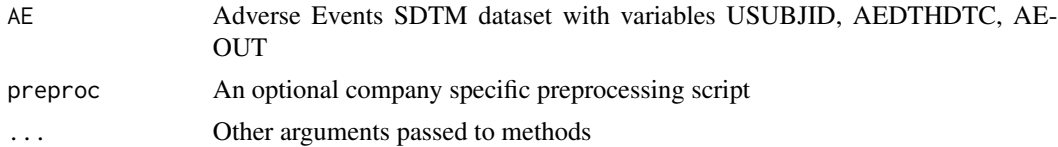

#### Value

boolean value if check failed or passed with 'msg' attribute if the test failed

## Author(s)

Shumei Chi

```
AE <- data.frame(
   USUBJID = 1:8,
   AEDTHDTC = c(NA, "NA", "2015-03-12", "2017-01-22", "1999-11-07","",NA, "2020-01-01"),
   AEOUT = c("", "", "","FATAL","RECOVERED/RESOLVED","FATAL","FATAL", NA),
   AESPID = "FORMNAME-R:13/L:13XXXX",
    stringsAsFactors = FALSE
)
check_ae_aeout(AE)
check_ae_aeout(AE,preproc=roche_derive_rave_row)
AE$AEDTHDTC <- NULL
check_ae_aeout(AE)
AE$AEOUT <- NULL
```
<span id="page-15-0"></span>

<span id="page-16-0"></span>check\_ae\_aeout(AE)

check\_ae\_aeout\_aeendtc\_aedthdtc

*Check for AE outcome (AEOUT) of 'FATAL' with non-missing resolution date that is not equal to the death date*

## Description

This check looks for AEs with outcome of 'FATAL' but AE resolution date is not equal to AE death date. Note that these datapoints are not collected the same way for all trials - some trials leave AEENDTC missing if it was unresolved at death date. Confirm within your team before querying this issue.

## Usage

```
check_ae_aeout_aeendtc_aedthdtc(AE, preproc = identity, ...)
```
## Arguments

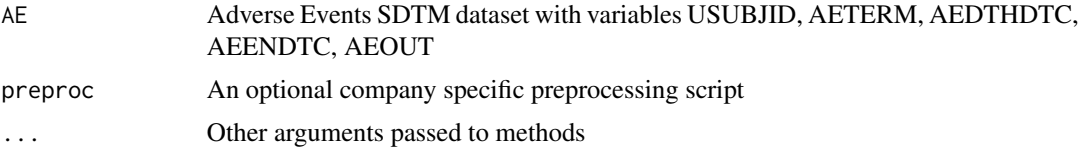

## Value

boolean value if check failed or passed with 'msg' attribute if the test failed

#### Author(s)

Sara Bodach, Stella Banjo(HackR 2021)

```
AE <- data.frame(
   USUBJID = 1:10,
   DOMAIN = "AE",AEDTHDTC = c(NA, "NA", rep("2015-03-12",4), NA, NA, "2020-01-01", ""),
   AEENDTC = c(NA, "NA", rep("2015-03-12",4), NA, "2020-01-01", NA, ""),
   AEOUT = c("", "", "","FATAL","RECOVERED/RESOLVED", rep("FATAL",5)),
   AETERM = 1:10,AESPID = "FORMNAME-R:13/L:13XXXX",
    stringsAsFactors = FALSE
)
check_ae_aeout_aeendtc_aedthdtc(AE)
```
check\_ae\_aeout\_aeendtc\_aedthdtc(AE,preproc=roche\_derive\_rave\_row)

AE\$AESPID <- NULL check\_ae\_aeout\_aeendtc\_aedthdtc(AE)

AE\$AEDTHDTC <- NULL AE\$AEOUT <- NULL check\_ae\_aeout\_aeendtc\_aedthdtc(AE)

check\_ae\_aeout\_aeendtc\_nonfatal

*Check for non-fatal AEs with inconsistent AEOUT and AEENDTC*

# Description

Check for inconsistency between AE outcome (AEOUT) and AE end date (AEENDTC) for nonfatal AEs (based on AEOUT). AE flagged if AEENDTC not populated when AEOUT is "RE-COVERED/RESOLVED", "RECOVERED/RESOLVED WITH SEQUELAE". AE also flagged if AEENDTC is populated when AEOUT is "UNKNOWN", "NOT RECOVERED/NOT RESOLVED", "RECOVERING/RESOLVING".

## Usage

```
check_ae_aeout_aeendtc_nonfatal(AE, preproc = identity, ...)
```
## Arguments

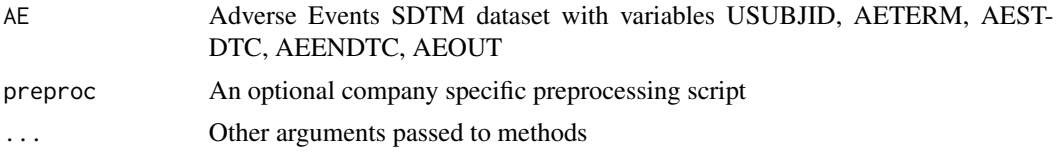

## Value

boolean value if check failed or passed with 'msg' attribute if the test failed

### Author(s)

Jennifer Lomax

```
AE <- data.frame(
USUBJID = 1:10,
AETERM = "AE",
AESTDTC = c(NA, "NA", "2015-03-09", "2010-10", "2017-01-20", "1999-11-02",<br>"2011-08-20", "2014-12-01"), "AA, "2017-08-20",
                 NA, "2017-08-20",
```
<span id="page-17-0"></span>

```
AEENDTC = c(NA, "NA", "2015-03-12", "2010-10", "2017-01-22", "1999-11-07",
      "", NA, "2017-09-01", "2015-01-01"),<br>= c("", "", "", "", "NOT RECOVERED",
AEOUT = c("", "", "", "", "NOT RECOVERED",
"RECOVERED/RESOLVED","FATAL","RECOVERED/RESOLVED", "RECOVERING/RESOLVING","UNKNOWN"),
AESPID = "FORMNAME-R:13/L:13XXXX",
stringsAsFactors = FALSE
\mathcal{L}check_ae_aeout_aeendtc_nonfatal(AE)
check_ae_aeout_aeendtc_nonfatal(AE,preproc=roche_derive_rave_row)
AE$AEENDTC <- NULL
check_ae_aeout_aeendtc_nonfatal(AE)
AE$AEOUT <- NULL
check_ae_aeout_aeendtc_nonfatal(AE)
```
check\_ae\_aerel *Check for AEREL1 - AERELN when AEREL is missing and when AEREL is unexpected*

#### Description

Flag if patient has a record with null value of AEREL but AEREL1 - AERELN contain 'Y'/'N'/'NA', so a likely mapping issue or if AEREL is missing and there is no any AERELn variable or if AEREL has unexpected value

## Usage

```
check_a = \text{a} = \text{a} = \text{b} = \text{c} = \text{c} = \text{d} = \text{c} = \text{d} = \text{c} = \text{d} = \text{d} = \text{d} = \text{d} = \text{d} = \text{d} = \text{d} = \text{d} = \text{d} = \text{d} = \text{d} = \text{d} = \text{d} = \text{d} = \text{d} = \text{d} = \text{d} = \text{d} = \text{d} = \text{d} = \text{d} = \text{d} = \text{d} = \text{d} = \text{d} = \text{d} = \text{d} = \
```
#### Arguments

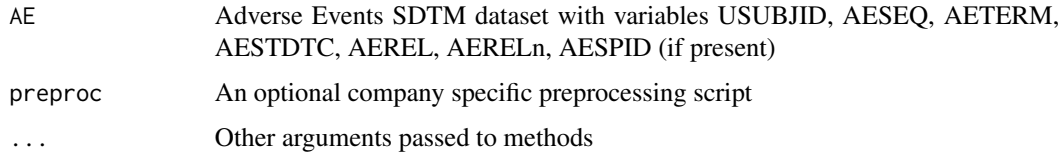

## Value

boolean value if check failed or passed with 'msg' attribute if the test failed

## Author(s)

Vira Vrakina

```
AE <- data.frame(
   STUDYID = 1001.
   USUBJID = c(1, 2, 3, 1, 2, 3),
   AESTDTC = rep('2020-05-05',6),
   AETERM = c("abc Covid-19", "covid TEST POSITIVE","CHILLS"),
    AESEQ = c(1,1,1,2,2,2),AEREL = c("Y", "N", "NA", "N", "N", "Y"),
    AEREL1 = c("Y", "N", "NA", "N", "NA", "Y"),
    AEREL2 = c("Y", "N", "NA", "N", "N", "N", "N"AESPID = "FORMNAME-R:13/L:13XXXX",
   stringsAsFactors = FALSE
)
check_ae_aerel(AE)
AE1 <- data.frame(
   STUDYID = 1001,
   USUBJID = c(1, 2, 3, 1, 2, 3),
    AESTDTC = rep('2020-05-05',6),
    AETERM = c("abc Covid-19", "covid TEST POSITIVE","CHILLS"),
    AESEQ = c(1,1,1,2,2,2),AEREL = c("Y", "N", "N", "N", "N", "N"),
    AEREL1 = c("Y", "N", "NA", "N", "N", ""),
    AEREL2 = c("Y", "N", " ", "N", "N", " "),
   AESPID = "FORMNAME-R:13/L:13XXXX",
   stringsAsFactors = FALSE
\lambdacheck_ae_aerel(AE1)
check_ae_aerel(AE1,preproc=roche_derive_rave_row)
AE2 <- data.frame(
    STUDYID = 1001,
   USUBJID = c(1, 2, 3, 1, 2, 3),
   AESTDTC = rep('2020-05-05',6),
   AETERM = c("abc Covid-19", "covid TEST POSITIVE","CHILLS"),
    AESEQ = c(1,1,1,2,2,2),AEREL = c("Y", "N", " ", "N", "N", " "),
    AEREL1 = c("NA", "N", "NA", "Y", "N", " "),
    AEREL2 = c("Y", "N", " ", "N", "N", "N", " "AESPID = "FORMNAME-R:13/L:13XXXX",
   stringsAsFactors = FALSE
\lambdacheck_ae_aerel(AE2)
check_ae_aerel(AE2,preproc=roche_derive_rave_row)
AE3 <- data.frame(
   STUDYID = 1001,
   USUBJID = c(1, 2, 3, 1, 2, 3),
   AESTDTC = rep('2020-05-05',6),
```

```
AETERM = c("abc Covid-19", "covid TEST POSITIVE","CHILLS"),
    AESEQ = c(1,1,1,2,2,2),AEREL = c("Y", " ", " ", "N", " ", "NA"),
   AESPID = "FORMNAME-R:13/L:13XXXX",
   stringsAsFactors = FALSE
\mathcal{L}check_ae_aerel(AE3)
check_ae_aerel(AE3,preproc=roche_derive_rave_row)
AE4 <- data.frame(
    STUDYID = 1001,USUBJID = c(1, 2, 3, 4, 5, 6),
   AESTDTC = rep('2020-05-05',6),
   AETERM = c("abc Covid-19", "covid TEST POSITIVE","CHILLS"),
   AESEQ = c(1,2,3,4,5,6),
   AEREL = c("Y", "Y", "N", "", "Y", "Y", "NA"),
   AEREL1 = \overrightarrow{''},
   AEREL2 = "",
   AESPID = "FORMNAME-R:13/L:13XXXX",
    stringsAsFactors = FALSE
)
check_ae_aerel(AE4)
check_ae_aerel(AE4,preproc=roche_derive_rave_row)
```

```
check_ae_aesdth_aedthdtc
```
*Check AEs with AESDTH of "Y" but No AEDTHDTC Value*

## Description

This check looks for AE entries with AESDTH of "Y" but no AEDTHDTC (death date) value

## Usage

```
check_a = aestth_aedthdtc(AE, preproc = identity, ...)
```
#### Arguments

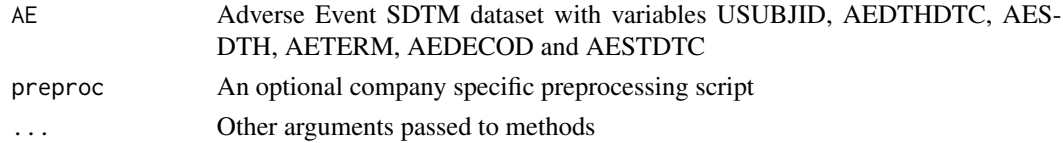

## Value

Boolean value for whether the check passed or failed, with 'msg' attribute if the check failed

#### <span id="page-21-0"></span>Author(s)

Shumei Chi

## Examples

```
AE <- data.frame(
USUBJID = c(1:7),
AEDECOD = c(letters[1:5], "", NA),
AETERM = letters[1:7],
AESDTH = c(NA, rep("", 4), "Y", "Y"),
AEDTHDTC = c(1:5, "2020", "2020-01-02"),
AESTDTC = c(1:7),
AESPID = "FORMNAME-R:5/L:5XXXX",
stringsAsFactors=FALSE)
# expect pass
check_ae_aesdth_aedthdtc(AE)
check_ae_aesdth_aedthdtc(AE,preproc=roche_derive_rave_row)
# expect fail
AE1 <- AE
AE1$AEDTHDTC[3] <- NA
AE1$AESDTH[3] <- "Y"
check_ae_aesdth_aedthdtc(AE1)
check_ae_aesdth_aedthdtc(AE1,preproc=roche_derive_rave_row)
# expect fail
AE2 < -AE1AE2$AEDTHDTC[4] <- ""
AE2$AESDTH[4] <- "Y"
check_ae_aesdth_aedthdtc(AE2)
check_ae_aesdth_aedthdtc(AE2,preproc=roche_derive_rave_row)
# non-required variable missing
AE2$AESPID <- NULL
check_ae_aesdth_aedthdtc(AE2)
check_ae_aesdth_aedthdtc(AE2,preproc=roche_derive_rave_row)
# required variable missing
AE2$AESDTH <- NULL
check_ae_aesdth_aedthdtc(AE2)
check_ae_aesdth_aedthdtc(AE2,preproc=roche_derive_rave_row)
```
#### check\_ae\_aestdtc\_after\_aeendtc

*Check that all AE start dates are on or before AE end dates*

# Description

This check identifies AESTDTC values that are after AEENDTC values

#### Usage

```
check_ae_aestdtc_after_aeendtc(AE, preproc = identity, ...)
```
## Arguments

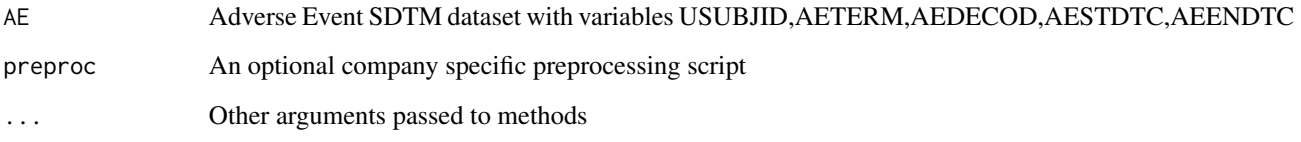

# Value

boolean value if check failed or passed with 'msg' attribute if the test failed

# Author(s)

Sara Bodach

```
AE <- data.frame(
USUBJID = 1:12,
AETERM = "SOME AE TERM",
AEDECOD = "SOME AE PT",
AESTDTC = c("2017-01-01","2017-01-03","2017-01-01T14:26","2017","2017-02","2017" ,"" ,
         "2017" ,"2017-01-01T14:26","2017-01-01T14:26","2017-01-01T14","2017-01-01T14:26:02")
             ,
 AEENDTC = c("2017-01-01","2017-01-02","2017-01-01T14:25","2015","2017-01","2016-01-01",
         "2000","2017-02","2017-01-01" ,"2017-01","2017-01-01T13","2017-01-01T14:26:01")
             ,
 AESPID = "FORMNAME-R:19/L:19XXXX",
 stringsAsFactors=FALSE
\mathcal{L}check_ae_aestdtc_after_aeendtc(AE)
check_ae_aestdtc_after_aeendtc(AE,preproc=roche_derive_rave_row)
AE$AETERM <- NULL
check_ae_aestdtc_after_aeendtc(AE)
```
<span id="page-23-0"></span>check\_ae\_aestdtc\_after\_dd

*Check for AE dates occurring after death date*

#### Description

This check looks for AE dates that occur after death date

# Usage

```
check_ae_aestdtc_after_dd(AE, DS, preproc = identity, ...)
```
## Arguments

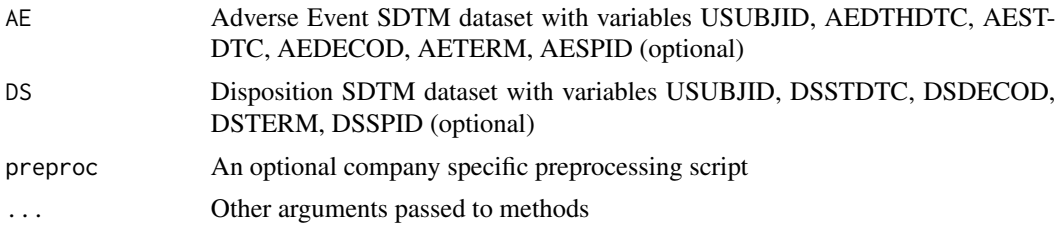

#### Value

Boolean value for whether the check passed or failed, with 'msg' attribute if the check failed

#### Author(s)

Nina Ting Qi

## Examples

```
AE <- data.frame(STUDYID = 1:5, USUBJID = LETTERS[1:5],
                  AEDTHDTC = c(rep("", 4), "2016-01-01"),
                  AESTDTC = rep("2016-01-01", 5),
                  AEDE COD = c("", "", ", rep("Myocarditis",3)),
                  AETERM = c("INJURY", rep("MYOCARDITIS", 4)),
                  AESPID = "FORMNAME-R:19/L:19XXXX",
                  stringsAsFactors = FALSE)
DS <- data.frame(STUDYID = 1:5, USUBJID = LETTERS[1:5],
                  DSSTDTC = rep("2016-01-02", 5),
                  D\text{SDECOD} = c(\text{LETTERS}[1:4], 'death'),
                  DSSPID = "XXX-R:0",DSTERM = letters[1:5],
                  stringsAsFactors = FALSE)
```
check\_ae\_aestdtc\_after\_dd(AE,DS)

# <span id="page-24-0"></span>check\_ae\_aetoxgr 25

```
AE$AESTDTC[1] <- "2016-01-03"
AE$USUBJID[1] <- AE$USUBJID[5]
check_ae_aestdtc_after_dd(AE, DS,preproc=roche_derive_rave_row)
AE$AESPID <- NULL
check_ae_aestdtc_after_dd(AE, DS)
DS$DSSPID <- NULL
check_ae_aestdtc_after_dd(AE, DS)
AE$AESTDTC <- NULL
check_ae_aestdtc_after_dd(AE, DS)
```
check\_ae\_aetoxgr *Check for missing AETOXGR and/or AESEV values*

#### Description

This check looks for missing AETOXGR and/or AESEV values and returns a data frame. If both variables exist it returns records where both are missing.

# Usage

```
check_ae_aetoxgr(AE, preproc = identity, ...)
```
# Arguments

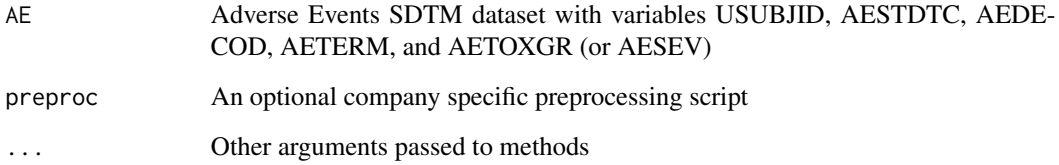

# Value

boolean value if check failed or passed with 'msg' attribute if the test failed

# Author(s)

Will Harris, Stella Banjo (HackR 2021)

## Examples

```
# test with sample data
```

```
AE <- data.frame(
USUBJID = 1:3,
DOMAIN = c(rep("AE", 3)),AESEQ = 1:3,
AESTDTC = 1:3,AETERM = c("FLU COUGH", "HEADACHE", "FEVER"),
 AEDECOD = c("", "Headache", "Fever"),
AETOXGR = 1:3,
AESEV = 1:3,
AESPID = "FORMNAME-R:16/L:16XXXX",
stringsAsFactors = FALSE
)
check_ae_aetoxgr(AE)
AE$AETOXGR[1] <- NA
check_ae_aetoxgr(AE)
AE$AESEV[1] <- NA
check_ae_aetoxgr(AE,preproc=roche_derive_rave_row)
AE$AETOXGR <- NULL
check_ae_aetoxgr(AE,preproc=roche_derive_rave_row)
AE$AESPID <- NULL
check_ae_aetoxgr(AE,preproc=roche_derive_rave_row)
AE$AESEV <- NULL
check_ae_aetoxgr(AE)
AE$AEDECOD <- NULL
```
check\_ae\_aetoxgr(AE)

check\_ae\_death *Check for Grade 5 AE death variable consistency*

## Description

Checks for grade 5 AEs not marked fatal (AEOUT), death not indicated (AESDTH), or no death date (AESDTHDTC)

## Usage

```
check_a = _de_adeath(AE, preproc = identity, ...)
```
<span id="page-25-0"></span>

#### <span id="page-26-0"></span>**Arguments**

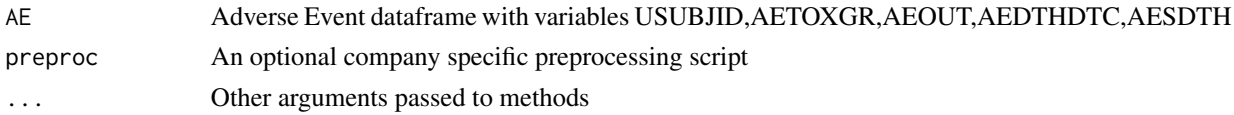

# Value

boolean value if check failed or passed with 'msg' attribute if the test failed

# Author(s)

Iris Zhao

# Examples

```
AE <- data.frame(
 USUBJID = 1:10,
 AETOXGR = c(1:5,5,5,5,5,5),
 AEDTHDTC = c(rep(NA,4),rep("2020-01-01",6)),
 AESDTH = c(rep(NA, 4), rep("Y", 6)),AEOUT = c(rep(NA, 4), rep("FATAL", 6)),AESPID = "FORMNAME-R:13/L:13XXXX"
\lambdacheck_ae_death(AE)
check_ae_death(AE,preproc=roche_derive_rave_row)
AE$AEDTHDTC[5]="NA"
AE$AEDTHDTC[6]=NA
AE$AEDTHDTC[7]=""
AE$AESDTH[8]=NA
AE$AEOUT[9]=NA
check_ae_death(AE)
check_ae_death(AE,preproc=roche_derive_rave_row)
```
check\_ae\_death\_ds\_discon

*Check if death in AE then there should be a study discon form*

#### Description

This checks that if death is indicated in AE via AEDTHDTC/AESDTH/AEOUT (as well as grade 5 AE if AETOXGR exists) then there should be a study discontinuation record indicated by DS.DSSCAT

## Usage

```
check_ae_death_ds_discon(AE, DS, preproc = identity, ...)
```
# Arguments

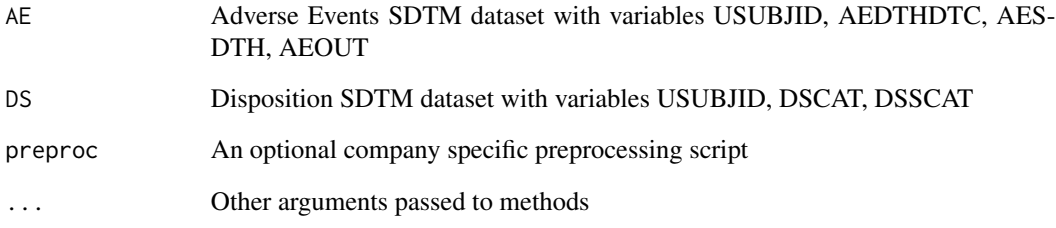

# Value

boolean value if check failed or passed with 'msg' attribute if the test failed

# Author(s)

Sara Bodach

```
AE <- data.frame(
STUDYID = rep(1,6),USUBJID = 1:6,
 AEDTHDTC = c(NA,"2020-01-01",NA,NA,NA,NA),
 AESDTH = c(NA, NA, "Y", NA, NA, NA),AEOUT = c(NA,NA,NA,"FATAL",NA,NA),
 AETOXGR = c(NA, NA, NA, NA, "5", NA),AESPID="FORMNAME-R:2/L:2XXXX"
\mathcal{L}DS <- data.frame(
STUDYID = 1,USUBJID = 1:3,
DSCAT="DISPOSITION EVENT",
 DSSCAT=c("STUDY DISCON",
 "STUDY DISCON",
 "STUDY COMPLETION/EARLY DISCONTINUATION")
)
check_ae_death_ds_discon(AE,DS)
check_ae_death_ds_discon(AE,DS,preproc=roche_derive_rave_row)
DS$DSSCAT = NULL
check_ae_death_ds_discon(AE,DS)
```
<span id="page-28-0"></span>check\_ae\_ds\_partial\_death\_dates *Check for partial death dates in AE and DS*

#### Description

This checks looks for partial death dates in AE and DS

# Usage

```
check_ae_ds_partial_death_dates(AE, DS, preproc = identity, ...)
```
## Arguments

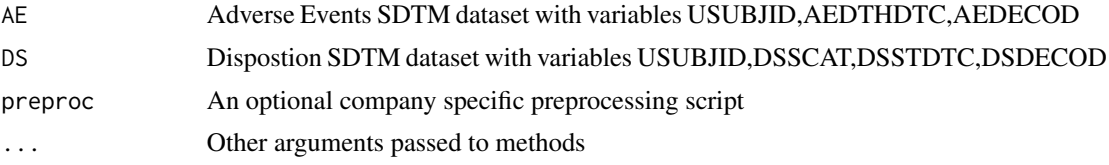

# Value

boolean value if check failed or passed with 'msg' attribute if the test failed

## Author(s)

Will Harris

# Examples

```
# test with sample data
AE <- data.frame(
USUBJID = 1:3,
AEDECOD = c("AE1","AE2","AE3"),
AEDTHDTC = c("2017-01-01","2017",NA),
AESPID = "FORMNAME-R:2/L:2XXXX",
stringsAsFactors=FALSE
\mathcal{L}DS <- data.frame(
USUBJID = 1:4,
 DSSCAT = "STUDY DISCON",
 DSDECOD = "DEATH",
DSSTDTC = c("2017-01-01","2017","2017-01-02","2016-10"),
 stringsAsFactors=FALSE
)
```
check\_ae\_ds\_partial\_death\_dates(AE,DS)

check\_ae\_ds\_partial\_death\_dates(AE,DS,preproc=roche\_derive\_rave\_row)

DS\$DSSTDTC = NULL

check\_ae\_ds\_partial\_death\_dates(AE,DS)

check\_ae\_dup *Check for duplicate AE entries*

# Description

Identifies duplicated AE entries based on USUBJID, AETERM, AEDECOD, AESTDTC, AEENDTC, AEMODIFY (if present), AELAT (if present) and AETOXGR or AESEV

# Usage

check\_ae\_dup(AE)

#### Arguments

AE AE SDTM dataset with variables USUBJID, AETERM, AEDECOD, AEST-DTC, AEENDTC, and AETOXGR or AESEV

#### Value

boolean value if check failed or passed with 'msg' attribute if the test failed

#### Author(s)

Edgar Manukyan

#### Examples

```
AE <- data.frame(USUBJID = c(1), AESTDTC = c("2020-01-01","2020-01-01","2020-02-01","2020-03-01"),
                   A\text{EENDTC} = \text{rep("2020-02-01", 4)}, A\text{EDECOD} = \text{letters}[c(1, 1:3)],AETERM = letters[c(1,1:3)], AETOXGR = c(1,1:3),AESPID="FORMNAME-R:5/L:5XXXX",
                   stringsAsFactors=FALSE)
```
check\_ae\_dup(AE)

<span id="page-29-0"></span>

<span id="page-30-0"></span>

## Description

This check looks for consistency in AESDTH, AEDTHDTC, and AETOXGR (if applicable) when AEOUT is 'FATAL'. Note, this check expects AE grade/severity variables to be populated for either all records or none. In a case where both AETOXGR and AESEV exist and some records are supposed to have AETOXGR populated while others have AESEV (ie the two variables are mutually exclusive) then this check will likely return false positives.

## Usage

```
check_ae_fatal(AE, preproc = identity, ...)
```
# Arguments

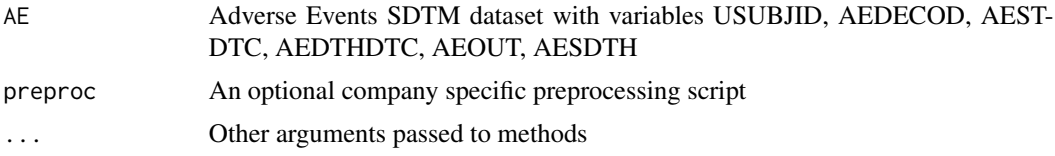

#### Value

boolean value if check failed or passed with 'msg' attribute if the test failed

#### Author(s)

Aldrich Salva

# AETOXGR, no AESEV

```
AE <- data.frame(
USUBJID = 1:5,
AESTDTC = "01JAN2017",
AEDECOD = c("AE1","AE2","AE3","AE4","AE5"),
AEOUT = "FATAL",
AEDTHDTC = c("01FEB2017",NA,"02FEB2017","03FEB2017",NA),
 AESDTH = c("Y","Y","N","Y",NA),
 AETOXGR = c("5","5","5",NA,NA),
AESPID = "FORMNAME-R:12/L:2XXXX",
stringsAsFactors = FALSE
)
check_ae_fatal(AE)
check_ae_fatal(AE,preproc=roche_derive_rave_row)
```

```
AE$AETOXGR <- NULL
check_ae_fatal(AE)
AE$AEDECOD <- NULL
check_ae_fatal(AE)
# AESEV, no AETOXGR
 AE <- data.frame(
USUBJID = 1:5,
 AESTDTC = "01JAN2017",
 AEDECOD = c("AE1","AE2","AE3","AE4","AE5"),
 AEOUT = "FATAL",
 AEDTHDTC = c("01FEB2017","02FEB2017","03FEB2017","04FEB2017",NA),
AESDTH = c("Y", "Y", "N", "Y", NA),AESEV = c("SEVERE","MILD","SEVERE",NA,NA),
AESPID = "FORMNAME-R:12/L:2XXXX",
stringsAsFactors = FALSE
\mathcal{L}check_ae_fatal(AE)
check_ae_fatal(AE,preproc=roche_derive_rave_row)
AE$AESEV <- NULL
check_ae_fatal(AE)
# Both AESEV and AETOXGR have non-missing values
AE <- data.frame(
USUBJID = 1:7,AESTDTC = "01JAN2017",
AEDECOD = c("AE1","AE2","AE3","AE4","AE5","AE6","AE7"),
 AEOUT = "FATAL",
 AEDTHDTC = c("01FEB2017",NA,"02FEB2017","03FEB2017",NA,"04FEB2017","05FEB2017"),
 AESDTH = c("Y","Y","N","Y",NA,"Y","Y"),
AESEV = c("SEVERE","MILD","SEVERE",NA,NA,"MILD","SEVERE"),
 AETOXGR = c("5","5","5",NA,NA,"1","5"),
AESPID = "FORMNAME-R:12/L:2XXXX",
stringsAsFactors = FALSE
\mathcal{L}check_ae_fatal(AE)
check_ae_fatal(AE,preproc=roche_derive_rave_row)
# Neither AESEV or AETOXGR
AE <- data.frame(
USUBJID = 1:5,
 AESTDTC = "01JAN2017",
 AEDECOD = c("AE1","AE2","AE3","AE4","AE5"),
```

```
AEOUT = "FATAL",
 AEDTHDTC = c("01FEB2017",NA,"02FEB2017","03FEB2017",NA),
 AESDTH = c("Y", "Y", "N", "Y", NA),AESPID = "FORMNAME-R:12/L:2XXXX",
stringsAsFactors = FALSE
\lambdacheck_ae_fatal(AE)
# AETOXGR exists but unmapped AESEV
 AE <- data.frame(
 USUBJID = 1:5,
 AESTDTC = "01JAN2017",
 AEDECOD = c("AE1","AE2","AE3","AE4","AE5"),
 AEOUT = "FATAL",
 AEDTHDTC = c("01FEB2017",NA,"02FEB2017","03FEB2017",NA),
AESDTH = c("Y", "Y", "N", "Y", NA),AESEV = rep(NA, 5),
 AETOXGR = c("5", "5", "5", NA, NA),AESPID = "FORMNAME-R:12/L:2XXXX",
 stringsAsFactors = FALSE
\mathcal{L}check_ae_fatal(AE)
check_ae_fatal(AE,preproc=roche_derive_rave_row)
# AETOXGR and AESEV exist, by both are unmapped
 AE <- data.frame(
USUBJID = 1:5,
 AESTDTC = "01JAN2017",
 AEDECOD = c("AE1","AE2","AE3","AE4","AE5"),
 AEOUT = "FATAL",
 AEDTHDTC = c("01FEB2017",NA,"02FEB2017","03FEB2017",NA),
 AESDTH = c("Y", "Y", "N", "Y", NA),AESEV = NA,
 AETOXGR = NA,
 AESPID = "FORMNAME-R:12/L:2XXXX",
 stringsAsFactors = FALSE
\lambdacheck_ae_fatal(AE)
check_ae_fatal(AE,preproc=roche_derive_rave_row)
```
check\_ae\_withdr\_ds\_discon

*Check if an AE leading to drug being withdrawn is reflected in DS*

## Description

This checks that if there is an AE with AEACN="DRUG WITHDRAWN" then there should be a treatment discontinuation record indicated by DS.DSSCAT

## Usage

```
check_ae_withdr_ds_discon(AE, DS, TS, preproc = identity, ...)
```
# Arguments

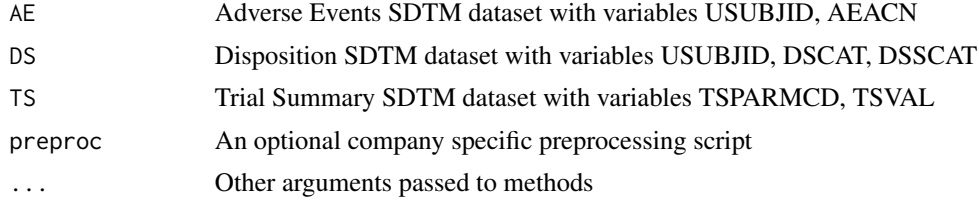

## Value

boolean value if check failed or passed with 'msg' attribute if the test failed

# Author(s)

Yuliia Bahatska

```
AE <- data.frame(
USUBJID = 1:6,AEACN = c("DRUG WITHDRAWN", NA, NA, NA, NA, NA),
 AETOXGR = c(NA, NA, NA, NA, "5", NA),AEDECOD=c("NAUSEA", "HEADACHE"),
AESPID = "FORMNAME-R:5/L:5XXXX"
\mathcal{L}DS <- data.frame(
USUBJID = 1:3,DSCAT="DISPOSITION EVENT",
DSSCAT="STUDY TREATMENT",
 DSDECOD=c("COMPLETED","ADVERSE EVENT","DEATH")
\mathcal{L}TS <- data.frame(
 TSPARMCD="TRT",
 TSVAL="CHECK"
)
check_ae_withdr_ds_discon(AE,DS,TS)
check_ae_withdr_ds_discon(AE,DS,TS,preproc=roche_derive_rave_row)
DS$DSSCAT = NULL
```
<span id="page-34-0"></span>check\_ae\_withdr\_ds\_discon(AE,DS,TS)

check\_ce\_missing\_month

*Check for clinical events dates with year and day known but month unknown*

# Description

Check for missing month when clinical events dates (CESTDTC, CEENDTC, CEDTC) have a known year and day

#### Usage

```
check_ce_missing_month(CE, preproc = identity, ...)
```
#### Arguments

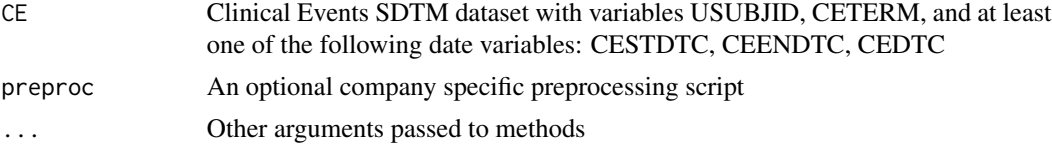

## Value

boolean value if check failed or passed with 'msg' attribute if the test failed

## Author(s)

Ryan Marinelli

```
CE <- data.frame(
USUBJID = c(1, 2, 3, 4),
CETERM = c("Headache", "Nausea", "Dizziness", "Fever"),
CESTDTC = c("2023---01", "2023-01-15", "2023-02-01", "2023-02-10"),
CEENDTC = c("2023-01-02", "2023---01", "2023-02-02", "2023-02-12"),
CEDTC = c("2023--01", "", "", "CESEV = c("Mild", "Moderate", "Mild", "Severe"),
CESPID = "FORMNAME-R:13/L:13XXXX",
stringsAsFactors=FALSE
 )
check_ce_missing_month(CE)
check_ce_missing_month(CE,preproc=roche_derive_rave_row)
CE <- data.frame(
```

```
USUBJID = c(1, 2, 3, 4),
CETERM = c("Headache", "Nausea", "Dizziness", "Fever"),
 CESTDTC = c("2023-01-01", "2023-01-15", "2023-02-01", "2023-02-10"),
 CEENDTC = c("2023-01-02", "2023-01-16", "2023-02-02", "2023-02-12"),
CEENDTC = ""CESEV = c("Mild", "Moderate", "Mild", "Severe"),
CESPID = "FORMNAME-R:13/L:13XXXX",
stringsAsFactors=FALSE
\mathcal{L}check_ce_missing_month(CE)
CE$CETERM = NULL
check_ce_missing_month(CE)
```
check\_cm\_cmdecod *Check for missing CMDECOD values*

## Description

This check looks for missing CMDECOD values

# Usage

```
check_cm_cmdecod(CM, preproc = identity, ...)
```
## Arguments

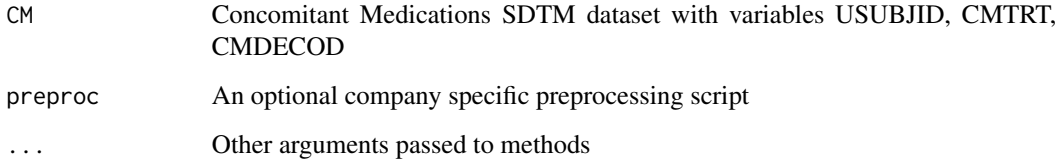

## Value

boolean value if check failed or passed with 'msg' attribute if the test failed

## Author(s)

Lei Zhao, Stella Banjo (HackR 2021)
check\_cm\_cmindc 37

#### Examples

```
CM <- data.frame(
USUBJID = 1:5,
 DOMAIN = rep('CM", 5),CMTRT = rep("DRUG TERM", 5),
 CMDECOD = rep("CODED DRUG TERM", 5),
 CMSTDTC = 1:5,
 CMENDTC = 1:5,
 CMCAT = "CONCOMITANT MEDICATIONS",
 CMSPID = c("FORMNAME-R:13/L:13XXXX",
             "FORMNAME-R:16/L:16XXXX",
             "FORMNAME-R:2/L:2XXXX",
             "FORMNAME-R:19/L:19XXXX",
             "FORMNAME-R:5/L:5XXXX"),
 stringsAsFactors=FALSE
\lambdacheck_cm_cmdecod(CM)
CM$CMDECOD[1] = NA
CM$CMDECOD[2] = "NA"
CMSCMDECOD[3:5] = ""check_cm_cmdecod(CM)
check_cm_cmdecod(CM,preproc=roche_derive_rave_row)
CM$CMDECOD <- NULL
```

```
check_cm_cmdecod(CM)
```
check\_cm\_cmindc *Check for concomitant medication indication with text string "PRO-PHYL" when not given for prophylaxis*

# Description

This check looks for patients with text string "PROPHYL" in CMINDC when CMPROPH is not checked as "Y" in studies with given for prophylaxis variable (CMPROPH)

#### Usage

```
check_cm_cmindc(CM, preproc = identity, ...)
```
## Arguments

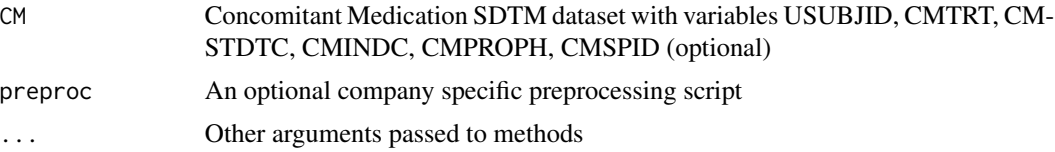

## Value

boolean value if check failed or passed with 'msg' attribute if the test failed

## Author(s)

Sara Bodach, Stella Banjo (HackR 2021)

# Examples

```
CM <- data.frame(
USUBJID = c(rep(1,3),rep(2,3),rep(3,3)),CMTRT = letters[1:9],
CMSTDTC = rep("2017-01-01", 9),CMINDC = c(rep("INDICATION 1",2), rep("indication 2",2),
            rep("Prophylaxis",2),rep("PROPHYLACTIC",2),"PROPHYLAXIS FOR XYZ"),
CMPROPH = c(rep("Y",3),rep(NA,2),rep("",2),"NA","."),
CMSPID = "/F:XXX-D:12345-R:123",
stringsAsFactors=FALSE
)
check_cm_cmindc(CM)
check_cm_cmindc(CM,preproc=roche_derive_rave_row)
CM$CMPROPH[7] = "Y"
check_cm_cmindc(CM)
CM$CMSPID = NULL
check_cm_cmindc(CM,preproc=roche_derive_rave_row)
CM$CMPROPH = NULL
check_cm_cmindc(CM)
```
<span id="page-37-0"></span>

check\_cm\_cmlat *Check if ocular concomitant medication has laterality missing or laterality field is populated but route is not eye-related.*

## Description

This check assesses CMCAT = "CONCOMITANT MEDICATIONS" and flags potential ocular records with missing/inconsistent route and laterality: for eye-related CMROUTE ('INTRAVIT-REAL', 'OPHTHALMIC', etc.), CMLAT is not populated -or- CMROUTE is not eye-related (i.e., not INTRAVITREAL, OPHTHALMIC, TOPICAL, etc.) but CMLAT is LEFT/RIGHT/BILATERAL.

## Usage

```
check_cmm_cmlat(CM, preproc = identity, ...)
```
## Arguments

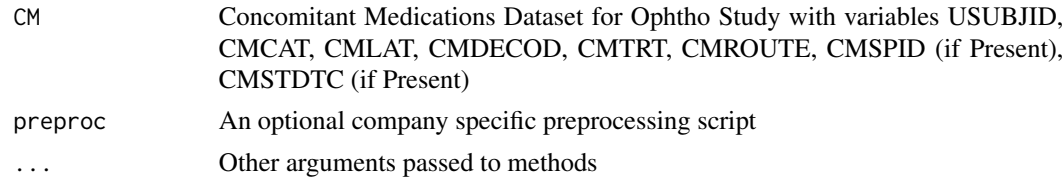

# Value

boolean value if check failed or passed with 'msg' attribute if the test failed

#### Author(s)

Monarch Shah (HackR 2021 Team Eye)

## See Also

```
Other OPHTH: check_ae_aelat(), check_cm_cmlat_prior_ocular(), check_oe_bcva_1m_late_early_tot(),
check_oe_bcva_4m_late_early_tot(), check_oe_bcva_4m_vs_1m_req(), check_oe_bcva_tot_mismatch(),
check_oe_sc_lat_count_fingers(), check_pr_prlat(), check_sc_dm_eligcrit(), check_sc_dm_seyeselc()
```

```
CM <- data.frame(
  USUBJID = 1:7,
   CMCAT = "CONCOMITANT MEDICATIONS",
   CMSTDTC = 1:7,
   CMLAT = c("Left", "", "Bilateral", "", "", "LEFT", "");CMTRT = c("A", "B", "A", "B", "A", "A", "A", "B",\text{CMDE COD} = c("A", "B", "A", "B", "A", "A", "B"),CMROUTE = c("","OPHTHALMIC","INTRAVITREAL","INTRAVITREAL",
               "opHTHALMIC", "INTRaOCULAr", "INTRaOCULAr"),
   CMSPID = "FORMNAME-R:13/L:13XXXX",
   stringsAsFactors = FALSE)
check_cm_cmlat(CM,preproc=roche_derive_rave_row)
CM <- data.frame(
  USUBJID = 1:5,
   CMCAT = rep("CONCOMITANT MEDICATIONS",5),
   CMSTDTC = 1:5,
   CMLAT = c("Left", "LEFT","Bilateral",
               "RIGHT", "RIgHT"),
   CMTRT = c("A", "B", "A", "B", "A"),
   CMDECOD = c("A", "B", "A", "B", "A"),
   CMROUTE = c("","OPHTHALMIC","INTRAVITREAL",
               "INTRaOCULAr", "opHTHALMIC"),
   stringsAsFactors = FALSE)
check_cm_cmlat(CM)
CM <- data.frame(
  USUBJID = 1:5,
```

```
CMCAT = "CONCOMITANT MEDICATIONS",
  CMSTDTC = 1:5,
  CMLAT = c("Left", "LEFT","Bilateral", "RIGHT", "RIgHT"),
  CMTRT = c("A", "B", "A", "B", "A"),CMDECOD = c("A", "B", "A", "B", "A"),
   #CMROUTE = c("","OPHTHALMIC","INTRAVITREAL","INTRaOCULAr", "opHTHALMIC"),
   stringsAsFactors = FALSE)
check_cm_cmlat(CM)
```
<span id="page-39-0"></span>check\_cm\_cmlat\_prior\_ocular

*Check if ocular concomitant medication has laterality missing for specific "PRIOR OCULAR THERAPIES AND TREATMENTS" (or similar names) CRF page.*

## Description

This check assesses ocular CMCAT records and flags records with missing/inconsistent laterality

#### Usage

```
check_cm_cmlat_prior_ocular(CM, preproc = identity, ...)
```
## Arguments

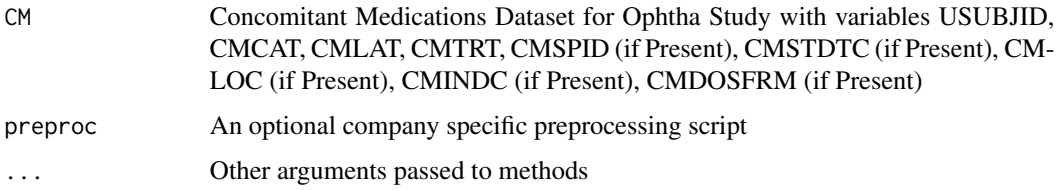

## Value

boolean value if check failed or passed with 'msg' attribute if the test failed

#### Author(s)

Tim Barnett (HackR 2021 Team Eye) (copied from check\_cm\_cmlat)

## See Also

```
Other OPHTH: check_ae_aelat(), check_cm_cmlat(), check_oe_bcva_1m_late_early_tot(),
check_oe_bcva_4m_late_early_tot(), check_oe_bcva_4m_vs_1m_req(), check_oe_bcva_tot_mismatch(),
check_oe_sc_lat_count_fingers(), check_pr_prlat(), check_sc_dm_eligcrit(), check_sc_dm_seyeselc()
```

```
CM <- data.frame(
  USUBJID = 1:5.
   CMCAT = "PRIOR OCULAR THERAPIES AND TREATMENTS",
   CMSTDTC = 1:5,
   CMLAT = c("Left", "", "Bilateral", "", "CMTRT = c("A", "B", "A", "B", "A"),
   CMDECOD = c("A", "B", "A", "B", "A"),
   CMROUTE = c("","OPHTHALMIC","INTRAVITREAL","INTRAVITREAL", "opHTHALMIC"),
   CMSPID = "FORMNAME-R:13/L:13XXXX",
   stringsAsFactors = FALSE)
check_cm_cmlat_prior_ocular(CM,preproc=roche_derive_rave_row)
CM <- data.frame(
  USUBJID = 1:5,
   CMCAT = "Prior Ocular Therapies/Treatments",
   CMSTDTC = 1:5,
   CMLAT = c("", "LEFT","Bilateral", "", "RIgHT"),
   CMTRT = c("A", "B", "A", "B", "A"),
   \text{CMDECOD} = c("A", "B", "A", "B", "A"),
   #CMROUTE = c("","OPHTHALMIC","INTRAVITREAL","INTRAVITREAL", "opHTHALMIC"),
   stringsAsFactors = FALSE)
check_cm_cmlat_prior_ocular(CM)
CM <- data.frame(
  USUBJID = 1:5,
   CMCAT = "CONCOMITANT MEDICATIONS",
   CMSTDTC = 1:5,
   CMLAT = c("Left", "LEFT","Bilateral", "RIGHT", "RIgHT"),
   CMTRT = c("A", "B", "A", "B", "A"),
   \text{CMDE COD} = c("A", "B", "A", "B", "A"),CMROUTE = c("","OPHTHALMIC","INTRAVITREAL","INTRAVITREAL", "opHTHALMIC"),
   stringsAsFactors = FALSE)
check_cm_cmlat_prior_ocular(CM)
CM <- data.frame(
  USUBJID = 1:5,
   CMCAT = "CONCOMITANT MEDICATIONS",
  CMSTDTC = 1:5,
   CMLAT = c("Left", "LEFT","Bilateral", "RIGHT", "RIgHT"),
   CMTRT = c("A", "B", "A", "B", "A"),CMDECODE = c("A", "B", "A", "B", "A",#CMROUTE = c("","OPHTHALMIC","INTRAVITREAL","INTRAVITREAL", "opHTHALMIC"),
   stringsAsFactors = FALSE)
check_cm_cmlat_prior_ocular(CM)
CM <- data.frame(
  USUBJID = 1:5,
  CMCAT = c(rep("Prior Ocular Therapies/Treatments",3), rep("Non-Ocular Therapies/Treatments",2)),
  CMSTDTC = 1:5,
   CMLAT = c("", "LEFT", "Bilateral", "", "")CMTRT = c("A", "B", "A", "B", "A"),
```

```
CMDE COD = c("A", "B", "A", "B", "A"),#CMROUTE = c("","OPHTHALMIC","INTRAVITREAL","ORAL", "ORAL"),
  stringsAsFactors = FALSE)
check_cm_cmlat_prior_ocular(CM)
```
check\_cm\_missing\_month

*Check for conmed dates with year and day known but month unknown*

# Description

Check for missing month when conmed start (CMSTDTC) or end dates (CMENDTC) have known year and day

## Usage

```
check\_cm\_missing\_month(CM, preproc = identity, ...)
```
#### Arguments

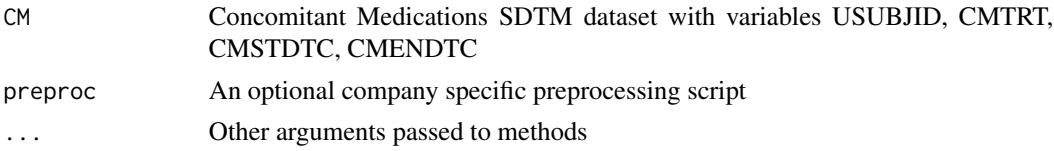

#### Value

boolean value if check failed or passed with 'msg' attribute if the test failed

#### Author(s)

Chandra Mannem

```
CM <- data.frame(
USUBJID = 1:3,CMTRT = c("CM1", "CM2", "CM3"),CMSTDTC = c("2017-01-01", "2017---01", "2017-01-02"),CMENDTC = c("2017-02-01", "2017-03-01", "2017--01"),CMSPID = "/F:XXX-D:12345-R:123",
stringsAsFactors=FALSE
\mathcal{L}check_cm_missing_month(CM)
```

```
check_cm_missing_month(CM,preproc=roche_derive_rave_row)
```
CM\$CMSTDTC = NULL

check\_cm\_missing\_month(CM)

check\_dd\_ae\_aedthdtc\_ds\_dsstdtc *Check if death date is the same in AE and DS domains*

#### Description

This check compares death date in AE AEDTHDT with death date in DS DSSTDTC. It is expected that they are the same.

## Usage

```
check_dd_ae_aedthdtc_ds_dsstdtc(AE, DS, preproc = identity, ...)
```
# Arguments

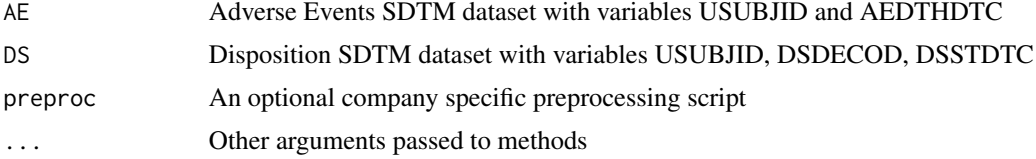

# Value

boolean value if check failed or passed with 'msg' attribute if the test failed

## Author(s)

Hiral Raval

```
AE <- data.frame(
STUDYID = rep(1, 3),USUBJID = 1:3,
AEDTHDTC = c("2020-01-01","2020-01-02","2020-01-03"),
AESPID = "FORMNAME-R:19/L:19XXXX"
\mathcal{L}DS <- data.frame(
STUDYID = rep(1, 3),USUBJID = 1:3,
 DSDECOD = rep("DEATH", 3),
 DSSTDTC = c("2020-01-01","2020-01-02","2020-01-03"),
```

```
DSSPID = "XXX-R:0",stringsAsFactors = FALSE
)
# no case
check_dd_ae_aedthdtc_ds_dsstdtc(AE, DS)
# 1 case
DS[3, "DSSTDTC"] <- "2000-01-01"
check_dd_ae_aedthdtc_ds_dsstdtc(AE, DS, preproc=roche_derive_rave_row)
# check for non existence of vars
DS$DSDECOD <- NULL
DS$DSSTDTC <- NULL
check_dd_ae_aedthdtc_ds_dsstdtc(AE, DS)
```
check\_dd\_ae\_aeout\_aedthdtc *Check if there is a death date and AEOUT='FATAL' agreement*

## Description

This check looks for AE death dates if AEOUT='FATAL' and for the reverse, i.e if there is an AE death date, then AEOUT should have the value "FATAL".

## Usage

```
check_dd_ae_aeout_aedthdtc(AE, preproc = identity, ...)
```
# Arguments

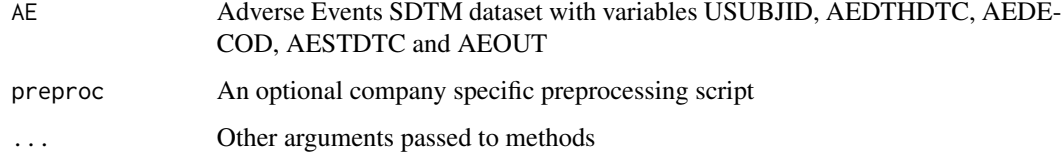

# Value

boolean value if check failed or passed with 'msg' attribute if the test failed

#### Author(s)

Joel Laxamana

## Examples

```
AE <- data.frame(
USUBJID = 1:3,
 AEDTHDTC = c("2020-01-01","2020-01-02","2020-01-03"),
 AEDECOD = 1:3.
AESTDTC = 1:3,
AEOUT = rep("FATAL", 3),
AESPID = "FORMNAME-R:19/L:19XXXX",
 stringsAsFactors = FALSE
)
# pass
check_dd_ae_aeout_aedthdtc(AE)
# fail - 1 case (AEDTHDTC not populated but AEOUT == FATAL)
AE1 <- AE
AE1[3, "AEDTHDTC"] <- NA
check_dd_ae_aeout_aedthdtc(AE1)
check_dd_ae_aeout_aedthdtc(AE1,preproc=roche_derive_rave_row)
# pass -- even though AEDTHDTC populated
AE2 < -AEAE2[1, "AEOUT"] <- NA
check_dd_ae_aeout_aedthdtc(AE2)
check_dd_ae_aeout_aedthdtc(AE2,preproc=roche_derive_rave_row)
# 2 cases
AE[3, "AEDTHDTC"] <- NA
AE[1, "AEOUT"] <- NA
check_dd_ae_aeout_aedthdtc(AE)
check_dd_ae_aeout_aedthdtc(AE,preproc=roche_derive_rave_row)
# 2 cases
AE[1, "AEOUT"] <- 'NOT RECOVERED/NOT RESOLVED'
check_dd_ae_aeout_aedthdtc(AE)
check_dd_ae_aeout_aedthdtc(AE,preproc=roche_derive_rave_row)
# non-critical variable missing
AE$AESPID <- NULL
check_dd_ae_aeout_aedthdtc(AE)
check_dd_ae_aeout_aedthdtc(AE,preproc=roche_derive_rave_row)
# critical variables are missing
AE$AEDTHDTC <- NULL
AE$USUBJID <- NULL
check_dd_ae_aeout_aedthdtc(AE)
check_dd_ae_aeout_aedthdtc(AE,preproc=roche_derive_rave_row)
```
check\_dd\_death\_date *Check if patient with Death due to AE also has Death record in DS*

## Description

Flag if patient has a Death in AE (i.e. AE record with non-missing AE.AEDTHDTC) but no Death in DS (i.e. record where DS.DSDECOD=DEATH and DS.DSTERM contains 'DEATH' and does not contain 'PROGRESSIVE DISEASE' or 'DISEASE RELAPSE' (so we can pick up records where DSTERM in 'DEATH','DEATH DUE TO ...' and exclude 'DEATH DUE TO PROGRES-SIVE DISEASE', 'DEATH DUE TO DISEASE RELAPSE')

# Usage

 $check_d$ dd\_death\_date(AE, DS, preproc = identity, ...)

## Arguments

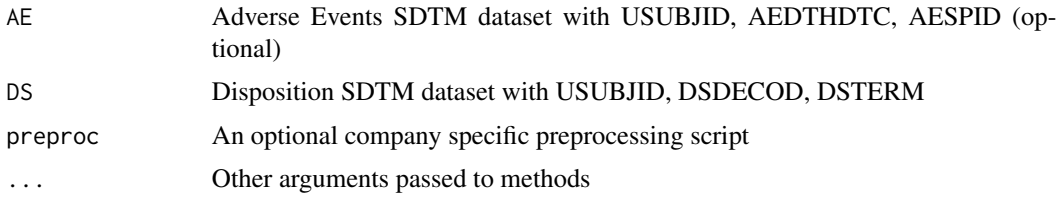

## Value

boolean value if check failed or passed with 'msg' attribute if the test failed

#### Author(s)

Edgar Manukyan, N Springfield updated on 14SEP2020

```
AE <- data.frame(
USUBJID = 1:5,
 AEDTHDTC = c("2018-01-01", "2018-01-02", "2018-01-03","2018-01-04", ""),
 AESPID="FORMNAME-R:13/L:13XXXX",
 stringsAsFactors = FALSE
)
DS <- data.frame(
USUBJID = c(1,1,2,3,3,4),
 DSTERM=c("DEATH","RANDOM THING","ADVERSE EVENT",
          "DEATH DUE TO PROGRESSIVE DISEASE","ADVERSE EVENT",
          "DEATH DUE TO ABC"),
 DSDECOD=c("DEATH","ADVERSE EVENT","DEATH", "DEATH","OTHER", "DEATH"),
 stringsAsFactors=FALSE
)
check_dd_death_date(AE,DS)
check_dd_death_date(AE,DS,preproc=roche_derive_rave_row)
```
check\_dm\_actarm\_arm *Check DM where ARM is not equal to ACTARM*

#### Description

This check looks for DM entries where ARM is not equal to ACTARM

#### Usage

```
check_dm_actarm_arm(DM)
```
#### Arguments

DM Demographics SDTM dataset with variables USUBJID, ARM, and ACTARM

## Value

Boolean value for whether the check passed or failed, with 'msg' attribute if the check failed

## Author(s)

Ying Yuen

## Examples

```
DM <- data.frame(USUBJID = 1:5,
                 ARM = c(letters[1:3], letters[5:6]),
                 ACTARM = letters[1:5],
                 stringsAsFactors = FALSE)
```
check\_dm\_actarm\_arm(DM)

check\_dm\_ae\_ds\_death *Check if death reported in DM then death indicator also present in DS or AE*

## Description

This checks that when death is indicated in DM with either of DTHFL or DTHDTC then there should be death indicated in either AE or DS.

#### Usage

check\_dm\_ae\_ds\_death(DM, DS, AE)

# Arguments

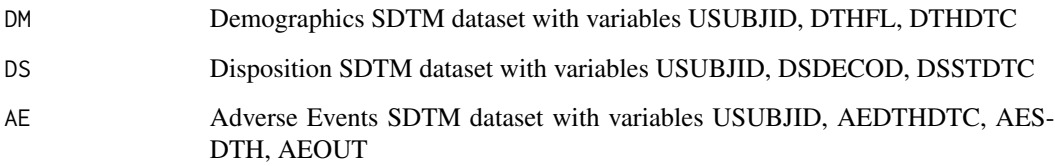

# Value

boolean value if check failed or passed with 'msg' attribute if the test failed

## Author(s)

Sara Bodach

```
AE <- data.frame(
STUDYID = 1,
USUBJID = 1:3,AEDTHDTC = c(NA, 1, NA),
AESDTH = c(NA, "Y", NA),AEOUT = c(NA,"FATAL",NA),
AETOXGR = c(NA, "5", NA)\mathcal{L}DS <- data.frame(
STUDYID = 1,USUBJID = 1:3,
DSDECOD = c(NA,"DEATH",NA),
DSSTDTC = c(NA,"DSDATE",NA)
)
DM <- data.frame(
STUDYID = 1,USUBJID = 1:3,
 DTHFL=c(NA,"Y","Y"),
 DTHDTC = c(NA,"DMDATE","DMDATE")
 )
check_dm_ae_ds_death(DM,DS,AE)
DS$DSDECOD = NULL
check_dm_ae_ds_death(DM,DS,AE)
```
check\_dm\_age\_missing *Check for patients with suspicious age values*

## Description

Check for patients with missing AGE, AGE<18 or AGE>90 in DM

## Usage

```
check_dm_age_missing(DM)
```
# Arguments

DM Demographics SDTM dataset with variables USUBJID, AGE

## Value

boolean value if check failed or passed with 'msg' attribute if the test failed

# Author(s)

Nina Qi

## Examples

```
DM <- data.frame(
USUBJID = 1:10,
 AGE = c(50,60,17,99,NA,33,500,40,22,NA)
)
check_dm_age_missing(DM)
DM$AGE = NULL
```
check\_dm\_age\_missing(DM)

check\_dm\_armcd *Check for missing ARM or ARMCD values in DM*

# Description

This check looks for missing ARM or ARMCD values

#### Usage

check\_dm\_armcd(DM)

#### Arguments

DM Demographics SDTM dataset with variables USUBJID, ARM, ARMCD

# Value

boolean value if check failed or passed with 'msg' attribute if the test failed

## Author(s)

Rena Wang

#### Examples

```
DM <- data.frame(
USUBJID = 1:3,
ARM = 1:3,ARMCD = 1:3)
check_dm_armcd(DM)
DM$ARMCD[1] <- NA
check_dm_armcd(DM)
DM$ARM[2] <- NA
check_dm_armcd(DM)
DM$ARMCD <- NULL
check_dm_armcd(DM)
```
check\_dm\_dthfl\_dthdtc *Check that when DM.DTHFL is Y, DM.DTHDTC does not have a missing value, and vice versa*

# Description

This check is bi-directional for consistency of DM.DTHFL and DM.DTHDTC and returns a data frame. Note there is a possible valid scenario for this issue if death date is truly unknown

## Usage

```
check_dm_dthfl_dthdtc(DM)
```
#### Arguments

DM Demographics SDTM dataset with variables USUBJID, DTHFL, DTHDTC

## Value

boolean value if check failed or passed with 'msg' attribute if the test failed

#### Author(s)

Ross Farrugia

## Examples

```
DM <- data.frame(
USUBJID = 1:7,
DTHFL = 1:7,
DTHDTC = 1:7)
DM$DTHFL[1] = "DM$DTHDTC[1] = "2020-01-01"
DM$DTHFL[2] = "N"DM$DTHDTC[2] = "2020-01-01"
DM$DTHFL[3] = "Y"DM$DTHDTC[3] = "2020-01-01"
DM$DTHFL[4] = "Y"DM$DTHDTC[4] = ""DM$DTHFL[5] = "N"DM$DTHDTC[5] = ""DM$DTHFL[6] = "Y"DM$DTHDTC[6] = "2020"
DM$DTHFL[7] = ""DM$DTHDTC[7] = ""check_dm_dthfl_dthdtc(DM)
DM$DTHFL <- NULL
DM$DTHDTC <- NULL
check_dm_dthfl_dthdtc(DM)
```
check\_dm\_usubjid\_ae\_usubjid

*Check patients in the DM dataset who do not have records in the AE dataset*

# Description

This check looks for patients in the DM dataset who do not have records in the AE dataset, and obtains first treatment start date and earliest death date for these patients

#### Usage

check\_dm\_usubjid\_ae\_usubjid(DM, AE, DS, EX)

## Arguments

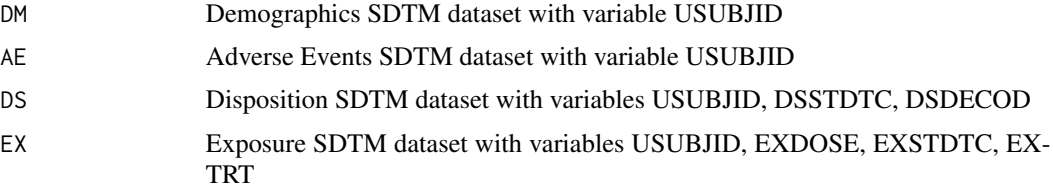

#### Value

boolean value if check failed or passed with 'msg' attribute if the test failed

## Author(s)

Vani Nimbal

```
USUBJID<- c(1:10)
DM=data.frame(USUBJID)
AE=data.frame(USUBJID)
AE$USUBJID[3]=NA
AE$USUBJID[8]=NA
AE$USUBJID[10]=NA
EX <- data.frame(
USUBJID = c(1:8, 6, 8, 10, 10, 10, 10),
EXOCCUR = rep("Y", times=14),
EXDOSE = rep(c(1,2), times=7),
EXSTDTC = c(rep("2012-01-01", 10),"2012-02-04","2012-02-04", "", "2012-02-07"),
EXT = "GDC",stringsAsFactors=FALSE
\lambdaDS <- data.frame(
USUBJID = c(2,8,8),
DSDECOD = rep("DEATH", times=3),
DSSTDTC = c("2012-12-01", NA, "2013-07-01"),
stringsAsFactors=FALSE
\lambdacheck_dm_usubjid_ae_usubjid(DM, AE, DS, EX)
EX$EXOCCUR[3]="N"
check_dm_usubjid_ae_usubjid(DM, AE, DS, EX)
EX$EXOCCUR=NULL
check_dm_usubjid_ae_usubjid(DM, AE, DS, EX)
```
check\_dm\_usubjid\_dup *Check duplicate patient records in DM based on USUBJID*

#### Description

This check looks for duplicate patient demographics records in DM

#### Usage

```
check_dm_usubjid_dup(DM)
```
## Arguments

DM Demographics SDTM dataset with variable USUBJID

#### Value

Boolean value for whether the check passed or failed, with 'msg' attribute if the check failed

## Author(s)

Madeleine Ma, Stella Banjo (HackR 2021)

# Examples

```
## duplicates and same patient number across sites for 3-part USUBJID
DM <- data.frame(USUBJID = c("GO12345-00000-1000",
                             "GO12345-11111-1000",
                             "GO12345-00000-1000",
                             "GO12345-00000-1001"),
     stringsAsFactors = FALSE)
```

```
check_dm_usubjid_dup(DM)
```

```
## no duplicate IDs in the dataframe for 3-part USUBJID
DM2 <- data.frame(USUBJID = c("GO12345-00000-1000",
                              "GO12345-11111-1001",
                              "GO12345-11111-1002"),
             stringAsFactors = FALSE)
```

```
check_dm_usubjid_dup(DM2)
```

```
## duplicates for 2-part USUBJID
DM3 <- data.frame(USUBJID = c("GO12345-1000",
                              "GO12345-1000"),
            stringAsFactors = FALSE)
```
check\_dm\_usubjid\_dup(DM3)

```
## no duplicate IDs in the dataframe for 2-part USUBJID
DM4 <- data.frame(USUBJID = c("GO12345-1000",
                              "GO12345-1001",
                              "GO12345-1002"),
             stringAsFactors = FALSE)
check_dm_usubjid_dup(DM4)
## dataframe with one or two additional variables, if there is variation across other variables
DM5 <- data.frame(USUBJID = c("GO12345-1000",
                              "GO12345-1000"),
                  SEX = c("M", "F"),
                  AGE = c(18, 60),
         stringAsFactors = FALSE)
check_dm_usubjid_dup(DM5)
## dataframe in which USUBJID is not present
DM6 <- data.frame(
         STUDYID = c("G012345"),
         SEX = c("M"),
         AGE = c(72),
     stringAsFactors = FALSE)
check_dm_usubjid_dup(DM6)
```
check\_ds\_ae\_discon *Check for treatment discontinuation consistency between DS and AE*

## Description

This check looks for consistency when DS.DSSPID=DISCTX\* then there should be AE.AEACN\*=DRUG WITHDRAWN

#### Usage

```
check_ds_ae_discon(DS, AE)
```
# Arguments

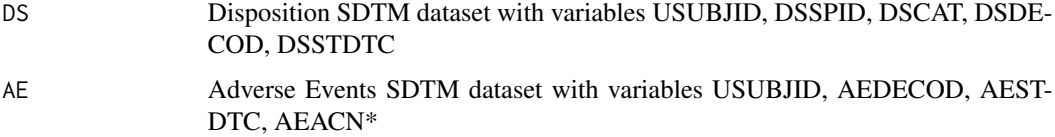

# Value

boolean value if check failed or passed with 'msg' attribute if the test failed

## Author(s)

Sarwan Singh

```
AE <- data.frame(
USUBJID = 1:5,
 AESTDTC = "01JAN2017",
 AETERM = c("AE1","AE2","AE3","AE4","AE5"),
AEDECOD = c("AE1","AE2","AE3","AE4","AE5"),
 AEACN = c("DOSE REDUCED", "DOSE REDUCED", "DOSE NOT CHANGED",
 "DOSE NOT CHANGED", "NOT APPLICABLE"),
 stringsAsFactors = FALSE
)
DS <- data.frame(
USUBJID = 1:5,
 DSSPID = c('XXXDISCTXXXXX'),
 DSSTDTC = '01JAN2017',
DSCAT = rep("DISPOSITION EVENT", 5),
DSSCAT = rep("TX FORM", 5),DSDECOD = c("PHYSICIAN DECISION", "OTHER", "PHYSICIAN DECISION", "OTHER", "DEATH"),
stringsAsFactors = FALSE
\lambda# no case
check_ds_ae_discon(DS, AE)
# 1 case
DS[3, "DSDECOD"] <- 'ADVERSE EVENT'
check_ds_ae_discon(DS, AE)
# mutliple AEACNx
AE <- data.frame(
USUBJID = 1:5,
 AESTDTC = c("01JAN2017"),
AETERM = c("AE1","AE2","AE3","AE4","AE5"),
 AEDECOD = c("AE1","AE2","AE3","AE4","AE5"),
 AEACN = rep("MULTIPLE", 5),
 AEACN1 = c("DOSE REDUCED", "DOSE NOT CHANGED", "DOSE NOT CHANGED",
 "DOSE NOT CHANGED", "NOT APPLICABLE"),
 stringsAsFactors = FALSE
)
```

```
check_ds_ae_discon(DS, AE)
```

```
check_ds_dsdecod_death
```
*Check for study discontinuation record if death indicated*

#### Description

If a patient has a record where DS.DSDECOD == DEATH they should also have a Study Discon Record

#### Usage

```
check_ds_dsdecod_death(DS, preproc = identity, ...)
```
## Arguments

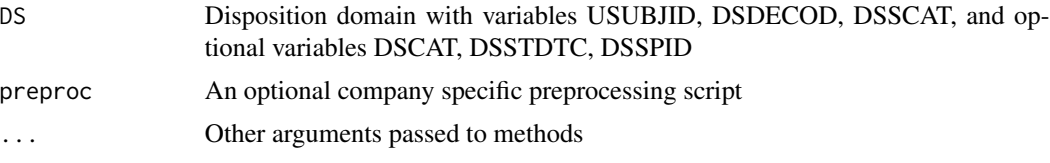

# Value

boolean value if check failed or passed with 'msg' attribute if the test failed

## Author(s)

Sara Bodach and Will Harris

```
DS <- data.frame(
 STUDYID = 1,
 USUBJID = 1:3,
 DSDE COD = c(NA, "DEATH", NA),
 DSST DTC = c(NA, "DSDATE", NA),DSCAT = c('DISPOSITION EVENT', 'DISPOSITION EVENT', 'OTHER'),
 DSSCAT = c('STUDY COMPLETION/EARLY DISCONTINUATION',
            'TREATMENT DISCONTINUATION',
            'STUDY TREATMENT'),
 DSOTH = 1:3,DSSPID = "XXX-R:0",stringsAsFactors=FALSE
 )
check_ds_dsdecod_death(DS)
check_ds_dsdecod_death(DS,preproc=roche_derive_rave_row)
DS$DSSCAT[2] <- "STUDY COMPLETION/EARLY DISCONTINUATION"
```

```
check_ds_dsdecod_death(DS)
```
DS\$DSDECOD = NULL check\_ds\_dsdecod\_death(DS)

check\_ds\_dsdecod\_dsstdtc

*Check DS with death record but no death date*

## Description

This check looks for patients in DS who have a record indicating death but no corresponding record with death date in DS. For example, "Survival Follow Up" records often have no death dates, so for a data cut to be applied properly, you have to impute that missing death date from another record where its not missing (e.g. Study Discon form)

#### Usage

```
check_ds_dsdecod_dsstdtc(DS)
```
#### Arguments

DS Disposition SDTMv dataset with variables USUBJID, DSDECOD, DSSCAT and DSSTDTC

# Value

Boolean value for whether the check passed or failed, with 'msg' attribute if the test failed

## Author(s)

Will Harris

## Examples

```
DS \leq data.frame(STUDYID = rep(1, 5),
                 USUBJID = c(1, 1, 1, 2, 3),
                 DSDECOD = c("DEATH", "DEATH", rep("", 3)),
                 DSSCAT = LETTERS[1:5],
                 DSSTDTC = c("", "2016-01-01", "", "", "2016-01-02"),
                 stringsAsFactors = FALSE)
```

```
check_ds_dsdecod_dsstdtc(DS)
```
DS\$DSSTDTC[2] <- ""

check\_ds\_dsdecod\_dsstdtc(DS)

# Description

This check looks for patient who has more than one study discontinuation records

## Usage

check\_ds\_dsscat(DS)

## Arguments

DS Disposition SDTM dataset with variables USUBJID,DSSCAT

# Value

boolean value if check failed or passed with 'msg' attribute if the test failed

# Author(s)

Madeleine Ma

```
DS <- data.frame(
USUBJID = c(rep(1,3),rep(2,3),rep(3,3)),DSSCAT= rep(c("STUDY DISCONTINUATION", "ADVERSE EVENT", "PROTOCOL"),3),
 stringsAsFactors=FALSE
\mathcal{L}check_ds_dsscat(DS)
DS$DSSCAT[8] = "STUDY DISCONTINUATION"
check_ds_dsscat(DS)
DS$DSSCAT = NULL
check_ds_dsscat(DS)
```
check\_ds\_dsterm\_death\_due\_to

*Check missing cause of death information in DS*

#### Description

This check looks for DS.DSTERM values with missing death reason and returns a data frame (e.g. records where DSTERM = 'DEATH DUE TO')

#### Usage

check\_ds\_dsterm\_death\_due\_to(DS)

## Arguments

DS Disposition SDTMv dataset with variables USUBJID, DSTERM, DSDECOD, DSDTC, DSSTDTC

## Value

boolean value if check failed or passed with 'msg' attribute if the test failed

#### Author(s)

Sara Bodach

```
DS <- data.frame(
STUDYID = 1,
USUBJID = 1:4,
DSTERM = c("DEATH DUE TO",
  "DEATH DUE TO ",
  "DEATH DUE TO ADVERSE EVENT",
  "DEATH DUE TO UNKNOWN"),
DSDECOD = "DEATH",
DSDTC = "2017-01-01"DSSTDTC = "2017-01-01"stringsAsFactors=FALSE
)
check_ds_dsterm_death_due_to(DS)
DS$DSDECOD <- NULL
check_ds_dsterm_death_due_to(DS)
```
# check\_ds\_duplicate\_randomization

*Check for duplicate randomization records for a patient*

## Description

Checks for duplicate subject IDs (USUBJID) in the DS domain when randomization is indicated

## Usage

check\_ds\_duplicate\_randomization(DS)

## Arguments

DS Disposition SDTM dataset with variables USUBJID, DSDECOD

## Value

boolean value if check failed or passed with 'msg' attribute if the test failed

## Author(s)

Madeleine Ma

## Examples

```
DS <- data.frame(
USUBJID = c("ID1","ID1","ID2","ID2","ID3","ID3"),
 DSDECOD = c("RANDOMIZATION","OTHER THING","RANDOMIZATION",
             "OTHER THING","RANDOMIZATION","RANDOMIZATION")
             , stringsAsFactors = FALSE
\mathcal{L}check_ds_duplicate_randomization(DS)
DS$DSDECOD <- NULL
```
check\_ds\_duplicate\_randomization(DS)

check\_ds\_ex\_after\_discon

*Check for patients who had Start/End date of treatment after study discontinuation date*

#### Description

Check for patients who had Start/End date of treatment after study discontinuation date in the DS and EX domains.

## Usage

check\_ds\_ex\_after\_discon(DS, EX)

#### Arguments

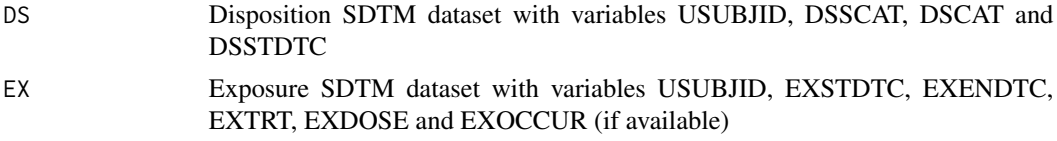

#### Value

Boolean value if check failed or passed with 'msg' attribute if the test failed

## Author(s)

Saibah Chohan, Ashley Mao, Tina Cho (HackR 2021 Team STA-R)

```
DS <- data.frame(
USUBJID = c(rep(1,2), rep(2,2)),
DSSCAT= rep(c("STUDY COMPLETION/EARLY DISCONTINUATION", "ADVERSE EVENT"),2),
DSCAT = rep(c("DISPOSITION EVENT", "OTHER"),2),
DSSTDTC = c("2019-12-29", "2019-12-20", "2019-12-10", "2019-12-01"),
stringsAsFactors = FALSE
\mathcal{L}EX <- data.frame(
USUBJID = c(rep(1,2), rep(2,2)),EXSTDTC = c("2019-12-20", "2019-12-28", "2019-12-26", "2019-12-27"),
 EXENDTC = c("2019-12-10", "2019-12-23", "2019-12-30", "2019-12-27"),
EXTRT = c(rep("SOME DRUG", 2), rep("PLACEBO",2)),
EXDOSE = c(10, 10, 0, 0),
stringsAsFactors = FALSE
)
check_ds_ex_after_discon(DS, EX)
```

```
DS <- data.frame(
USUBJID = c(rep(1,2), rep(2,2)),
DSSCAT= rep(c("STUDY COMPLETION/EARLY DISCONTINUATION", "ADVERSE EVENT"),2),
DSCAT = rep(c("DISPOSITION EVENT", "OTHER"),2),
DSSTDTC = c("2019-12-29", "2019-12-20", "2019-12-10", "2019-12-01"),
stringsAsFactors = FALSE
\lambdaEX <- data.frame(
USUBJID = c(rep(1,2), rep(2,2)),EXSTDTC = c("2019-12-20", "2019-12-28", "2019-12-01", "2019-12-02"),
 EXENDTC = c("2019-12-10", "2019-12-23", "2020", "2020"),
 EXTRT = c(rep("SOME DRUG", 2), rep("PLACEBO",2)),
EXDOSE = c(10, 10, 0, 0),
stringsAsFactors = FALSE
)
check_ds_ex_after_discon(DS, EX)
```
check\_ds\_multdeath\_dsstdtc

*Check DS with multiple death records with death dates, where death dates do not match*

## Description

This check looks for patients in DS who have multiple records indicating death, with non-missing mismatching death dates in DSSTDTC.

# Usage

```
check_ds_multdeath_dsstdtc(DS, preproc = identity, ...)
```
#### Arguments

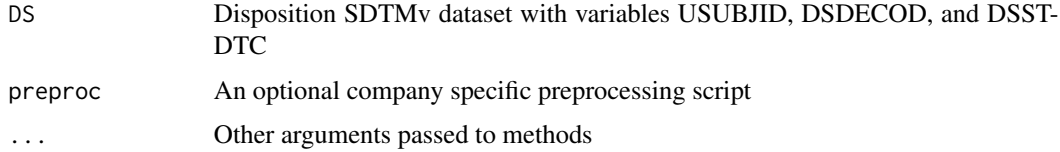

## Value

Boolean value for whether the check passed or failed, with 'msg' attribute if the test failed

check\_ds\_sc\_strat 63

## Author(s)

Kimberly Fernandes

#### Examples

```
DS_error1 <- data.frame(STUDYID = rep(1, 6),
  USUBJID = c(1, 1, 1, 2, 1, 1),
  DSDECOD = c("DEATH", "DEATH", rep("", 2),"DEATH","DEATH"),
  DSSCAT = LETTERS[1:6],DSSTDTC = c("", "2016-01-01", "", "", "2016-01-02","2016-01-01"),
  stringsAsFactors = FALSE)
DS_error2 \leq data-frame(STUDYID = rep(1, 6),USUBJID = c(1, 1, 1, 2, 1, 1),
  DSDECOD = c("DEATH", "DEATH", rep("", 2),"DEATH","DEATH"),
  DSSCAT = LETTERS[1:6],
  DSSTDTC = c("", "2016-01", "", "", "2016-01-01","2016-01-01"),
  stringsAsFactors = FALSE)
 DS_noerror <- data.frame(STUDYID = rep(1, 6),
                        USUBJID = c(1, 1, 1, 2, 1, 1),
                        DSDECOD = c("DEATH", "DEATH", rep("", 2),"DEATH","DEATH"),
                        DSSCAT = LETTERS[1:6],DSSTDTC = c("", "2016-01-01", "", "", "2016-01-01","2016-01-01"),
                        stringsAsFactors = FALSE)
check_ds_multdeath_dsstdtc(DS_error1)
check_ds_multdeath_dsstdtc(DS_error2)
check_ds_multdeath_dsstdtc(DS_noerror)
```
check\_ds\_sc\_strat *Check if randomized patients are missing stratification factor data*

## Description

Check if Study is randomized (DS.DSDECOD == "RANDOMIZED" or "RANDOMIZATION"), and subject Characteristics Domain (SC) has no stratification factors reported.

## Usage

check\_ds\_sc\_strat(DS, SC)

#### Arguments

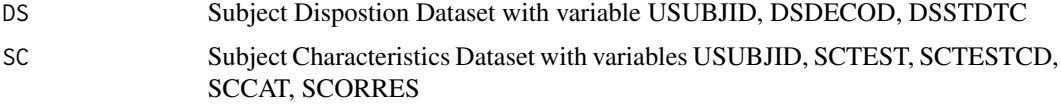

boolean value if check failed or passed with 'msg' attribute if the test failed

# Author(s)

Monarch Shah

#### Examples

```
ds \leq data.frame(USUBJID = c(1, 2, 2),
                 DSDECOD = c("RANDOMIZATION", "RANDOMIZED", "Randomized"),
                 DSSTDTC = c("2021-01-01", "2021-01-02", "2021-02-01"))
sc \leftarrow data . frame (USUBJID = c(1,1,1,2,2,2),SCCAT = rep("STRATIFICATION", 6),
            SCTESTCD = c("STRAT 1", "STRAT 2", "STRAT 3", "STRAT 1", "STRAT 2", "STRAT 3"),
                 SCTEST = c("Factor 1", "Factor 2", "Factor 3",
                               "Factor 1", "Factor 2", "Factor 3"),
                 SCORRES = c("US", "Left", "Score > x", "Row", "Right", "Score < x"),stringsAsFactors = FALSE)
check_ds_sc_strat(ds, sc)
ds \leq data.frame(USUBJID = c(1, 2, 2),
                 DSDECOD = c("RANDOMIZATION", "RANDOMIZED", "Randomized"),
                 DSSTDTC = c("2021-01-01", "2021-01-02", "2021-02-01"))
sc \leftarrow data . frame (USUBJID = c(1,1,1),SCCAT = rep("STRATIFICATION", 3),
                 SCTESTCD = c("STRAT 1", "STRAT 2", "STRAT 3"),
                 SCTEST = c("Factor 1", "Factor 2", "Factor 3"),SCORRES = c("US", "Left", NA),
                 stringsAsFactors = FALSE)
check_ds_sc_strat(ds, sc)
ds <- data.frame(USUBJID = c(1,2),
                 DSDECOD = c("Open Label", "Open Label"),
                 DSSTDTC = c("2021-01-01", "2021-01-02"))
sc \leftarrow data . frame (USUBJID = c(1,1,1,2,2,2),SCCAT = rep("No STRATIFICATION", 6),
            SCTESTCD = c("STRAT 1", "STRAT 2", "STRAT 3", "STRAT 1", "STRAT 2", "STRAT 3"),
                 SCTEST = c("Factor 1", "Factor 2", "Factor 3",
                               "Factor 1", "Factor 2", "Factor 3"),
                 SCORRES = c("US", "Left", NA, "RoW", "Right", "Score < x"),
                 stringsAsFactors = FALSE)
```
check\_ds\_sc\_strat(ds, sc)

<span id="page-64-0"></span>check\_dv\_ae\_aedecod\_covid

*Check for consistency between DV and AE for COVID-19 events*

## Description

If a patient has a DV record indicating COVID-19 then they should also have COVID-related AE where AE.AEDECOD matches covid.REFTERM.

## Usage

```
check_dv_ae_aedecod_covid(
  AE,
 DV,
  covid_terms = c("COVID-19", "CORONAVIRUS POSITIVE")
\lambda
```
# Arguments

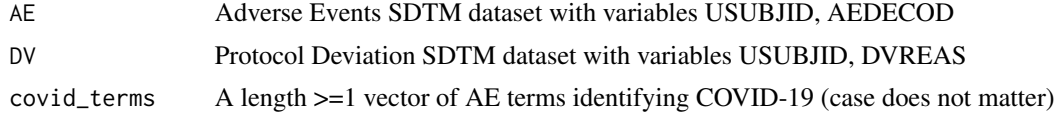

# Value

boolean value if check returns 0 obs, otherwise return subset dataframe.

# Author(s)

Natalie Springfield

## See Also

```
Other COVID: check_ae_aeacn_ds_disctx_covid(), check_ae_aeacnoth_ds_stddisc_covid(),
check_dv_covid()
```

```
AE <- data.frame(
USUBJID = 1:6,
AEDECOD = c("pandemic", "covid-19","some AE","some AE","CORONAVIRUS POSITIVE","UNMAPPED")
)
```

```
DV <- data.frame(
USUBJID = 1:6,
DVREAS=c("SUSPECTED EPIDEMIC/PANDEMIC INFECTION",
          "UNKNOWN",
          "SUSPECTED EPIDEMIC/PANDEMIC INFECTION",
```

```
"OTHER",
          "SUSPECTED EPIDEMIC/PANDEMIC INFECTION",
          "SUSPECTED EPIDEMIC/PANDEMIC INFECTION")
\mathcal{L}check_dv_ae_aedecod_covid(AE,DV)
# Pass specific covid terms
check_dv_ae_aedecod_covid(AE,DV,covid_terms=c("COVID-19", "CORONAVIRUS POSITIVE","PANDEMIC"))
```
<span id="page-65-0"></span>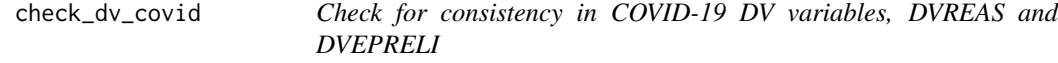

# Description

This check looks for inconsistency between DVREAS and DVEPRELI. If DVREAS indicates a COVID-19 related deviation, then DVEPRELI should not be missing and vice versa. This check applies to studies using the Protocol Deviation Management System (PDMS).

#### Usage

```
check_dv_covid(DV)
```
# Arguments

DV Protocol Deviations SDTM dataset with variables USUBJID, DVREAS, DVEPRELI

# Value

boolean value if check failed or passed with 'msg' attribute if the test failed

#### Author(s)

Mij Rahman

# See Also

Other COVID: [check\\_ae\\_aeacn\\_ds\\_disctx\\_covid\(](#page-8-0)), [check\\_ae\\_aeacnoth\\_ds\\_stddisc\\_covid\(](#page-6-0)), [check\\_dv\\_ae\\_aedecod\\_covid\(](#page-64-0))

# check\_ec\_sc\_lat 67

#### Examples

```
DV <- data.frame(
   USUBJID = 1:3,
    DVEPRELI = c("Y", "N", "Y"),DVREAS=c("EPIDEMIC/PANDEMIC INFECTION","EPIDEMIC/PANDEMIC INFECTION",""),
    stringsAsFactors=FALSE
\mathcal{L}check_dv_covid(DV)
```
check\_ec\_sc\_lat *Check if Study Drug is not administered in the Study Eye*

# Description

Check if Study Drug is not administered in the Study Eye. 1.> Subset Exposure dataset (EC) for only ocular Study Drug Administration records, and pass the check if there are none. If EC.ECCAT variable is available then remove records containing EC.ECCAT = "FELLOW". If EC.ECCAT variable is not available then include all records, assuming drug administration is collected for study eye only. 2.> Subset Subject Characteristics dataset (SC) for only Study Eye Selection 3.> Compare Exposure dataset laterality (EC.ECLAT) with Subject Characteristics dataset laterality  $SC.SCORRES - OS = LEFT$ ,  $OD = RIGHT$ ) and report if there is any mismatch.

#### Usage

check\_ec\_sc\_lat(EC, SC)

## Arguments

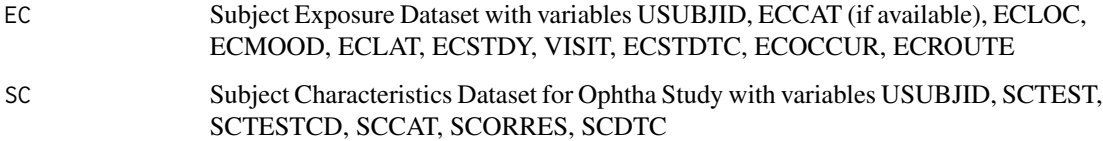

## Value

boolean value if check failed or passed with 'msg' attribute if the test failed

# Author(s)

Monarch Shah (HackR 2021 Team Eye)

```
sc \leftarrow data . frame (USUBJID = c(1,1,1,2,2,2),SCTEST = c("Eye Meeting Eligibility Criteria",
                              "Focus of Study-Specific Interest",
                              " ",
                              "Eye Meeting Eligibility Criteria",
                               "Focus of Study-Specific Interest",
                              " "),
                 SCTESTCD = c("ELIGEYE", "FOCID", "", "ELIGEYE", "FOCID", ""),
                 SCCAT = c("STUDY EYE SELECTION", "STUDY EYE SELECTION", "",
                              "STUDY EYE SELECTION", "STUDY EYE SELECTION", ""),
                 SCORRES = c("LEFT", "OS", "", "RIGHT", "OD", ""),
                 SCDTC = "2021-01-01",stringsAsFactors = FALSE)
ec <- data.frame(USUBJID = c(1,1,1,1,1,2,2,2,2,2,2),
                 ECCAT = c("Fellow", "Study", "Study", "Study", "StudY",
                              "Fellow", "Fellow", "STUDY", "STUDY", "STUDY", ""),
                 ECMOD = rep('Performed", 11),ECLOC = rep("Eye", 11),ECLAT = c("LEFT", "Left", "left", "LEFT", "LEFT", "RIGHT",
                              "right", "right", "RIGHT", "RIGHT", "right"),
                 ECSTDY = c(1, 28, 56, 84, 112, 1, 28, 56, 84, 112, 140),
                 VISIT = c("Weak 1", "Week 4", "Week 8", "Week 12", "Week 16","Week 1", "Week 4", "Week 8", "Week 12", "Week 16", "Week 20"),
           ECSTDTC = c("2021-01-01", "2021-02-01", "2021-03-01", "2021-04-01", "2021-05-01",
                    "2021-01-01", "2021-02-01", "2021-03-01", "2021-04-01", "2021-05-01",
                             "2021-06-01"),
                 ECOCCUR = "Y",ECROUTE = "INTRAVITREAL",
                 stringsAsFactors=FALSE)
check_ec_sc_lat(SC=sc, EC=ec)
sc \leftarrow data . frame (USUBJID = c(1,1,1,2,2,2),SCTEST = c("Eye Meeting Eligibility Criteria",
                              "Focus of Study-Specific Interest",
                              "\n",
                              "Eye Meeting Eligibility Criteria",
                              "Focus of Study-Specific Interest",
                              ^{\prime\prime\prime\prime\prime},
                 SCTESTCD = c("ELIGEYE", "FOCID", "", "ELIGEYE", "FOCID", ""),
                 SCCAT = c("STUDY EYE SELECTION", "STUDY EYE SELECTION", ""
                              "STUDY EYE SELECTION", "STUDY EYE SELECTION", ""),
                 SCORRES = c("LEFT", "OS", "", "RIGHT", "OD", "");SCDTC = "2021-01-01",stringsAsFactors = FALSE)
ec <- data.frame(USUBJID = c(1,1,1,1,1,2,2,2,2,2,2),
                 ECCAT = c("Fellow", "Study", "Study", "Study", "StudY",
                              "Fellow", "Fellow", "STUDY", "STUDY", "STUDY", ""),
                 ECMOOD = rep("Performed", 11),
```

```
ECLOC = rep("Eye", 11),ECLAT = c("LEFT", "Left", "left", "LEFT", "RIGHT", "RIGHT",
                             "right", "right", "RIGHT", "RIGHT", "left"),
                 ECSTDY = c(1, 28, 56, 84, 112, 1, 28, 56, 84, 112, 140),
                 VISIT = c("Weak 1", "Week 4", "Week 8", "Week 12", "Week 16","Week 1", "Week 4", "Week 8", "Week 12", "Week 16", "Week 20"),
           ECSTDTC = c("2021-01-01", "2021-02-01", "2021-03-01", "2021-04-01", "2021-05-01",
                    "2021-01-01", "2021-02-01", "2021-03-01", "2021-04-01", "2021-05-01",
                            "2021-06-01"),
                 ECOCCUR = "Y",ECROUTE = "OPHTHALMIC",
                 stringsAsFactors=FALSE)
check_ec_sc_lat(SC=sc, EC=ec)
sc \leftarrow data . frame (USUBJID = c(1,1,1,2,2,2,3),SCTEST = c("Eye Meeting Eligibility Criteria",
                              "Focus of Study-Specific Interest",
                              " ",
                              "Eye Meeting Eligibility Criteria",
                              "Focus of Study-Specific Interest",
                              \binom{n}{r}"Focus of Study-Specific Interest"),
                 SCTESTCD = c("ELIGEYE", "FOCID", "", "ELIGEYE", "FOCID", "", "FOCID"),
                 SCCAT = c("STUDY EYE SELECTION", "STUDY EYE SELECTION", "",
                              "STUDY EYE SELECTION",
                              "STUDY EYE SELECTION", "", "STUDY EYE SELECTION"),
                 SCORRES = c("LEFT", "OS", "", "RIGHT", "OD", "", "RIGHT"),
                 SCDTC = "2021-01-01".stringsAsFactors = FALSE)
ec <- data.frame(USUBJID = c(1,1,1,1,1,2,2,2,2,2,2),
                 ECMOOD = "Performed",
                 ECLOC = "Eye",ECLAT = c("LEFT", "Left", "left", "LEFT", "RIGHT", "RIGHT",
                             "right", "right", "RIGHT", "RIGHT", "left"),
                 ECSTDY = c(1, 28, 56, 84, 112, 1, 28, 56, 84, 112, 140),
                 VISIT = c("Weak 1", "Week 4", "Week 8", "Week 12", "Week 16","Week 1", "Week 4", "Week 8", "Week 12", "Week 16", "Week 20"),
           ECSTDTC = c("2021-01-01", "2021-02-01", "2021-03-01", "2021-04-01", "2021-05-01",
                    "2021-01-01", "2021-02-01", "2021-03-01", "2021-04-01", "2021-05-01",
                             "2021-06-01"),
                 ECOCCUR = c("Y", "Y", "Y", "Y", "Y", "Y", "Y", "Y", "Y", "Y", "N"),
                 stringsAsFactors=FALSE)
check_ec_sc_lat(SC=sc, EC=ec)
```
check\_eg\_egdtc\_visit\_ordinal\_error

*Check that all ECG datetimes are earlier than last visit's (possible datetime data entry error)*

#### Description

This check identifies EGDTC values that are earlier than last visit's. Unscheduled visits are excluded.

# Usage

check\_eg\_egdtc\_visit\_ordinal\_error(EG)

#### Arguments

EG ECG Test Results SDTM dataset with variables USUBJID, VISITNUM, VISIT, EGDTC, EGSTAT

# Value

boolean value if check failed or passed with 'msg' attribute if the test failed

#### Author(s)

James Zhang

```
# No case
EG<- data.frame(USUBJID = 101:102,
                EGDTC=rep(c("2017-01-01T08:25", "2017-01-05T09:25",
                "2017-01-15T10:25", "2017-01-20T08:25", "2017-01-25T08:25"), 2),
                VISITNUM=rep(1:5,2),
                VISIT=rep(c("Screening", "Cycle 1", "Cycle 2",
                "Cycle 3","UNschedUled"),2),
                EGSTAT="",
                stringsAsFactors=FALSE)
check_eg_egdtc_visit_ordinal_error(EG)
# Cases with earlier datetime
EG$EGDTC[EG$USUBJID == 101 & EG$VISIT == "Cycle 3"] <- "2017-01-10T08:25"
EG$EGDTC[EG$USUBJID == 102 & EG$VISIT == "Cycle 1"] <- "2017-01-01T06:25"
check_eg_egdtc_visit_ordinal_error(EG)
# Cases with duplicated datetime
EG$EGDTC[EG$USUBJID == 101 & EG$VISIT == "Cycle 3"] <- "2017-01-15T10:25"
EG$EGDTC[EG$USUBJID == 102 & EG$VISIT == "Cycle 2"] <- "2017-01-01T06:25"
check_eg_egdtc_visit_ordinal_error(EG)
# Not checking duplicates
```
# check\_ex\_dup 71

```
EG<- data.frame(USUBJID = rep("101",6),
                EGDTC=rep("2017-01-01T08:25", 6),
                VISITNUM=rep(1:2,3),
                VISIT=rep("Screening",6),
                EGSTAT="",
                stringsAsFactors=FALSE)
```

```
check_eg_egdtc_visit_ordinal_error(EG)
```
check\_ex\_dup *Check for duplicate EX records*

# Description

This check looks for duplicate treatment records in EX

# Usage

check\_ex\_dup(EX)

## Arguments

EX Exposure SDTM dataset with variables USUBJID, EXTRT, EXDOSE, EXST-DTC, EXSTDTC. VISIT is optional.

# Value

boolean value if check failed or passed with 'msg' attribute if the test failed

#### Author(s)

Fang Yuan

```
EX <- data.frame(
USUBJID = rep(1,2),
 EXTRT = rep(1,2),
 EXDOSE = rep(1,2),
 EXSTDTC = rep(1,2),
 EXOCCUR = "Y")
check_ex_dup(EX)
EX$EXOCCUR <- NULL
check_ex_dup(EX)
EX$EXDOSE <- NULL
```

```
check_ex_dup(EX)
# test with sample data without duplicates
EX <- data.frame(
USUBJID = 1:2,
EXTRT = 1:2,
EXDOSE = 1:2,
EXSTDTC = 1:2,
EXOCCUR = "Y")
check_ex_dup(EX)
EX = rbind(EX, EX)
check_ex_dup(EX)
# check non existing vars
EX$EXTRT <- NULL
EX$EXOCCUR <- NULL
check_ex_dup(EX)
```
check\_ex\_exdose\_exoccur *Check for Missing EXDOSE.*

# Description

This checks looks for missing EXDOSE values when EXOCCUR="Y" or when EXOCCUR does not exist. It could be for a specified drug/treatment, or for all drugs/treatments in the dataset

## Usage

```
check_ex_exdose_exoccur(EX, drug = NULL)
```
# Arguments

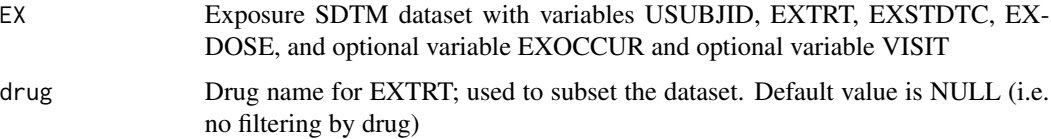
# Value

Boolean value for whether the check passed or failed, with 'msg' attribute if the test failed

# Author(s)

Will Harris, Pasha Foroudi

# Examples

```
EX <- data.frame(
USUBJID = 1:3,
 EXSEQ = 1:3,
EXSTDTC = 1:3,
EXTRT = c(1, 2, NA),
EXOCCUR = "Y",EXDOSE = 1:3,
VISIT = c("CYCLE 1 DAY 1", "CYCLE 2 DAY 1", "CYCLE 3 DAY 1")
\mathcal{L}check_ex_exdose_exoccur(EX)
EX$EXDOSE[3]=NA
check_ex_exdose_exoccur(EX)
EX$EXVISIT = NULL
check_ex_exdose_exoccur(EX)
EX$EXDOSE = NULL
check_ex_exdose_exoccur(EX)
```
check\_ex\_exdose\_pos\_exoccur\_no *Check for EXDOSE>0 When EXOCCUR is not "Y"*

### Description

This checks looks for EXDOSE values greater than 0 when EXOCCUR is not "Y". It could be for a specified drug/treatment, or for all drugs/treatments in the dataset.

# Usage

```
check_ex_exdose_pos_exoccur_no(EX, drug = NULL)
```
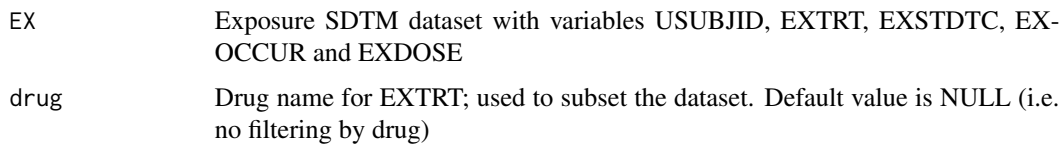

# Value

Boolean value for whether the check passed or failed, with 'msg' attribute if the test failed

## Author(s)

Sara Bodach

# Examples

```
EX <- data.frame(
USUBJID = 1:5,
 EXSTDTC = rep("2017-01-01",5),
 EXTRT = c(rep("TRT A", 2), rep("TRT B", 3)),EXOCCUR = c("."," "", "N", "N", "Y", "),
 EXDOSE = 0:4,
 VISIT = "VISIT 1",
 stringsAsFactors = FALSE
)
check_ex_exdose_pos_exoccur_no(EX)
check_ex_exdose_pos_exoccur_no(EX, drug = "TRT A")
check_ex_exdose_pos_exoccur_no(EX, drug = "TRT B")
EX$EXDOSE = NULL
check_ex_exdose_pos_exoccur_no(EX)
```
check\_ex\_exdosu *Check for missing EXDOSU records*

# Description

This check looks for missing EXODOSU values for valid doses

## Usage

check\_ex\_exdosu(EX)

EX Exposure SDTM dataset with variables USUBJID,EXTRT,EXSTDTC,EXDOSU

#### Value

boolean value if check failed or passed with 'msg' attribute if the test failed

### Author(s)

Jen Chen

## Examples

```
EX < - data.frame(
USUBJID = 1:10,
 EXTRT = 1:10,
 EXSTDTC = 1:10,
 EXDOSE = 1:10,EXOCCUR = as.character(c(rep("Y",5),rep("N",5))),
 EXDOSU = as.character(rep("mg",10))
)
EX$EXDOSU[1] = ""EX$EXDOSU[2] = "NA"
EX$EXDOSU[3] = NA
check_ex_exdosu(EX)
EX$EXSTDTC = NULL
check_ex_exdosu(EX)
```
check\_ex\_exoccur\_exdose\_exstdtc

*Check for Invalid EXDOSE (Dose per Administration) and Missing/Incomplete EXSTDTC (Start Date) Values for valid exposures*

## Description

This check looks for valid exposures (EXOCCUR=Y or doesn't exist) but EXDOSE (dose per administration) is not  $> 0$  ( $>= 0$  in case of placebo) and/or EXSTDTC (start date/treatment date) is missing or incomplete in the EX (exposure) SDTM domain

## Usage

check\_ex\_exoccur\_exdose\_exstdtc(EX)

```
EX Exposure SDTM dataset with variables USUBJID, VISIT, VISITNUM, EXOC-
              CUR, EXTRT, EXDOSE, EXSTDTC and EXENDTC
```
# Value

Boolean value for whether the check passed or failed, with 'msg' attribute if the check failed

## Author(s)

Sara Bodach

### Examples

```
EX <- data.frame(USUBJID = LETTERS[1:5],
                 VISIT = paste0("Visit ", 1:5),
                 VISITNUM = 1:5,
                 EXOCCUR = c('Y', rep('', 4)),EXTRT = LETTERS[1:5],
                 EXDOSE = 1:5,
                 EXSTDTC = c('2010-01-01', rep('', 4)),
                 EXENDTC = c('2010-01-01', rep('', 4)),
                 stringsAsFactors = FALSE)
EX$EXOCCUR[2] <- 'Y'
EX$EXSTDTC[2] <- '2011'
EX$EXDOSE[1] <- 0
check_ex_exoccur_exdose_exstdtc(EX)
EX$VISIT <- NULL
check_ex_exoccur_exdose_exstdtc(EX)
```
check\_ex\_exoccur\_mis\_exdose\_nonmis *Check for missing EXOCCUR but EXDOSE not missing*

# Description

Checks for exposure records with missing EXOCCUR but EXDOSE not missing

## Usage

check\_ex\_exoccur\_mis\_exdose\_nonmis(EX)

## Value

boolean value if check failed or passed with 'msg' attribute if the test failed

# Author(s)

Iris Zhao

## Examples

```
EX <- data.frame(
USUBJID = 1:10,EXT = rep(1,10),
EXOCCUR = c(rep(1,2), rep(NA,4),rep(2,4)),EXDOSE = c(rep(NA,4),rep(1,6)),EXSTDTC = 1:10)
EX$EXOCCUR[6]="NA"
EX$EXOCCUR[7]=""
EX$EXOCCUR[8]=NA
```
check\_ex\_exoccur\_mis\_exdose\_nonmis(EX)

check\_ex\_exstdtc\_after\_dd *Check for EX dates occurring after death date*

# Description

This check looks for EX dates that occur after death date

## Usage

```
check_ex_exstdtc_after_dd(AE, DS, EX)
```
# Arguments

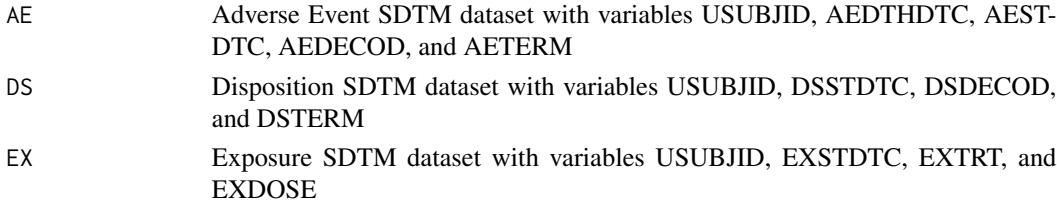

## Value

Boolean value for whether the check passed or failed, with 'msg' attribute if the check failed

# Author(s)

Nina Ting Qi

## Examples

```
AE <- data.frame(STUDYID = 1:5, USUBJID = LETTERS[1:5],
                 AEDTHDTC = c(rep("", 4), "2016-01-01"),
                 AESTDTC = rep("2016-01-01", 5),
                 AEDECOD = LETTERS[1:5], AETERM = LETTERS[1:5],
                 stringsAsFactors = FALSE)
DS <- data.frame(STUDYID = 1:5, USUBJID = LETTERS[1:5],
                 DSSTDTC = rep("2016-01-02", 5),
                 DSDECOD = c(LETTERS[1:4], "death"),
                 DSTERM = letters[1:5],
                 stringsAsFactors = FALSE)
EX \le data.frame(STUDYID = 1:5, USUBJID = LETTERS[1:5],
                 EXSTDTC = rep("2015-12-31", 5),
                 EXTRT = LETTERS[1:5],
                 EXDOSE = 1:5,
                 stringsAsFactors = FALSE)
check_ex_exstdtc_after_dd(AE, DS, EX)
EX$EXSTDTC[1] <- "2016-01-03"
EX$USUBJID[1] <- EX$USUBJID[5]
check_ex_exstdtc_after_dd(AE, DS, EX)
```
check\_ex\_exstdtc\_after\_exendtc *Check that all exposure start dates are on or before exposure end dates*

## Description

This check identifies EXSTDTC values that are after EXENDTC values

## Usage

check\_ex\_exstdtc\_after\_exendtc(EX)

# Value

boolean value if check failed or passed with 'msg' attribute if the test failed

## Author(s)

Sara Bodach

### Examples

```
EX < - data.frame(
 STUDYID = 1,
 USUBJID = 1:12,
 EXTRT = "SOME DRUG",
EXSTDTC = c("2017-01-01","2017-01-03","2017-01-01T14:26","2017","2017-02","2017",""
        "2017" ,"2017-01-01T14:26","2017-01-01T14:26","2017-01-01T14","2017-01-01T14:26:02")
             ,
EXENDTC = c("2017-01-01","2017-01-02","2017-01-01T14:25","2015","2017-01","2016-01-01","2000",
           "2017-02","2017-01-01" ,"2017-01","2017-01-01T13","2017-01-01T14:26:01")
             ,
 EXOCCUR = "Y",VISIT = "CYCLE 1 DAY 1",
 stringsAsFactors=FALSE
)
check_ex_exstdtc_after_exendtc(EX)
EX$EXOCCUR <- NULL
EX$VISIT <- NULL
check_ex_exstdtc_after_exendtc(EX)
EX$EXTRT <- NULL
check_ex_exstdtc_after_exendtc(EX)
```
check\_ex\_exstdtc\_visit\_ordinal\_error *Check that all EX start dates are earlier than last visit's (possible datetime data entry error)*

#### Description

This check identifies EXSTDTC values that are earlier than last visit's. Unscheduled visits are excluded.

#### Usage

```
check_ex_exstdtc_visit_ordinal_error(EX)
```
#### Arguments

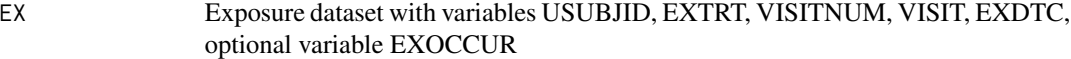

### Value

boolean value if check failed or passed with 'msg' attribute if the test failed

### Author(s)

James Zhang

## Examples

```
# no case
EX \le data.frame(USUBJID = 101:102,
                EXTRT = rep(c("A", "B"), 5),EXSTDTC = rep(c("2017-01-01T08:25", "2017-01-05T09:25",
                "2017-01-15T10:25","2017-01-20T08:25","2017-01-25T08:25"), 2),
                VISITNUM = rep(1:5,2),
            VISIT = rep(c("Cycle 1", "Cycle 2", "Cycle 3", "Cycle 4", "uNscheDuledd"), 2),
                stringsAsFactors = FALSE)
check_ex_exstdtc_visit_ordinal_error(EX)
# adding cases with earlier date
EX$EXSTDTC[EX$USUBJID == 101 & EX$VISIT == "Cycle 4"] <- "2017-01-10T08:25"
EX$EXSTDTC[EX$USUBJID == 102 & EX$VISIT == "Cycle 2"] <- "2017-01-01T06:25"
check_ex_exstdtc_visit_ordinal_error(EX)
# adding cases with duplicated date
EX$EXSTDTC[EX$USUBJID == 101 & EX$VISIT == "Cycle 5"] <- "2017-01-10T08:25"
EX$EXSTDTC[EX$USUBJID == 102 & EX$VISIT == "Cycle 3"] <- "2017-01-01T06:25"
```
check\_ex\_extrt\_exoccur

check\_ex\_exstdtc\_visit\_ordinal\_error(EX)

*Check for EX records where EXTRT is missing*

## Description

This check looks for EX records where EXTRT is missing but EXOCCUR=Y (or EXOCCUR doesn't exist) and returns a data frame

## Usage

```
check_ex_extrt_exoccur(EX)
```
### Arguments

```
EX Exposure domain with variables USUBJID, EXSTDTC, EXTRT, EXDOSE
```
# Value

boolean value if check failed or passed with 'msg' attribute if the test failed

## Author(s)

Betty Wang

# Examples

```
EX <- data.frame(
USUBJID = 1:10,
EXTRT = 1:10,
EXOCCUR = c(rep("Y", 5), rep("", 5)),EXSTDTC = "2016-01-01",
EXDOSE = 1:10,
stringsAsFactors=FALSE
)
EX$EXTRT[1]=""
EX$EXTRT[2]="NA"
EX$EXTRT[3]=NA
EX$EXTRT[6]=""
EX$EXTRT[7]="NA"
EX$EXTRT[8]=NA
check_ex_extrt_exoccur(EX)
EX$EXOCCUR=NULL
check_ex_extrt_exoccur(EX)
```
check\_ex\_infusion\_exstdtc\_exendtc

*Check that an infusion drug has same start/end exposure dates, also including missing start/end dates*

## Description

This check identifies that an infusion drug has same EXSTDTC and EXENDTC dateparts. If time is available for both dates, also check that end time is after start time. Missing start/end dates are also included.

### Usage

check\_ex\_infusion\_exstdtc\_exendtc(EX)

## Arguments

EX Exposure SDTM dataset with variables USUBJID,EXTRT,EXSTDTC,EXENDTC,EXROUTE

# Value

boolean value if check failed or passed with 'msg' attribute if the test failed

#### Author(s)

Anastasiia Khmelnytska, Stella Banjo(HackR 2021)

```
EX <- data.frame(
STUDYID = 1,
 USUBJID = 1:12,
 EXTRT = "SOME DRUG",
EXROUTE = "INTRAVENOUS",
EXSTDTC = c("2017-01-01","2017-01-02","2017-01-01T14:36","2015","2017-02","2017" ,"" ,
        "2017" ,"2017-01-01T14:26","2017-01-01T14:26","2017-01-01T14","2017-01-01T14:26:01")
             ,
EXENDTC = c("2017-01-01","2017-01-03","2017-01-01T14:35","2017","2017-01","2016-01-01","2000",
           "2017-02","2017-01-01" ,"2017-01","2017-01-01T13","2017-01-02T14:26:02")
             ,
 EXOCCUR = "Y",VISIT = "CYCLE 1 DAY 1",
 stringsAsFactors=FALSE
)
 check_ex_infusion_exstdtc_exendtc(EX)
 EX2 <- data.frame(
 STUDYID = 1,
 USUBJID = 1:4,
 EXTRT = "SOME DRUG",
 EXROUTE = "INTRAVENOUS",
 EXSTDTC = c("2017-01-03", "", "2017-02-01T14:26", ""),
 EXENDTC = c("", "2017-02-03", "", "2017-02-02T14:26:02"),
 EXOCCUR = "Y"VISIT = "CYCLE 1 DAY 1",
 stringsAsFactors = FALSE
```
check\_ex\_visit 83

```
\mathcal{L}check_ex_infusion_exstdtc_exendtc(EX2)
EX3 <- data.frame(
   STUDYID = 1,
    USUBJID = 1:3,
    EXTRT = "SOME DRUG",
    EXROUTE = "INTRAVENOUS",
    EXSTDTC = c("2017-01-01", "2017-01-01T14:26", "2017-01-01T14:26"),
    EXENDTC = c("2017-01-01", "2017-01-01", "2017-01"),
    EXOCCUR = "Y",VISIT = "CYCLE 1 DAY 1",
    stringsAsFactors=FALSE
\mathcal{L}check_ex_infusion_exstdtc_exendtc(EX3)
```
check\_ex\_visit *Check for missing EX.VISIT*

# Description

This check looks missing EX.VISIT values when EX.EXOCCUR=Y (or EX.EXOCCUR doesn't exist)

# Usage

```
check_ex_visit(EX)
```
## Arguments

EX Exposure SDTM dataset with variables USUBJID,EXTRT,EXSTDTC,VISIT, and optional variable EXOCCUR

# Value

boolean value if check failed or passed with 'msg' attribute if the test failed

# Author(s)

Jen Chen

# Examples

```
EX <- data.frame(
 USUBJID = 1:3,EXTRT = 1:3,
 EXSTDTC = 1:3,
 EXOCCUR = "Y",
VISIT = NA
)
check_ex_visit(EX)
EX$EXOCCUR=NULL
check_ex_visit(EX)
EX$VISIT=NULL
check_ex_visit(EX)#
```
check\_lb\_lbdtc\_after\_dd

```
Check for LB dates occurring after death date
```
# Description

This check looks for LB dates that occur after death date

## Usage

```
check_lb_lbdtc_after_dd(AE, DS, LB)
```
# Arguments

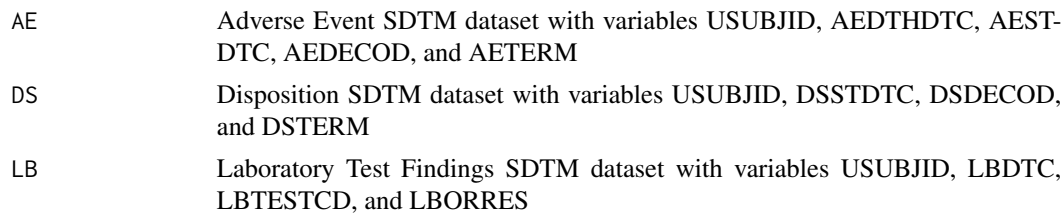

# Value

Boolean value for whether the check passed or failed, with 'msg' attribute if the check failed

# Author(s)

Nina Ting Qi

### Examples

```
AE <- data.frame(STUDYID = 1:5, USUBJID = LETTERS[1:5],
                 AEDTHDTC = c(rep("", 4), "2016-01-01"),
                 AESTDTC = rep("2016-01-01", 5),AEDECOD = LETTERS[1:5], AETERM = LETTERS[1:5],
                 stringsAsFactors = FALSE)
DS <- data.frame(STUDYID = 1:5, USUBJID = LETTERS[1:5],
                 DSST DTC = rep('2016-01-02", 5),DSDE COD = c(LETTERS[1:4], "death"),DSTERM = letters[1:5],
                 stringsAsFactors = FALSE)
LB <- data.frame(STUDYID = 1:5, USUBJID = LETTERS[1:5],
                 LBDTC = rep("2015-12-31", 5),
                 LBTESTCD = letters[1:5],LBORRES = 1:5.
                 stringsAsFactors = FALSE)
check_lb_lbdtc_after_dd(AE, DS, LB)
LB$LBDTC[1] <- "2016-01-03"
LB$USUBJID[1] <- LB$USUBJID[5]
check_lb_lbdtc_after_dd(AE, DS, LB)
```
check\_lb\_lbdtc\_visit\_ordinal\_error *Check that all LB dates are duplicated or earlier than last visit's (possible datetime data entry error)*

# **Description**

This check identifies LBDTC values that are duplicated or earlier than last visit's. Records with LBSTAT == 'NOT DONE' and unscheduled visits (VISIT with the string "UNSCHEDU") and treatment discon visits (VISIT with the string "TREATMENT OR OBSERVATION FU COMP EARLY DISC") are excluded.

## Usage

check\_lb\_lbdtc\_visit\_ordinal\_error(LB)

#### Arguments

LB SDTM dataset with variables USUBJID, VISITNUM, VISIT, LBDTC, LBTESTCD, LBSTAT

boolean value if check failed or passed with 'msg' attribute if the test failed

## Author(s)

Simon Luo

```
# no case
LB1 <- data.frame(USUBJID = c(rep("101", 5), rep("102", 5)),
               LBCAT = "Hematology",
                LBDTC = rep(c("2017-01-01T08:25",
                "2017-01-05T09:25",
                "2017-01-15T10:25",
                "2017-01-20T08:25",
                "2017-01-25T08:25"), 2),
                VISITNUM = rep(1:5,2),VISIT = rep(c("Visit 1",
                "Visit 2",
                "Visit 3",
                "UNSCheduled!!!",
                "VIsit 5"), 2),
                LBSTAT = c(rep("", 9), "NOT DONE"),stringsAsFactors = FALSE)
check_lb_lbdtc_visit_ordinal_error(LB1)
LB2 = LB1LB2$LBCAT = "Virology"
LB3 <- rbind(LB1, LB2)
check_lb_lbdtc_visit_ordinal_error(LB3)
# adding cases with earlier date
LB3$LBDTC[LB3$USUBJID == 101 & LB3$VISIT == "Visit 3"] <- "2016-01-10T08:25"
LB3$LBDTC[LB3$USUBJID == 102 & LB3$VISIT == "Visit 2"] <- "2016-01-01T06:25"
check_lb_lbdtc_visit_ordinal_error(LB = LB3)
# adding cases with duplicated date
LB3$LBDTC[LB3$USUBJID == 102 & LB3$VISIT == "Visit 3"] <- "2017-01-15T10:25"
LB3 <- LB3[order(LB3$USUBJID, LB3$VISITNUM, LB3$LBDTC),]
check_lb_lbdtc_visit_ordinal_error(LB = LB3)
# check if all NOT DONE
LB4 = LB3LB4$LBSTAT = "NOT DONE"
check_lb_lbdtc_visit_ordinal_error(LB = LB4)
# check dropping a required variable
LB4$LBSTAT = NULL
```

```
check_lb_lbdtc_visit_ordinal_error(LB = LB4)
```
check\_lb\_lbstnrlo\_lbstnrhi

*Check for missing lab reference ranges (LBSTNRLO, LBSTNRHI)*

# Description

This check looks for missing lab reference ranges (LBSTNRLO, LBSTNRHI) in standard units when numeric result in standard unit (LBSTRESN) is not missing and returns a data frame

# Usage

check\_lb\_lbstnrlo\_lbstnrhi(DM, LB)

# Arguments

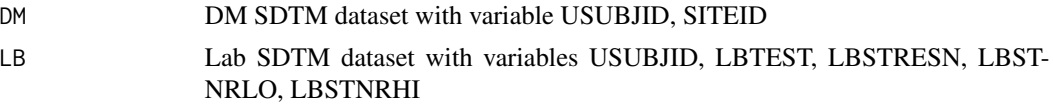

### Value

boolean value if check failed or passed with 'msg' attribute if the test failed

## Author(s)

Lei Zhao

```
LB <- data.frame(
USUBJID = "1",LBTEST = "Albumin",
LBSTRESN = 1:10,
LBSTNRLO = 1:10,
LBSTNRHI = 1:10,
stringsAsFactors=FALSE
)
LB$LBSTNRLO[1]=""
LB$LBSTNRLO[2]="NA"
LB$LBSTNRLO[3]=NA
LB$LBSTNRHI[3]=""
LB$LBSTNRHI[4]="NA"
LB$LBSTNRHI[5]=NA
DM <- data.frame(
```

```
USUBJID = "1",SITEID = "123456",
stringsAsFactors=FALSE
\lambdacheck_lb_lbstnrlo_lbstnrhi(DM, LB)
```
check\_lb\_lbstresc\_char

*Check LBORRES/LBSTRESC populated with number beginning with character '>' or '<', which will yield missing AVAL in ADaM and records will be omitted in analyses such as Hy's Law*

### Description

This check looks for missing numeric standardized finding (LBSTRESN) when original finding (LBORRES) and character standardized finding (LBSTRESC) are not missing and LBORRES/LBSTRESC populated with number beginning with character '>' or '<'

## Usage

```
check_lb_lbstresc_char(LB)
```
# Arguments

LB Lab SDTM dataset with variables USUBJID, LBTEST, LBDTC, LBORRES, LBORRESU, LBSTRESN, LBSTRESC

### Value

boolean value if check failed or passed with 'msg' attribute if the test failed

## Author(s)

Vira Vrakina

```
LB <- data.frame(
USUBJID = c("Patient 1","Patient 2","Patient 3"),
LBTEST = "Test A",LBDTC = "2017-01-01"LBORRES = c("5", "3", "7"),
LBORRESU = rep("mg",3),
LBSTRESC = c("5","3","7"),
LBSTRESN = c(5,3,7),
stringsAsFactors = FALSE
)
```

```
check_lb_lbstresc_char(LB)
 LB <- data.frame(
 USUBJID = c("Patient 1","Patient 2","Patient 3"),
 LBTEST = rep("Test A", 3),LBDTC = "2017-01-01",LBORRES = c("5","3","<7"),
LBORRESU = rep('mg", 3),LBSTRESC = c("5", "3", "5"),
LBSTRESN = c(5,3,NA),
 stringsAsFactors = FALSE
)
check_lb_lbstresc_char(LB)
LB <- data.frame(
USUBJID = c("Patient 1","Patient 2","Patient 3"),
 LBTEST = rep("Test A", 3),LBDTC = rep("2017-01-01", 3),LBORRES = c("5","BLQ","<7"),
 LBORRESU = rep("mg", 3),
LBSTRESC = c("5", "BLQ", "<7"),
LBSTRESN = c(5, NA, NA),
 stringsAsFactors = FALSE
)
check_lb_lbstresc_char(LB)
```
check\_lb\_lbstresn\_missing

```
Check missing standard lab values (LBSTRESN/LBSTRESC)
```
# Description

This check looks for missing standardized finding (LBSTRESN/LBSTRESC) when original finding (LBORRES) is not missing

### Usage

```
check_lb_lbstresn_missing(LB, preproc = identity, ...)
```
#### Arguments

LB Lab SDTM dataset with variables USUBJID, LBTESTCD, LBDTC, LBOR-RES, LBORRESU, LBSTRESN, LBSTRESC, VISIT (optional), LBSPID (optional)

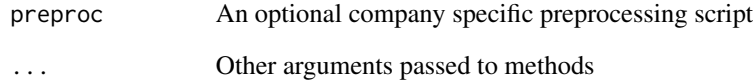

## Value

boolean value if check failed or passed with 'msg' attribute if the test failed

# Author(s)

Madeleine Ma

```
LB <- data.frame(
USUBJID = c("Patient 1","Patient 2","Patient 3"),
LBTEST = "Test A",LBTESTCD = "TA",LBDTC = "2017-01-01",LBORRES = c("5","6","7"),
LBSTRESC = c("5", "6", "7"),
LBORRESU = rep("mg", 3),
LBSTRESN = c(5, 6, NA),
 stringsAsFactors=FALSE
 )
check_lb_lbstresn_missing(LB)
LB$LBSTRESC[3] = ""
check_lb_lbstresn_missing(LB)
LB$LBSTRESC[1] = ""
check_lb_lbstresn_missing(LB)
LB$VISIT = "SCREENING"
check_lb_lbstresn_missing(LB)
LB$LBSPID= "FORMNAME-R:2/L:2XXXX"
check_lb_lbstresn_missing(LB,preproc=roche_derive_rave_row)
LB$LBSTRESN = NULL
check_lb_lbstresn_missing(LB)
LB$LBSTRESC = NULL
check_lb_lbstresn_missing(LB)
```
check\_lb\_lbstresu *Check for missing lab units (LBSTRESU)*

## Description

This check identifies records where original lab values (LBORRES) exist but standard lab units (LB-STRESU) are not populated, excluding qualitative results (LBMETHOD) and excluding records when LBTESTCD in ("PH" "SPGRAV")

# Usage

```
check_lb_lbstresu(LB, preproc = identity, ...)
```
## Arguments

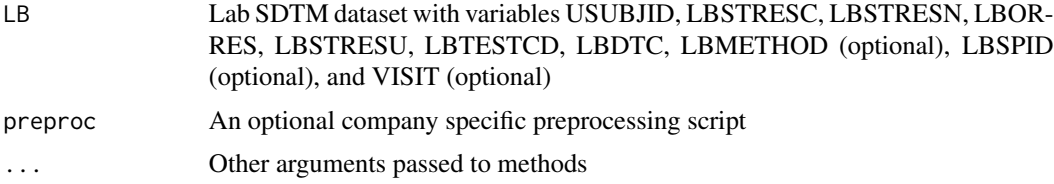

# Value

boolean value if check failed or passed with 'msg' attribute if the test failed

## Author(s)

Iris Zhao

```
LB <- data.frame(
USUBJID = 1:10,LBSTRESC = "5",LBSTRESN = 1:10,
LBORRES = "5",
LBSTRESU = "g/L",
LBTESTCD = "ALB",
LBDTC = 1:10,stringsAsFactors=FALSE
)
check_lb_lbstresu(LB)
LB$LBSTRESU[1]=""
check_lb_lbstresu(LB)
LB$LBSTRESU[2]="NA"
```

```
check_lb_lbstresu(LB)
```
LB\$LBSTRESU[3]=NA check\_lb\_lbstresu(LB)

LB\$LBSPID= "FORMNAME-R:2/L:2XXXX" check\_lb\_lbstresu(LB,preproc=roche\_derive\_rave\_row)

LB\$VISIT= "SCREENING" check\_lb\_lbstresu(LB)

LB\$LBSTRESU=NULL check\_lb\_lbstresu(LB)

check\_lb\_missing\_month

*Check for lab dates with year and day known but month unknown*

# Description

Check for missing month when lab specimen collection date (LBDTC) has known year and day

### Usage

```
check_lb_missing_month(LB, preproc = identity, ...)
```
## Arguments

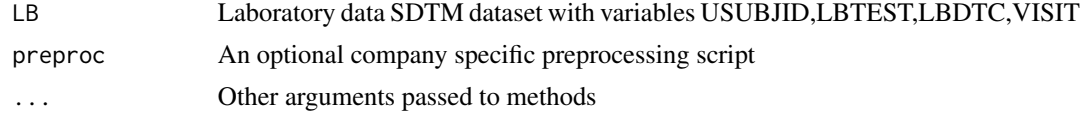

# Value

boolean value if check failed or passed with 'msg' attribute if the test failed

## Author(s)

Sara Bodach

```
LB <- data.frame(
USUBJID = 1:4,
 LBTEST = c("TEST1", "TEST2", "TEST3", "TEST3"),
 LBDTC = c("2017-01-01","2017-02-01","2017---01", "2017----01"),
 VISIT = c("VISIT1","VISIT2","VISIT3","VISIT3"),
 stringsAsFactors=FALSE
```

```
\mathcal{L}check_lb_missing_month(LB)
LB$LBSPID= "FORMNAME-R:2/L:2XXXX"
check_lb_missing_month(LB,preproc=roche_derive_rave_row)
LB$LBDTC = NULL
check_lb_missing_month(LB)
```
check\_mh\_missing\_month

*Check for MH dates with year and day known but month unknown*

# Description

This check looks for partial missing dates in medical history start and end dates. That is, with only the month missing while the year and day are known

# Usage

```
check_mh_missing_month(MH, preproc = identity, ...)
```
## Arguments

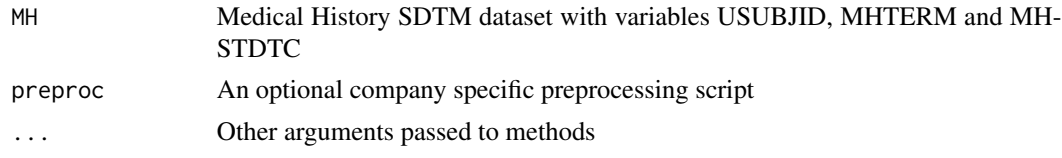

## Value

Boolean value for whether the check passed or failed, with 'msg' attribute if the check failed

## Author(s)

Chandra Mannem

# Examples

```
MH <- data.frame(USUBJID = LETTERS[1:5],
                 MHTERM = LETTERS[5:1],
                 MHSTDTC = c("2014", NA, "2014-01", "", "2014---02"),
                 stringsAsFactors = FALSE)
```
check\_mh\_missing\_month(MH)

```
MH$MHSPID= "FORMNAME-R:2/L:2XXXX"
```
check\_mh\_missing\_month(MH,preproc=roche\_derive\_rave\_row)

check\_mi\_mispec *Check for missing values in the MISPEC variable*

## Description

This check looks for missing values in the MISPEC variable, which is required. This will be flagged in P21. This may reflect a mapping issue.

### Usage

check\_mi\_mispec(MI)

### Arguments

MI Microscopic Findings with variables USUBJID, MISPEC, MITESTCD, MIDTC

#### Value

boolean value if check failed or passed with 'msg' attribute if the test failed

## Author(s)

Stella Banjo (HackR 2021)

```
MI <- data.frame(
  USUBJID = c("1", "2", "3"),
  DOMAIN = "MI".MISEQ = c(1, 2, 1),MISPEC = c("","BLOCK SLIDE",NA),
 MITESTCD = "TESTCD1",
  MIDTC = "2020-01-01",
stringAsFactors = FALSE
\lambdacheck_mi_mispec(MI)
## No errors, MISPEC values present
MI2 <- data.frame(
USUBJID = c("1","2", "3"),
 DOMAIN = "MI",MISEQ = 1,
MISPEC = c("SLIDE", "TUMOR TISSUE", "BLOCK SLIDE"),
MITESTCD = "TESTCD1",
```
check\_oe\_bcva\_1m\_late\_early\_tot 95

```
MIDTC = "".stringsAsFactors = FALSE
)
check_mi_mispec(MI2)
```
<span id="page-94-0"></span>check\_oe\_bcva\_1m\_late\_early\_tot *Check if 1m BCVA test stops too late, too early and has correct total*

#### Description

This ophthalmology check is for BCVA 1m test. It checks three conditions: <1> BCVA test stops too late, meaning that lines were read after number of correct letters is  $\langle = 3, \langle 2 \rangle$  BCVA test stops too early, meaning that further lines were not read when all numbers of correct letters is > 3. <3> BCVA total score is not correct, meaning that the sum of the number of correct at 1 meter doesn't match with what has been recorded in eCRF (BCVA Scores eCRF Page - C. Total number correct at 1m). Please note that this check only works with USUBJID, VISIT, VISITNUM, OELOC, OELAT combination has unique dates (OEDTC). If your datasets are having situations like 1) unscheduled visits happening on different dates or 2) BCVA TOTAL happens on a different date from BCVA row tests, such combinations will be removed from check. Please note that this check excludes forms BCVA Low Vision Test (BCV5), BCVA Scores (BCV7), BCVA Low Luminance Scores (BCVLL5), BCVA Combined Assessments (BCVAC), BCVA Low Luminance Combined Assessments (BCVACLL) before running check as these forms do not include Row numbers.

### Usage

check\_oe\_bcva\_1m\_late\_early\_tot(OE)

### Arguments

OE Ophtho Dataset with variables USUBJID, OESPID, OECAT, OESCAT, OET-STDTL, OESTRESN, OESTAT, OELOC, OELAT, OERESCAT, VISIT, VISIT-NUM, OEDTC, OEDY

## Value

boolean value if check failed or passed with 'msg' attribute if the test failed

## Author(s)

Rosemary Li (HackR 2021 Team Eye)

## See Also

Other OPHTH: [check\\_ae\\_aelat\(](#page-13-0)), [check\\_cm\\_cmlat\\_prior\\_ocular\(](#page-39-0)), [check\\_cm\\_cmlat\(](#page-37-0)), check\_oe\_bcva\_4m\_late\_e [check\\_oe\\_bcva\\_4m\\_vs\\_1m\\_req\(](#page-98-0)), [check\\_oe\\_bcva\\_tot\\_mismatch\(](#page-100-0)), [check\\_oe\\_sc\\_lat\\_count\\_fingers\(](#page-102-0)), [check\\_pr\\_prlat\(](#page-106-0)), [check\\_sc\\_dm\\_eligcrit\(](#page-118-0)), [check\\_sc\\_dm\\_seyeselc\(](#page-120-0))

```
OE_too_late <- data.frame(
  USUBJID = "1",
  OESPID = "FORMNAME-R:2/L:2XXXX",
  OECAT = "BEST CORRECTED VISUAL ACUITY",
  OETSTDTL = "TESTING DISTANCE: 1M",
  OESCAT = c(rep("", 6), "TOTAL"),OESTAT = ""OERESCAT = c("ROW 1 - SNELLEN 20/200",
               "ROW 2 - SNELLEN 20/160",
               "ROW 4 - SNELLEN 20/100",
               "ROW 3 - SNELLEN 20/125",
               "ROW 5 - SNELLEN 20/80",
               "ROW 6 - SNELLEN 20/63",
               ""),
  VISIT = "WEEK 1",
  VISITNUM = 5,
  OEDTC = "2020-06-01",
  OEDY = 8,
  OELOC = "EYE",
  OELAT = "LEFT",
 OESTRESN = c(5, 5, 5, 4, 3, 2, 24)
)
check_oe_bcva_1m_late_early_tot(OE_too_late)
OE_too_early <- data.frame(
 USUBJID = "1",
  OESPID = "FORMNAME-R:2/L:2XXXX",
  OECAT = "BEST CORRECTED VISUAL ACUITY",
  OETSTDTL = "TESTING DISTANCE: 1M",
  OESCAT = c(rep("", 5), "TOTAL"),OESTAT = "",OERESCAT = c("ROW 1 - SNELLEN 20/200",
               "ROW 2 - SNELLEN 20/160",
               "ROW 4 - SNELLEN 20/100",
               "ROW 3 - SNELLEN 20/125",
               "ROW 5 - SNELLEN 20/80",
               ""),
  VISIT = "WEEK 1",
  VISITNUM = 5,
  OEDTC = "2020-06-01",
  OEDY = 8,
  OELOC = "EYE",
  OELAT = "LEFT",
  OESTRESN = c(5, 5, 5, 4, 4, 23)
\lambdacheck_oe_bcva_1m_late_early_tot(OE_too_early)
OE_total_incorrect <- data.frame(
  USUBJID = "1",OESPID = "FORMNAME-R:2/L:2XXXX",
 OECAT = "BEST CORRECTED VISUAL ACUITY",
```

```
OETSTDTL = "TESTING DISTANCE: 1M",
 OESCAT = c(rep("", 6), "TOTAL"),OESTAT = "OERESCAT = c("ROW 1 - SNELLEN 20/200",
               "ROW 2 - SNELLEN 20/160",
               "ROW 4 - SNELLEN 20/100",
               "ROW 3 - SNELLEN 20/125",
               "ROW 5 - SNELLEN 20/80",
               "ROW 6 - SNELLEN 20/63",
               ""),
 VISIT = "WEEK 1",
 VISITNUM = 5,
 OEDTC = "2020-06-01",
 OEDY = 8,
 OELOC = "EYE",
 OELAT = "LEFT",
 OESTRESN = c(5, 5, 5, 4, 4, 2, 28)
)
check_oe_bcva_1m_late_early_tot(OE_total_incorrect)
```
<span id="page-96-0"></span>check\_oe\_bcva\_4m\_late\_early\_tot

*Check if 4m BCVA test stops too late, too early and has correct total*

#### Description

This ophthalmology check is for BCVA 4m test. It checks three conditions: <1> BCVA test stops too late, meaning that lines were read after number of correct letters is  $\langle = 3, \langle 2 \rangle$  BCVA test stops too early, meaning that further lines were not read when all numbers of correct letters is > 3. <3> BCVA total score is not correct, meaning that the sum of the number of correct at 4 meters doesn't match with what has been recorded in eCRF (BCVA Scores eCRF Page - A. Total number correct at 4m). Please note that this check only works with USUBJID, VISIT, VISITNUM, OELOC, OELAT combination has unique dates (OEDTC). If your datasets are having situations like 1) unscheduled visits happening on different dates or 2) BCVA TOTAL happens on a different date from BCVA row tests, such combinations will be removed from check. Please note that this check excludes forms BCVA Low Vision Test (BCV5), BCVA Scores (BCV7), BCVA Low Luminance Scores (BCVLL5), BCVA Combined Assessments (BCVAC), BCVA Low Luminance Combined Assessments (BCVACLL) before running check as these forms do not include Row numbers.

## Usage

check\_oe\_bcva\_4m\_late\_early\_tot(OE)

#### Arguments

OE Ophtho Dataset with variables USUBJID, OESPID, OECAT, OESCAT, OET-STDTL, OESTRESN, OESTAT, OELOC, OELAT, OERESCAT, VISIT, VISIT-NUM, OEDTC, OEDY

boolean value if check failed or passed with 'msg' attribute if the test failed

## Author(s)

Rosemary Li (HackR 2021 Team Eye)

# See Also

```
check_ae_aelat(check_cm_cmlat_prior_ocular(check_cm_cmlat(), check_oe_bcva_1m_late_e
check_oe_bcva_4m_vs_1m_req(), check_oe_bcva_tot_mismatch(), check_oe_sc_lat_count_fingers(),
check_pr_prlat(), check_sc_dm_eligcrit(), check_sc_dm_seyeselc()
```

```
OE_too_late <- data.frame(
  USUBJID = "1",
  OESPID = "FORMNAME-R:2/L:2XXXX",
  OECAT = "BEST CORRECTED VISUAL ACUITY",
  OETSTDTL = "TESTING DISTANCE: 4M",
  OESCAT = c(rep("", 6), "TOTAL"),OESTAT = "OERESCAT = c("ROW 1 - SNELLEN 20/200",
               "ROW 2 - SNELLEN 20/160",
               "ROW 4 - SNELLEN 20/100",
               "ROW 3 - SNELLEN 20/125",
               "ROW 5 - SNELLEN 20/80",
               "ROW 6 - SNELLEN 20/63",
               ""),
  VISIT = "WEEK 1",
  VISITNUM = 5,
  OEDTC = "2020-06-01",
  OEDY = 8,
  OELOC = "EYE",
  OELAT = "LEFT",
  OESTRESN = c(5, 5, 5, 4, 3, 2, 24)
)
check_oe_bcva_4m_late_early_tot(OE_too_late)
OE_too_early <- data.frame(
  USUBJID = "1",OESPID = "FORMNAME-R:2/L:2XXXX",
  OECAT = "BEST CORRECTED VISUAL ACUITY",
  OETSTDTL = "TESTING DISTANCE: 4M",
  OESCAT = c(rep("", 6), "TOTAL"),OESTAT = ""OERESCAT = c("ROW 1 - SNELLEN 20/200",
               "ROW 2 - SNELLEN 20/160",
               "ROW 4 - SNELLEN 20/100",
               "ROW 3 - SNELLEN 20/125",
               "ROW 5 - SNELLEN 20/80",
               "ROW 6 - SNELLEN 20/63",
```

```
""),
 VISIT = "WEEK 1",
 VISITNUM = 5,
 OEDTC = "2020-06-01",
 OEDY = 8,
 OELOC = "EYE",
 OELAT = "LEFT",
 OESTRESN = c(5, 5, 5, 4, 4, 5, 28)
\lambdacheck_oe_bcva_4m_late_early_tot(OE_too_early)
OE_total_incorrect <- data.frame(
 USUBJID = "1",OESPID = "FORMNAME-R:2/L:2XXXX",
 OECAT = "BEST CORRECTED VISUAL ACUITY",
 OETSTDTL = "TESTING DISTANCE: 4M",
 OESCAT = c(rep("", 6), "TOTAL"),
 OESTAT = "OERESCAT = c("ROW 1 - SNELLEN 20/200",
               "ROW 2 - SNELLEN 20/160",
               "ROW 4 - SNELLEN 20/100",
               "ROW 3 - SNELLEN 20/125",
               "ROW 5 - SNELLEN 20/80",
               "ROW 6 - SNELLEN 20/63",
               ""),
 VISIT = "WEEK 1",
 VISITNUM = 5,
 OEDTC = "2020-06-01",
 OEDY = 8,
 OELOC = "EYE",
 OELAT = "LEFT",
 OESTRESN = c(5, 5, 5, 4, 4, 2, 28)
)
check_oe_bcva_4m_late_early_tot(OE_total_incorrect)
```
<span id="page-98-0"></span>check\_oe\_bcva\_4m\_vs\_1m\_req *Check if 1m BCVA test is completed per BCVA 4m result*

#### Description

This ophthalmology function is to check if BCVA 1m test is done per BCVA 4m result. Patient, Visits, Laterality where Low Vision Tests were done are excluded from this check. 1> If 4m test total  $\leq$  19 and 1m test is not done. 2> If 4m test total  $\geq$  20 and 1m test is performed Above two conditions will be outputted in the final result data frame, which includes USUBJID, VISIT, OEDTC, OELAT, BCVA\_4M\_TOTAL, BCVA\_1M\_TOTAL, ISSUE. Please note that this check

will assume that the BCVA 1m and 4m total are accurate and they happen on the same day. If they are happening on different dates, such records will be removed and not checked.

#### Usage

check\_oe\_bcva\_4m\_vs\_1m\_req(OE)

#### Arguments

OE Ophtho Dataset with variables USUBJID, OECAT, OESCAT, OETSTDTL, OESTRESN, OESTAT, OELAT, OERESCAT, VISIT, OEDTC, OEDY

# Value

boolean value if check failed or passed with 'msg' attribute if the test failed

## Author(s)

Rosemary Li (HackR 2021 Team Eye)

## See Also

Other OPHTH: [check\\_ae\\_aelat\(](#page-13-0)), [check\\_cm\\_cmlat\\_prior\\_ocular\(](#page-39-0)), [check\\_cm\\_cmlat\(](#page-37-0)), check\_oe\_bcva\_1m\_late\_e [check\\_oe\\_bcva\\_4m\\_late\\_early\\_tot\(](#page-96-0)), [check\\_oe\\_bcva\\_tot\\_mismatch\(](#page-100-0)), [check\\_oe\\_sc\\_lat\\_count\\_fingers\(](#page-102-0)), [check\\_pr\\_prlat\(](#page-106-0)), [check\\_sc\\_dm\\_eligcrit\(](#page-118-0)), [check\\_sc\\_dm\\_seyeselc\(](#page-120-0))

```
OE_1m_done <- data.frame(
  USUBJID = "1",
  OECAT = "BEST CORRECTED VISUAL ACUITY",
  OETSTDTL = c(rep("TESTING DISTANCE: 4M", 4), rep("TESTING DISTANCE: 1M", 3)),
  OESCAT = c(rep("", 3), "TOTAL", rep("", 2), "TOTAL"),
  OESTAT = rep("", 7),OERESCAT = c("ROW 1 - SNELLEN 20/200",
               "ROW 2 - SNELLEN 20/160",
               "ROW 3 - SNELLEN 20/125",
               "",
               "ROW 1 - SNELLEN 20/200",
               "ROW 2 - SNELLEN 20/160",
               ""),
  VISIT = "WEEK 1",
  VISITNUM = 5,
  OEDTC = "2020-06-01",
  OEDY = 8,
  OELOC = "EYE",
  OELAT = "LEFT",
  OESTRESN = c(9, 9, 3, 21, 3, 2, 5)
)
check_oe_bcva_4m_vs_1m_req(OE_1m_done)
OE_1m_not_done <- data.frame(
```

```
USUBJID = "1",
 OECAT = "BEST CORRECTED VISUAL ACUITY",
 OETSTDTL = "TESTING DISTANCE: 4M",
 OESCAT = c(rep("", 3), "TOTAL"),OESTAT = "",OERESCAT = c("ROW 1 - SNELLEN 20/200",
               "ROW 2 - SNELLEN 20/160",
               "ROW 3 - SNELLEN 20/125",
               ""),
 VISIT = "WEEK 1",
 VISITNUM = 5,
 OEDTC = "2020-06-01",
 OEDY = 8,
 OELOC = "EYE",
 OELAT = "LEFT",
 OESTRESN = c(5, 5, 2, 12)
)
check_oe_bcva_4m_vs_1m_req(OE_1m_not_done)
```
<span id="page-100-0"></span>check\_oe\_bcva\_tot\_mismatch

*Check mismatch between Derived BCVA Total Score & Total BCVA Score from Data*

## Description

This ophthalmology check looks for any mismatch between the Derived Best Corrected Visual Acuity (BCVA) Total Score & reported Total BCVA Score from Data based on OETESTCD = "LOGSCORE" for older studies or OETESTCD = "VACSCORE" for newer studies

## Usage

```
check_oe_bcva_tot_mismatch(OE)
```
#### Arguments

OE Ophtho Dataset with variables USUBJID, OETESTCD, OECAT, OESCAT, OET-STDTL, OESTRESN, OESTAT (if present), OELAT, VISIT, OEDTC

#### Value

boolean value if check failed or passed with 'msg' attribute if the test failed

## Author(s)

Monarch Shah (HackR 2021 Team Eye)

## See Also

```
check_ae_aelat(check_cm_cmlat_prior_ocular(check_cm_cmlat(), check_oe_bcva_1m_late_e
check_oe_bcva_4m_late_early_tot(), check_oe_bcva_4m_vs_1m_req(), check_oe_sc_lat_count_fingers(),
check_pr_prlat(), check_sc_dm_eligcrit(), check_sc_dm_seyeselc()
```

```
#Using Old Standard, FAIL Case (4m <=19, so 4m + 1m to match with Rave Total)
OE <- data.frame(
  USUBJID = 1,
  OETESTCD = c("NUMLCOR", "NUMLCOR", "LCORCON", "LOGSCORE"),
  OECAT = rep("BEST CORRECTED VISUAL ACUITY", 4),
  OESCAT = c("TOTAL", "TOTAL", "", "OETSTDTL = c("TESTING DISTANCE: 4M", "TESTING DISTANCE: 1M", "", ""),
  OESTRESN = c(18, 0, 30, 48),
  OESTAT= rep("", 4),
  OELOC = rep("EYE", 4),
  OELAT = rep('LEFT", 4),VISIT = rep("SCREENING", 4),
  VISITNUM = rep(99, 4),OEDTC = rep("2021-05-19", 4),
  OEDY = rep(1, 4),stringsAsFactors = FALSE)
check_oe_bcva_tot_mismatch(OE)
#Using New Standard, PASS Case
OE <- data.frame(
  USUBJID = 1,
  OETESTCD = c("NUMLCOR", "NUMLCOR", "LCORCON", "VACSCORE"),
  OECAT = rep("BEST CORRECTED VISUAL ACUITY", 4),
   OESCAT = c("NORMAL LIGHTING SCORE", "NORMAL LIGHTING SCORE","", ""),
   OETSTDTL = c("TESTING DISTANCE: 4M", "TESTING DISTANCE: 1M", "", ""),
  OESTRESN = c(22, 0, 30, 52),
  OESTAT= rep("", 4),
  OELOC = rep("EYE", 4),OELAT = rep('LEFT", 4),VISIT = rep("SCREENING", 4),VISITNUM = rep(99, 4),OEDTC = rep("2021-05-19", 4),
  OEDY = rep(1, 4),stringsAsFactors = FALSE)
check_oe_bcva_tot_mismatch(OE)
#Using New Standard, FAIL Case (Total 4m + 1m (As 4m <=19) not equal to CRF Total Score)
OE <- data.frame(
  USUBJID = 1,
  OETESTCD = c("NUMLCOR", "NUMLCOR", "LCORCON", "VACSCORE"),
```

```
OECAT = "BEST CORRECTED VISUAL ACUITY",
   OESCAT = c("NORMAL LIGHTING SCORE", "NORMAL LIGHTING SCORE","", ""),
   OETSTDTL = c("TESTING DISTANCE: 4M", "TESTING DISTANCE: 1M", "", ""),
  OESTRESN = c(17, 12, 0, 27),
  OESTAT= "",
  OELOC = "EYE",
  OELAT = "LEFT",
  VISIT = "SCREENING",
  VISITNUM = 99,
  OEDTC = "2021-05-19",
  OEDY = 1,
  stringsAtors = FALSE)
check_oe_bcva_tot_mismatch(OE)
#FAIL Case without optional variable, OESTAT
OE$OESTAT <- NULL
check_oe_bcva_tot_mismatch(OE)
#missing required variable, OETESTCD
OE$OETESTCD <- NULL
check_oe_bcva_tot_mismatch(OE)
```
<span id="page-102-0"></span>check\_oe\_sc\_lat\_count\_fingers

*Check if Post Treatment Count Fingers in Study Eye laterality does not match with Subject Characteristics Study Eye laterality*

# Description

Check If Post Treatment Count Fingers in Study Eye is done on the actual Study eye by comparing laterality from OE domain with SC domain. Check is ignored if Post Treatment Count Fingers is not collected in study as it is quite common for EP studies

## Usage

```
check_oe_sc_lat_count_fingers(OE, SC)
```
## Arguments

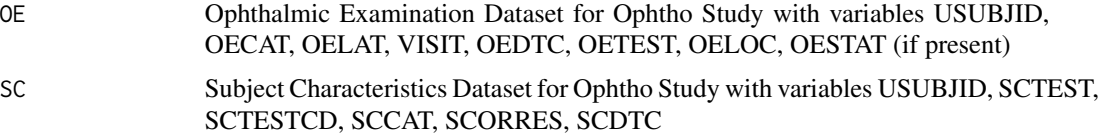

boolean value if check failed or passed with 'msg' attribute if the test failed

## Author(s)

Monarch Shah (HackR 2021 Team Eye)

# See Also

```
check_ae_aelat(check_cm_cmlat_prior_ocular(check_cm_cmlat(), check_oe_bcva_1m_late_e
check_oe_bcva_4m_late_early_tot(), check_oe_bcva_4m_vs_1m_req(), check_oe_bcva_tot_mismatch(),
check_pr_prlat(), check_sc_dm_eligcrit(), check_sc_dm_seyeselc()
```

```
sc \leftarrow data . frame (USUBJID = c(1,1,1,2,2,2),SCTEST = c("Eye Meeting Eligibility Criteria",
                               "Focus of Study-Specific Interest",
                               " ",
                               "Eye Meeting Eligibility Criteria",
                               "Focus of Study-Specific Interest",
                               " "),
                 SCTESTCD = c("ELIGEYE", "FOCID", "", "ELIGEYE", "FOCID", ""),
                 SCCAT = c("STUDY EYE SELECTION", "STUDY EYE SELECTION", ""
                               "STUDY EYE SELECTION", "STUDY EYE SELECTION", ""),
                 SCORRES = c("LEFT", "OS", "", "RIGHT", "OD", ""),SCDTC = rep("2021-01-01", 6),
                 stringsAsFactors = FALSE)
oe \leq data.frame(USUBJID = c(1,1,1,1,1,2,2,2,2,2,2),
                 OECAT = rep("SAFETY ASSESSMENT OF LOW VISION", 11),
                 OELOC = rep("Eye", 11),
                 OELAT = c("LEFT", "Left", "left", "LEFT", "LEFT",
                              "RIGHT", "right", "right", "RIGHT", "RIGHT", "right"),
                 OEDY = c(1, 28, 56, 84, 112, 1, 28, 56, 84, 112, 140),
                 VISIT = c("Week 1", "Week 4", "Week 8", "Week 12", "Week 16",
                           "Week 1", "Week 4", "Week 8", "Week 12", "Week 16", "Week 20"),
           OEDTC = c("2021-01-01", "2021-02-01", "2021-03-01", "2021-04-01", "2021-05-01",
                     "2021-01-01", "2021-02-01", "2021-03-01", "2021-04-01", "2021-05-01",
                            "2021-06-01"),
                 OETEST = c("A", "B", "C", "D", "E", "A", "B", "C", "D", "E", "F"),
                 stringsAsFactors=FALSE)
check_oe_sc_lat_count_fingers(SC=sc, OE=oe)
sc \leftarrow data . frame (USUBJID = c(1,1,1,2,2,2),SCTEST = c("Eye Meeting Eligibility Criteria",
                               "Focus of Study-Specific Interest",
                               \frac{n}{\cdot}"Eye Meeting Eligibility Criteria",
                               "Focus of Study-Specific Interest",
                               ^{\prime\prime\prime\prime} "),
```
SCTESTCD = c("ELIGEYE", "FOCID", "", "ELIGEYE", "FOCID", ""), SCCAT = c("STUDY EYE SELECTION", "STUDY EYE SELECTION", "", "STUDY EYE SELECTION", "STUDY EYE SELECTION", ""), SCORRES =  $c("LEFT", "OS", "", "RIGHT", "OD", ""),$ SCDTC =  $rep("2021-01-01", 6),$ stringsAsFactors = FALSE) oe <- data.frame(USUBJID =  $c(1,1,1,1,1,2,2,2,2,2,2)$ , OECAT = rep("SAFETY ASSESSMENT OF LOW VISION", 11),  $OELOC = rep("Eye", 11),$ OELAT = c("LEFT", "Left", "left", "LEFT", "right", "RIGHT", "right", "right", "RIGHT", "RIGHT", "left"), OEDY = c(1, 28, 56, 84, 112, 1, 28, 56, 84, 112, 140), VISIT = c("Week 1", "Week 4", "Week 8", "Week 12", "Week 16", "Week 1", "Week 4", "Week 8", "Week 12", "Week 16", "Week 20"), OEDTC = c("2021-01-01", "2021-02-01", "2021-03-01", "2021-04-01", "2021-05-01", "2021-01-01", "2021-02-01", "2021-03-01", "2021-04-01", "2021-05-01", "2021-06-01"), OETEST = c("A", "B", "C", "D", "E", "A", "B", "C", "D", "E", "F"), stringsAsFactors=FALSE) check\_oe\_sc\_lat\_count\_fingers(SC=sc, OE=oe)  $sc \leftarrow data . frame (USUBJID = c(1,1,1,2,2,2,3),$ SCTEST = c("Eye Meeting Eligibility Criteria", "Focus of Study-Specific Interest",  $" "$ , "Eye Meeting Eligibility Criteria", "Focus of Study-Specific Interest",  $"\n$ ", "Focus of Study-Specific Interest"), SCTESTCD = c("ELIGEYE", "FOCID", "", "ELIGEYE", "FOCID", "", "FOCID"), SCCAT = c("STUDY EYE SELECTION", "STUDY EYE SELECTION", "", "STUDY EYE SELECTION", "STUDY EYE SELECTION", "", "STUDY EYE SELECTION"), SCORRES = c("LEFT", "OS", "", "RIGHT", "OD", "", "OS"), SCDTC  $=$  "2021-01-01", stringsAsFactors = FALSE) oe <- data.frame(USUBJID = c(1,1,1,1,1,2,2,2,2,2,2), OESTAT =  $c("", "", "", "", "", "", "", "", "", "", "", "not DONE",$ OECAT = "SAFETY ASSESSMENT OF LOW VISION", OELOC = "Eye", OELAT = c("LEFT", "Left", "left", "LEFT", "right", "RIGHT", "right", "right", "RIGHT", "RIGHT", "left"), OEDY = c(1, 28, 56, 84, 112, 1, 28, 56, 84, 112, 140), VISIT = c("Week 1", "Week 4", "Week 8", "Week 12", "Week 16", "Week 1", "Week 4", "Week 8", "Week 12", "Week 16", "Week 20"), OEDTC = c("2021-01-01", "2021-02-01", "2021-03-01", "2021-04-01", "2021-05-01", "2021-01-01", "2021-02-01", "2021-03-01", "2021-04-01", "2021-05-01", "2021-06-01"),

OETEST = c("A", "B", "C", "D", "E", "A", "B", "C", "D", "E", "F"), stringsAsFactors=FALSE)

check\_oe\_sc\_lat\_count\_fingers(SC=sc, OE=oe)

#### check\_pr\_missing\_month

*Check for procedure dates with year and day known but month unknown*

# Description

This check looks for partial missing dates in PR Procedures start date and end date, if end date exists. If the day of the month is known, the month should be known.

#### Usage

```
check_pr_missing_month(PR, preproc = identity, ...)
```
## Arguments

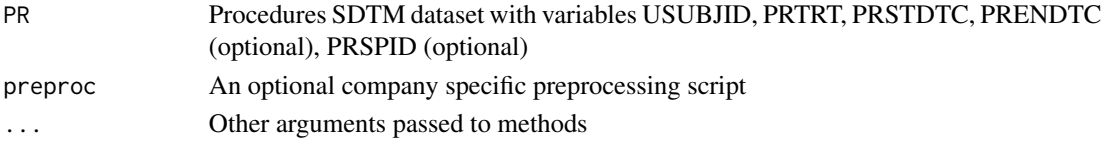

## Value

boolean value if check failed or passed with 'msg' attribute if the test failed

```
PR <- data.frame(
USUBJID = 1:3,
PRTRT = c("Surgery Name","Procedure Name","Procedure"),
PRSTDTC = c("2017-01-01","2017---01","2017-01-02"),
PRENDTC = c("2017-02-01","2017-03-01","2017---01"),
PRSPID = "/F:SURG-D:12345-R:1",
PRCAT = "Form 1",
stringsAsFactors=FALSE
\mathcal{L}check_pr_missing_month(PR)
check_pr_missing_month(PR,preproc=roche_derive_rave_row)
PR$PRENDTC = NULL
check_pr_missing_month(PR)
```
<span id="page-106-0"></span>check\_pr\_prlat *Check if ocular procedures/surgeries has laterality missing for CRF pages which contain the word "OCULAR" (and not "NON-OCULAR").*

### Description

This check assesses observations where PRCAT contains the word OCULAR and flags records with missing/inconsistent laterality

## Usage

```
check_pr_prlat(PR, preproc = identity, ...)
```
#### Arguments

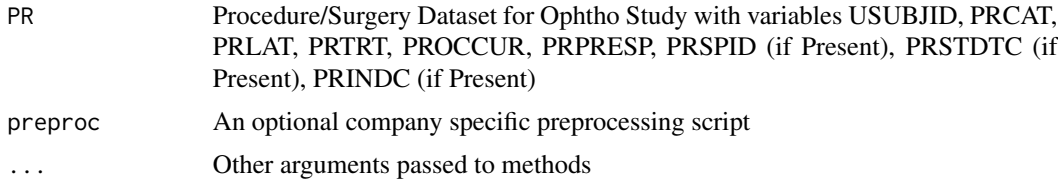

## Value

boolean value if check failed or passed with 'msg' attribute if the test failed

### Author(s)

Tim Barnett (HackR 2021 Team Eye) Monarch Shah (Added Concurrent Ocular Procedure in this check) (copied from check\_cm\_cmlat)

### See Also

Other OPHTH: [check\\_ae\\_aelat\(](#page-13-0)), [check\\_cm\\_cmlat\\_prior\\_ocular\(](#page-39-0)), [check\\_cm\\_cmlat\(](#page-37-0)), check\_oe\_bcva\_1m\_late\_e [check\\_oe\\_bcva\\_4m\\_late\\_early\\_tot\(](#page-96-0)), [check\\_oe\\_bcva\\_4m\\_vs\\_1m\\_req\(](#page-98-0)), [check\\_oe\\_bcva\\_tot\\_mismatch\(](#page-100-0)), [check\\_oe\\_sc\\_lat\\_count\\_fingers\(](#page-102-0)), [check\\_sc\\_dm\\_eligcrit\(](#page-118-0)), [check\\_sc\\_dm\\_seyeselc\(](#page-120-0))

```
PR <- data.frame(
  USUBJID = 1:5,
  PRCAT = "PRIOR OCULAR SURGERIES AND PROCEDURES",
  PRSTDTC = 1:5,
  PRLAT = c("Left", "","Bilateral", "", ""),
   PRTRT = c("A", "B", "A", "B", "A"),
   PROCCUR = c("Y", "N", "N", "Y", "Y"),
  PRPRESP = "Y",
  PRSPID = "FORMNAME-R:2/L:2XXXX",
```

```
stringsAsFactors = FALSE)
check_pr_prlat(PR,preproc=roche_derive_rave_row)
PR <- data.frame(
  USUBJID = 1:5,
   PRCAT = "CONCURRENT OCULAR PROCEDURE",
   PRSTDTC = 1:5,
   PRLAT = c("Left", "LEFT","Bilateral", "RIGHT", "RIgHT"),
   PRTRT = c("A", "B", "A", "B", "A"),
   PROCCUR = NA,
  PRPRESP = NA,
   stringsAsFactors = FALSE)
check_pr_prlat(PR)
PR <- data.frame(
  USUBJID = 1:5,
   PRCAT = "CONCURRENT OCULAR PROCEDURE",
   PRSTDTC = 1:5,
   PRLAT = c("Left", "LEFT","Bilateral", "RIGHT", ""),
  PRTRT = c("A", "B", "A", "B", "A"),PROCCUR = NA,
   PRPRESP = NA,
  stringsAsFactors = FALSE)
check_pr_prlat(PR)
PR <- data.frame(
  USUBJID = 1:5,
   PRCAT = "CONCURRENT OCULAR PROCEDURE",
   PRSTDTC = 1:5,
   PRLAT = c("Left", "","Bilateral", "RIGHT", ""),
   PRTRT = c("A", "B", "A", "B", "A"),
   PROCCUR = c("Y", "N", "N", "Y", "Y"),
  PRPRESP = "Y",
   stringsAsFactors = FALSE)
check_pr_prlat(PR)
PR <- data.frame(
  USUBJID = 1:5,
  PRCAT = c(rep("CONCURRENT NON-OCULAR PROCEDURE", 3), rep("CONCURRENT OCULAR PROCEDURE", 2)),
  PRSTDTC = 1:5,
   PRLAT = c("", "", "", "RIGHT", ""),
  PRTRT = c("A", "B", "A", "B", "A"),
  PROCCUR = c("Y", "N", "N", "Y", "Y"),
   PRPRESP = "Y",
   stringsAsFactors = FALSE)
check_pr_prlat(PR)
```
check\_qs\_dup *Check for multiple dates at the same visit in QS*
# check\_qs\_dup 109

# Description

Identifies multiple dates at the same visit in QS

## Usage

```
check_qs_dup(QS)
```
# Arguments

```
QS QS SDTM dataset with variables USUBJID, QSCAT, VISIT, QSDTC
```
# Value

Boolean value for whether the check passed or failed, with 'msg' attribute if the test failed

# Author(s)

Yuliia Bahatska

```
QS1 <- data.frame(USUBJID = c(rep(101, 5), rep(102, 5)),
                QSCAT = "DLQI",
                QSDTC = rep(c("2017-01-01T08:25", "2017-01-05T09:25",
                 "2017-01-15T10:25","2017-01-20T08:25","2017-01-25T08:25"), 2),
                VISITNUM = rep(1:5,2),VISIT = rep(c( "Visit 1", "Visit 2", "Visit 3", "UNSCheduled!!!","VIsit 5"), 2),
                stringsAsFactors = FALSE)
check_{qs\_dup(QS = QS1)}# multiple dates for the same visit in QS
QS2 <- QS1QS2$VISIT[QS2$USUBJID == 101] <- "Visit 1"
check_{gas\_dup(QS = QS2)}# multiple visit labels for the same date
QSS < -QS1QS3$QSDTC[QS3$USUBJID == 101] <- "2017-01-01"
QS3
check_qs_dup(QS = QS3)
```
check\_qs\_qsdtc\_after\_dd

*Check for QS dates occurring after death date*

#### Description

This check looks for QS dates that occur after death date

#### Usage

check\_qs\_qsdtc\_after\_dd(AE, DS, QS)

## Arguments

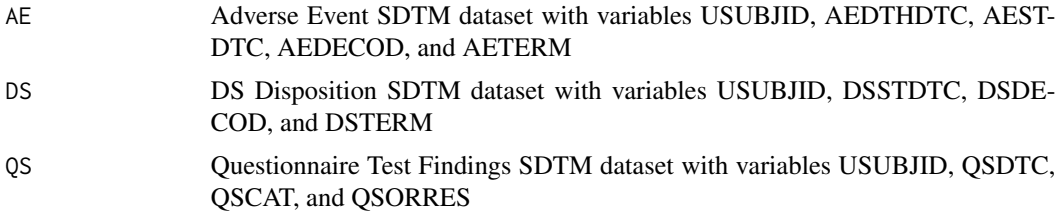

# Value

boolean value if check failed or passed with 'msg' attribute if the test failed

## Author(s)

Monarch Shah

```
AE \leq data . frame(USUBJID = c(1,1,1,2,2,2),
                 AEDTHDTC = c("", "", "2016-01-01", "", "2016-01", "2016-01-01"),
                 AESTDTC = "2016-01-01",
                 AEDECOD = LETTERS[1:6],
                 AETERM = LETTERS[1:6],
                 stringsAsFactors = FALSE)
DS < - data.frame(USUBJID = c(1,1,1,2,2,2),
                 DSSTDTC = "2016-01-01",
                 DSDE COD = c("A", "B", "death", "AC", "BC", "death"),DSTERM = letters[1:6],
                 stringsAsFactors = FALSE)
QS < - data.frame(USUBJID = c(1,1,1,2,2,2),
                 QSDTC = c("2015-06-30", "2015-09-30", "2015-12-30",
                              "2015-06-30", "2015-09-30", "2015-12-30"),
                 QSCAT = "A",
```

```
QSORRES = LETTERS[1:6],
                 QSSTAT = "",VISIT = c("Week 1", "Week 12", "Week 24", "Week 1", "Week 12", "Week 24"),
                 QSSTRESC = LETTERS[1:6],
                 stringsAsFactors = FALSE)
check_qs_qsdtc_after_dd(AE, DS, QS)
QS$QSDTC[3:5] <- "2016-01-03"
check_qs_qsdtc_after_dd(AE, DS, QS)
QS$QSSTAT[3] <- "Not Done"
check_qs_qsdtc_after_dd(AE, DS, QS)
DS$DSSTDTC <- NULL
check_qs_qsdtc_after_dd(AE, DS, QS)
AE1 <- data.frame(USUBJID = 1,
                 AEDTHDTC = ''',
                  AESTDTC = c("2015-11-01", "2016-02-01"),
                  AEDECOD = "Rash",
                  AETERM = "RASH",
                  stringsAsFactors = FALSE)
DS1 <- data.frame(USUBJID = 1,
                  DSSTDTC = "2016-01",
                  DSCAT = c("DISPOSITION EVENT", "OTHER"),
                  DSSCAT = c('STUDY COMPLETION/EARLY DISCONTINUATION', ''),
                  DSDECOD = "DEATH",
                  DSTERM = c("DEATH", "DEATH DUE TO PROGRESSIVE DISEASE"),
                  stringsAsFactors = FALSE)
QS1 <- data.frame(USUBJID = 1,
                  QSDTC = c("2015-06-30", "2016-01-15", "2016-01-15"),
                  QSCAT = rep('EQ-5D-5L''),
                  QSORRES = "1",QSSTAT = "".VISIT = c("Week 1", "Week 12", "Week 12"),
                  QSSTRESC = "1",stringsAsFactors = FALSE)
check_qs_qsdtc_after_dd(AE=AE1, DS=DS1, QS=QS1)
AE1$AEDTHDTC[1:2] <- "2015-07-01"
check_qs_qsdtc_after_dd(AE=AE1, DS=DS1, QS=QS1)
```
## check\_qs\_qsdtc\_visit\_ordinal\_error

*Check that all QS dates are duplicated or earlier than last visit's (possible datetime data entry error)*

## Description

This check identifies QSDTC values that are duplicated or earlier than last visit's. Unscheduled visits are excluded.

## Usage

```
check_qs_qsdtc_visit_ordinal_error(QS)
```
#### Arguments

QS SDTM dataset with variables USUBJID, QSCAT, QSORRES, VISITNUM, VISIT, QSDTC

# Value

boolean value if check failed or passed with 'msg' attribute if the test failed

# Author(s)

Simon Luo

```
# no case
QS1 <- data.frame(USUBJID = c(rep(101, 5), rep(102, 5)),
                QSCAT = "DLQI",
                QSDTC = rep(c("2017-01-01T08:25", "2017-01-05T09:25",
                 "2017-01-15T10:25","2017-01-20T08:25","2017-01-25T08:25"), 2),
                VISITNUM = rep(1:5,2),
           VISIT = rep(c( "Visit 1", "Visit 2", "Visit 3", "UNSCheduled!!!","VIsit 5"), 2),
                stringsAsFactors = FALSE)
QS2 = QS1QS2$QSCAT = "SKINDEX-29"
QS <- rbind(QS1, QS2)
check_qs_qsdtc_visit_ordinal_error(QS)
# adding cases with earlier date
QS$QSDTC[QS$USUBJID == 101 & QS$VISIT == "Visit 3"] <- "2017-01-10T08:25"
QS$QSDTC[QS$USUBJID == 102 & QS$VISIT == "Visit 2"] <- "2017-01-01T06:25"
check_qs_qsdtc_visit_ordinal_error(QS)
# adding cases with duplicated date
QS$QSDTC[QS$USUBJID == 102 & QS$VISIT == "Visit 3"] <- "2017-01-01T06:25"
check_qs_qsdtc_visit_ordinal_error(QS)
```

```
check_qs_qsstat_qsreasnd
```
*Check to confirm that there is a reason for a questionnaire being marked as not done*

# Description

This code flags when QSSTAT Completion Status is marked as NOT DONE but QSREASND Reason Not Performed is not populated. Some but not all questionnaires in a study may collect Reason Not Performed information, so there may be instances of false positives in which no data correction is required. While QSREASND is a permissible variable, this scenario will be flagged in P21.

#### Usage

```
check_qs_qsstat_qsreasnd(QS)
```
#### Arguments

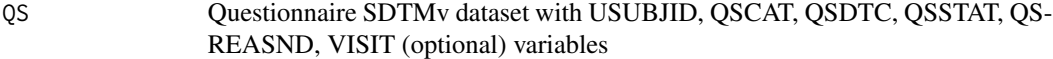

## Value

boolean value if check returns 0 obs, otherwise return subset dataframe.

## Author(s)

Katie Patel, Bonita Viegas Monteiro, Tom Stone (HackR 2021 Team WeRawesome)

```
QS < - data.frame(USUBJID = c(1,1,1,2,2,2),
                QSDTC = c("2015-06-30", "2015-09-30", "2015-12-30",
                             "2015-06-30", "2015-09-30", "2015-12-30"),
                QSCAT = "A",VISIT = c("Week 1", "Week 12", "Week 24", "Week 1", "Week 12", "Week 24"),
                QSSTAT = c("Not Done","NOT DONE","not done", rep("",3)),
                QSREASND = c("Reasons",rep("",5)),
                stringsAsFactors = FALSE)
 check_qs_qsstat_qsreasnd(QS)
 QS$QSSTAT=NULL
 check_qs_qsstat_qsreasnd(QS)
```

```
check_qs_qsstat_qsstresc
```
*Check for non-missing QSSTRESC if QSSTAT is NOT DONE*

#### Description

This check is for studies with PRO outcomes data (i.e., QS domain), check that within a given instrument (e.g., QS.QSCAT='BFI' or QS.QSCAT ='MDASI"), if QS.QSSTAT=NOT DONE and QSTESTCD=QSALL, then there should be no populated responses(QS.QSSTRESC) for a particular visit (QS.VISIT), return a dataframe if otherwise

#### Usage

check\_qs\_qsstat\_qsstresc(QS)

#### Arguments

QS Questionnaires SDTM dataset with variables USUBJID, QSSTRESC, VISIT, QSSTAT, QSCAT, QSDTC, QSTESTCD

## Value

boolean value if check failed or passed with 'msg' attribute if the test failed

#### Author(s)

Sara Bodach

```
QS <- data.frame(
STUDYID = 1,
USUBJID = c(rep(1,6),rep(2,6)),QSSTRESC = 1:12,VISIT = c(rep(1,3),rep(2,3),rep(1,3),rep(2,3)),QSSTAT = rep(c("DONE", "NOT DONE"), 6),QSCAT = rep(c("INDIVIDUAL","OVERALL","BFI"),4),
QSDTC = "2016-01-01",QSTESTCD = "QSALL",
stringsAsFactors = FALSE
)
check_qs_qsstat_qsstresc(QS)
QS$QSSTRESC[4]=" "
QS$QSSTRESC[6]=NA
QS$QSSTRESC[8]="."
check_qs_qsstat_qsstresc(QS)
```
QS\$QSSTRESC=NULL check\_qs\_qsstat\_qsstresc(QS)

check\_rs\_rscat\_rsscat *Check for patients with populated RSSCAT but missing RSCAT.*

# Description

Check for patients with populated RSSCAT but missing RSCAT in RS domain to help flag a potential mapping issue for SPA; this does not warrant a query in Rave.

## Usage

check\_rs\_rscat\_rsscat(RS)

#### Arguments

RS Response SDTM dataset with variables USUBJID, RSCAT and RSSCAT.

# Value

boolean value if check failed or passed with 'msg' attribute if the test failed

## Author(s)

Saibah Chohan, Ashley Mao, Tina Cho (HackR 2021 Team STA-R)

```
RS <- data.frame(
USUBJID = c("id1", "id1", "id2", "id2", "id3"),
RSCAT = c("A", "A", "B", NA, NA),
RSSCAT = c("AA", "AA", "BB", "BB","AA"))
check_rs_rscat_rsscat(RS)
# Test with missing RSCAT
RS$RSCAT = NULL
check_rs_rscat_rsscat(RS)
```

```
check_rs_rsdtc_across_visit
```
*Check RS records where the same date occurs across multiple visits*

#### Description

This check identifies records where the same date RSDTC occurs across multiple visits. Only applies to assessments by investigator, selected based on uppercased RSEVAL = "INVESTIGATOR" or missing or RSEVAL variable does not exist.

#### Usage

```
check_rs_rsdtc_across_visit(RS, preproc = identity, ...)
```
#### Arguments

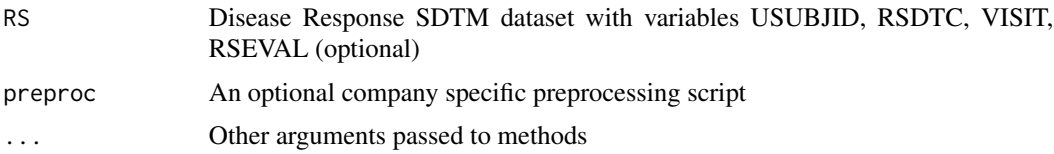

## Value

boolean value if check failed or passed with 'msg' attribute if the test failed

#### Author(s)

Will Harris

```
# example that will be flagged
RS <- data.frame(
USUBJID = 1,
RSDTC = c(rep("2016-01-01",3), rep("2016-06-01",5), rep("2016-06-24",2)),
VISIT = c(rep("C1D1",3), rep("C1D2",3), rep("C2D1",4)),
RSSPID = "FORMNAME-R:13/L:13XXXX",
stringsAsFactors=FALSE)
check_rs_rsdtc_across_visit(RS)
check_rs_rsdtc_across_visit(RS, preproc=roche_derive_rave_row)
# example that will not be flagged because not Investigator
```

```
RSØ < -RSRS0$RSEVAL <- "INDEPENDENT ASSESSOR"
check_rs_rsdtc_across_visit(RS0)
check_rs_rsdtc_across_visit(RS0, preproc=roche_derive_rave_row)
```

```
# example with log line differences in Rave form with records flagged
RS1 <- RSRS1$RSSPID = c(rep("FORMNAME-R:13/L:13XXXX",4),
rep("FORMNAME-R:13/L:14XXXX",2),
rep("FORMNAME-R:03/L:13XXXX",2),
rep("FORMNAME-R:9/L:13XXXX", 2))
check_rs_rsdtc_across_visit(RS1)
check_rs_rsdtc_across_visit(RS1, preproc=roche_derive_rave_row)
# example with RSTESTCD with records flagged
RS2 \leftarrow RS1RS2$RSTESTCD = c(rep("OVRLRESP", 2), rep("OTHER", 2),
   rep("OVRLRESP", 2), rep("OTHER", 2), rep("OVRLRESP", 2))
check_rs_rsdtc_across_visit(RS2)
check_rs_rsdtc_across_visit(RS2, preproc=roche_derive_rave_row)
# example with records flagged without xxSPID
RS3 \leq-RSRS3$RSSPID <- NULL
check_rs_rsdtc_across_visit(RS3)
check_rs_rsdtc_across_visit(RS3, preproc=roche_derive_rave_row)
# example without required variable
RS4 < - RSRS4$VISIT <- NULL
check_rs_rsdtc_across_visit(RS4)
check_rs_rsdtc_across_visit(RS4, preproc=roche_derive_rave_row)
```
check\_rs\_rsdtc\_visit *Check missing RSDTC and VISIT*

#### Description

This check looks for missing RSDTC or VISIT values when RSORRES is not missing and RSSTAT not equal to "NOT DONE" in RS dataset and returns a data frame. Only applies to assessments by investigator.

## Usage

```
check_rs_rsdtc_visit(RS)
```
#### Arguments

RS Disease Response SDTM dataset with variables USUBJID, RSDTC, RSOR-RES, VISIT, RSSTAT

#### Value

boolean value if check failed or passed with 'msg' attribute if the test failed

# Author(s)

Peggy Wen, Stella Banjo (HackR 2021)

# Examples

```
RS <- data.frame(
USUBJID = 1:10,
RSDTC = 1:10,RSORRES = "THING",
VISIT = "C1D1",RSSTAT = 1:10,
RSEVAL = c("NA","","IRF","investigator",rep("INVESTIGATOR",6)),
stringsAsFactors=FALSE
)
RS$RSDTC[1]=""
RS$RSDTC[2]="NA"
RS$RSDTC[3]=NA
RS$VISIT[3]=""
RS$VISIT[4]="NA"
RS$VISIT[5]=NA
check_rs_rsdtc_visit(RS)
RS$RSORRES[1]=""
check_rs_rsdtc_visit(RS)
RS$RSORRES[4] = "THING 1"
RS$RSORRES[5] = "THING 2"
check_rs_rsdtc_visit(RS)
```
check\_rs\_rsdtc\_visit\_ordinal\_error

*Check that all RS dates for INV Overall Response are duplicated or earlier than last visit's (possible date entry error)*

# Description

This check identifies RSDTC values when  $RSEVAL =$  'INVESTIGATOR' and  $RSTESTCD =$ 'OVRLRESP' that are duplicated or earlier than last visit's. Unscheduled and 'NOT DONE' visits are excluded.

## Usage

check\_rs\_rsdtc\_visit\_ordinal\_error(RS)

#### Arguments

RS Response SDTM dataset with variables USUBJID, VISITNUM, VISIT, RS-DTC, RSTESTCD, RSEVAL, RSSTAT

# Value

boolean value if check failed or passed with 'msg' attribute if the test failed

# Author(s)

James Zhang

# Examples

```
# no cases
RS<- data.frame(USUBJID = 101:102,
                RSDTC=rep(c("2017-01-01T08:25", "2017-01-05T09:25",
                       "2017-01-15T10:25","2017-01-20T08:25","2017-01-25T08:25"), 2),
                VISITNUM=rep(1:5,2),
                VISIT=rep(c("Screening", "Cycle 1", "Cycle 2","Cycle 3","Follow-up"),2),
                RSTESTCD="OVRLRESP",
                RSEVAL="INVESTIGATOR",
                RSSTAT="",
                stringsAsFactors=FALSE)
check_rs_rsdtc_visit_ordinal_error(RS)
# adding cases with earler date
RS$RSDTC[RS$USUBJID == 101 & RS$VISIT == "Cycle 3"] <- "2017-01-02T08:25"
RS$RSDTC[RS$USUBJID == 102 & RS$VISIT == "Cycle 1"] <- "2017-01-01T06:25"
check_rs_rsdtc_visit_ordinal_error(RS)
```
<span id="page-118-0"></span>check\_sc\_dm\_eligcrit *Check SC Eye Meeting Eligibility Criteria assignments among DM patients*

# **Description**

Check if SC.SCCAT = "STUDY EYE SELECTION" and SC.SCTESTCD = "ELIGEYE", then SC.SCORRES should have "OS", "OD", or "OU" values. Flag if subject is in DM and without an associated SC.SCORRES value or the ELIGEYE Eye Meeting Eligibility Criteria value is not "OS", "OD", or "OU".

## Usage

check\_sc\_dm\_eligcrit(DM, SC)

#### Arguments

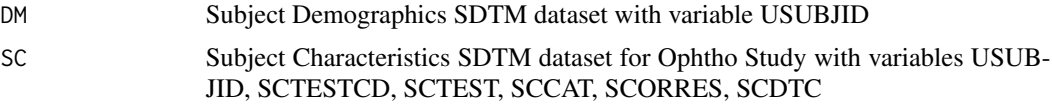

# Value

boolean value if check failed or passed with 'msg' attribute if the test failed

## Author(s)

Monarch Shah (HackR 2021 Team Eye)

check\_sc\_dm\_eligcrit(SC=sc, DM=dm)

# See Also

```
check_ae_aelat(check_cm_cmlat_prior_ocular(check_cm_cmlat(), check_oe_bcva_1m_late_e
check_oe_bcva_4m_late_early_tot(), check_oe_bcva_4m_vs_1m_req(), check_oe_bcva_tot_mismatch(),
check_oe_sc_lat_count_fingers(), check_pr_prlat(), check_sc_dm_seyeselc()
```

```
dm \leq - data.frame(USUBJID = c(1,2))
sc < - data.frame(USUBJID = c(1,1,1,2,2,2),
                 SCTEST = c("Eye Meeting Eligibility Criteria",
                               "Focus of Study-Specific Interest",
                               \frac{n}{\cdot} ",
                               "Eye Meeting Eligibility Criteria",
                               "Focus of Study-Specific Interest", " "),
                 SCTESTCD = c("ELIGEYE", "FOCID", "", "ELIGEYE", "FOCID", ""),
                 SCCAT = c("STUDY EYE SELECTION",
                               "STUDY EYE SELECTION",
                               "",
                               "STUDY EYE SELECTION",
                               "STUDY EYE SELECTION",
                               ""),
                 SCORRES = c("0S", "0S", "", "", "0U", ""),
                 SCDTC = rep("2021-01-01", 6),
                 stringsAsFactors = FALSE)
check_sc_dm_eligcrit(SC=sc, DM=dm)
dm \leq data.frame(USUBJID = c(1, 2, 3, 4))
sc$SCORRES[4] = "OS"
check_sc_dm_eligcrit(SC=sc, DM=dm)
sc$SCORRES <- NULL
```
<span id="page-120-0"></span>check\_sc\_dm\_seyeselc *Check SC Study Eye Selection assignments among DM patients*

# Description

Check if SC.SCCAT = "STUDY EYE SELECTION" and SC.SCTESTCD = "FOCID", then SC.SCORRES should have "OS", "OD", or "OU" values. Flag if subject is in DM and without an associated SC.SCORRES value or the STUDY EYE SELECTION value is not "OS", "OD", or "OU".

## Usage

check\_sc\_dm\_seyeselc(DM, SC)

## Arguments

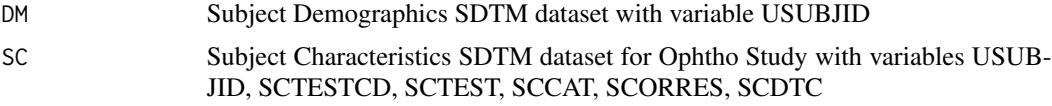

## Value

boolean value if check failed or passed with 'msg' attribute if the test failed

## Author(s)

Monarch Shah (HackR 2021 Team Eye)

## See Also

```
check_ae_aelat(check_cm_cmlat_prior_ocular(check_cm_cmlat(), check_oe_bcva_1m_late_e
check_oe_bcva_4m_late_early_tot(), check_oe_bcva_4m_vs_1m_req(), check_oe_bcva_tot_mismatch(),
check_oe_sc_lat_count_fingers(), check_pr_prlat(), check_sc_dm_eligcrit()
```

```
dm \leq data.frame(USUBJID = c(1,2))
sc \leftarrow data . frame (USUBJID = c(1,1,1,2,2,2),SCTEST = c("Eye Meeting Eligibility Criteria",
                                "Focus of Study-Specific Interest",
                                \frac{n}{\cdot} ",
                                "Eye Meeting Eligibility Criteria",
                                "Focus of Study-Specific Interest", " "),
                 SCTESTCD = c("ELIGEYE", "FOCID", "", "ELIGEYE", "FOCID", ""),
                  SCCAT = c("STUDY EYE SELECTION",
                                "STUDY EYE SELECTION",
                                ",
```

```
"STUDY EYE SELECTION",
            "STUDY EYE SELECTION", ""),
SCORRES = c("LEFT", "OS", "", "RIGHT", "OD", ""),
SCDTC = rep("2021-01-01", 6),
stringsAsFactors = FALSE)
```
check\_sc\_dm\_seyeselc(SC=sc, DM=dm)

```
dm \leq data.frame(USUBJID = c(1, 2, 3, 4))
sc \leftarrow data . frame (USUBJID = c(1,1,1,2,2,2),SCTEST = c("Eye Meeting Eligibility Criteria",
                               "Focus of Study-Specific Interest",
                               ^{\prime\prime} ",
                               "Eye Meeting Eligibility Criteria",
                               "Focus of Study-Specific Interest",
                               " "),
                 SCTESTCD = c("ELIGEYE", "FOCID", "", "ELIGEYE", "FOCID", ""),
                 SCCAT = c("STUDY EYE SELECTION",
                               "STUDY EYE SELECTION",
                               ",
                               "STUDY EYE SELECTION",
                               "STUDY EYE SELECTION", ""),
                 SCORRES = c("LEFT", "OS", "", "RIGHT", "", "SCDTC = rep("2021-01-01", 6),stringsAsFactors = FALSE)
```
check\_sc\_dm\_seyeselc(SC=sc, DM=dm)

check\_ss\_ssdtc\_alive\_dm

*Check non-missing last ALIVE status date in SS is before than death date in DM*

## **Description**

This check looks for non-missing SS.SSDTC when SS.SSORRES contains 'ALIVE' and Subject Status Date/Time of Assessments is greater then Start Date/Time of Disposition Event(SS.SSDTC > DS.DSSTDTC)

#### Usage

```
check_ss_ssdtc_alive_dm(SS, DM)
```
### Arguments

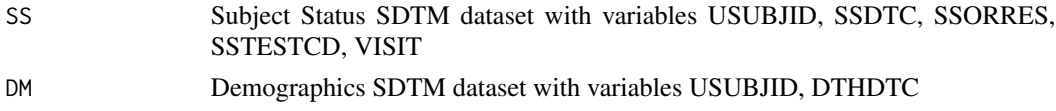

# Value

boolean value if check failed or passed with 'msg' attribute if the test failed

# Author(s)

Vira Vrakina

# Examples

```
SS <- data.frame(
USUBJID = 1:5,
SSDTC = "2020-01-02",SSTESTCD = "SURVSTAT",
SSORRES = c("DEAD","DEAD","ALIVE","DEAD","ALIVE"),
VISIT = "WEEK 4"
\mathcal{L}DM <- data.frame(
USUBJID = 1:5,
DTHDTC = "2020-01-03"
)
check_ss_ssdtc_alive_dm(SS, DM)
SS <- data.frame(
USUBJID = 1:5,
 SSDTC = "2020-01-04",
 SSTESTCD = "SURVSTAT",
 SSORRES = c("DEAD","DEAD","ALIVE","DEAD","ALIVE"),
VISIT = "WEEK 4")
DM <- data.frame(
USUBJID = 1:5,
DTHDTC = c("2020-01-04", "2020-01-05", "2020-01-03", "2020-01-04", "2020-01-05")
)
check_ss_ssdtc_alive_dm(SS, DM)
```
check\_ss\_ssdtc\_dead\_ds

*Check non-missing DEAD status date in SS and non-missing according DS record with death date where status date is greater or equal to death date*

#### Description

This check looks for missing death date in DS dataset if there is DEAD status date in SS dataset or if Subject Status Date/Time of Assessments is less than Start Date/Time of Disposition Event(SS.SSDTC < DS.DSSTDTC)

## Usage

```
check_ss_ssdtc_dead_ds(SS, DS, preproc = identity, ...)
```
# Arguments

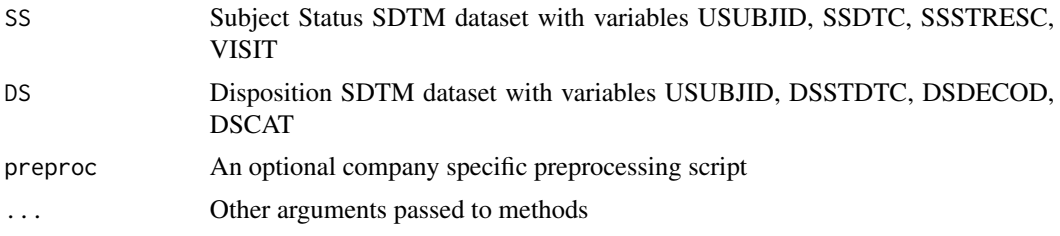

## Value

boolean value if check failed or passed with 'msg' attribute if the test failed

### Author(s)

Vira Vrakina

```
SS <- data.frame(
USUBJID = 1:5,
 SSDTC = "2020-01-02",SSSTRESC = c("DEAD","DEAD","ALIVE","DEAD","ALIVE"),
 VISIT = "FOLLOW-UP",
SSSPID = "FORMNAME-R:13/L:13XXXX"
\lambdaDS <- data.frame(
USUBJID = 1:5,
 DSSTDTC = c("2020-01-02","2020-01-02", "2020-01-01", "2020-01-03", "2020-01-01"),
DSDECOD = c(rep('DEATH', 5)),DSSPID = "FORMNAME-R:13/L:13XXXX",
DSCAT = c("OTHER EVENT", rep("DISPOSITION EVENT", 4))
\lambdacheck_ss_ssdtc_dead_ds(SS, DS)
check_ss_ssdtc_dead_ds(SS, DS, preproc=roche_derive_rave_row)
SS <- data.frame(
USUBJID = 1:5,
```

```
SSDTC = "2020-01-02",SSSTRESC = c( rep("DEAD", 5)),
VISIT = "FOLLOW-UP",
SSSPID = "FORMNAME-R:13/L:13XXXX"
)
DS <- data.frame(
USUBJID = 1:5,
DSSTDTC = c("2020-01-02","2020-01-02", "2020-01-01", "2020-01-03", "2020-01-01"),
DSDE COD = c(rep('DEATH', 5)),DSSPID = "FORMNAME-R:13/L:13XXXX",
DSCAT = c(rep("DISPOSITION EVENT", 5))
)
check_ss_ssdtc_dead_ds(SS, DS)
check_ss_ssdtc_dead_ds(SS, DS, preproc=roche_derive_rave_row)
SS <- data.frame(
USUBJID = 1:5,
SSDTC = "2020-01-02",SSSTRESC = c(rep("DEAD", 5)),
VISIT = "FOLLOW-UP",
SSSPID = "FORMNAME-R:13/L:13XXXX"
\mathcal{L}DS <- data.frame(
USUBJID = 1:5,
DSSTDTC = 2,DSDECOD = c(rep('DEATH', 5)),
DSSPID = "FORMNAME-R:13/L:13XXXX",
DSCAT = c(rep("DISPOSITION EVENT", 5))
)
check_ss_ssdtc_dead_ds(SS, DS)
```
check\_ss\_ssdtc\_dead\_dthdtc

*Check non-missing DEAD status date in SS and an according DM record with death date where status date is greater or equal to death date*

#### Description

This check looks for non-missing SS.SSDTC when SS.SSSTRESC='DEAD' and Subject Status Date/Time of Assessments is less than Start Date/Time of Disposition Event(SS.SSDTC < DS.DSSTDTC)

## Usage

check\_ss\_ssdtc\_dead\_dthdtc(SS, DM)

#### Arguments

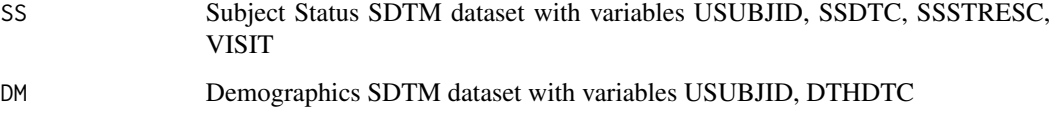

## Value

boolean value if check failed or passed with 'msg' attribute if the test failed

# Author(s)

Vira Vrakina

# Examples

```
SS <- data.frame(
USUBJID = 1:5,
SSDTC = "2020-01-02",
SSSTRESC = c("DEAD","DEAD","ALIVE","DEAD","ALIVE"),
VISIT = "DAY 10"
\mathcal{L}DM <- data.frame(
USUBJID = 1:5,
DTHDTC = "2020-01-02"
\lambdacheck_ss_ssdtc_dead_dthdtc(SS, DM)
SS <- data.frame(
USUBJID = 1:5,
SSDTC = "2020-01-02",
SSSTRESC = c("DEAD","DEAD","ALIVE","DEAD","ALIVE"),
VISIT = "FOLLOW-UP"
\mathcal{L}DM <- data.frame(
USUBJID = 1:5,
DTHDTC = c("2020-01-01","2020-01-02","2020-01-03","2020-01-04","2020-01-02")
)
```
check\_ss\_ssdtc\_dead\_dthdtc(SS, DM)

check\_ss\_ssstat\_ssorres

*Check for non-missing SSORRES if SSSTAT is NOT DONE*

#### Description

This check is for studies with LTFU mapped to the SS domain, check that if 'NOT DONE' (Unable to Contact), then there should not be a response (SSORRES)

# Usage

```
check_ss_ssstat_ssorres(SS, preproc = identity, ...)
```
## **Arguments**

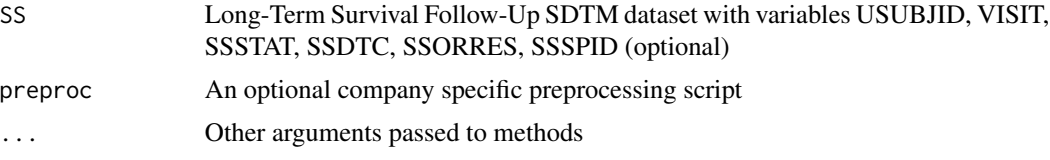

# Value

boolean value if check failed or passed with 'msg' attribute if the test failed

## Author(s)

Sara Bodach

```
SS <- data.frame(
STUDYID = 1,
USUBJID = c(rep(1,6),rep(2,6)),
SSSTRESC = c("ALIVE", "DEAD", "ALIVE", "", "", "U"),
SSORRES = c("ALIVE", "DEAD", "ALIVE", "", "", "U"),
VISIT = rep(c("SURVIVAL FOLLOW UP 3 MONTHS"),6),
SSSTAT = rep(c("", "NOT DDR"), 6),
SSDTC = "2016-01-01",
SSSPID = ",
stringsAsFactors = FALSE
)
check_ss_ssstat_ssorres(SS)
SS$SSORRES[2]=NA
check_ss_ssstat_ssorres(SS)
SS$SSSPID="FORMNAME-R:5/L:5XXXX"
```
check\_ss\_ssstat\_ssorres(SS,preproc=roche\_derive\_rave\_row)

```
SS$SSORRES[6]=NA
SS$SSORRES[8]=""
SS$SSORRES[12]=NA
check_ss_ssstat_ssorres(SS)
SS$SSORRES=NULL
check_ss_ssstat_ssorres(SS)
```
check\_tr\_dup *Check for duplicate TR records*

## Description

This check looks for duplicate TR records and returns a data frame. Only applies to assessments by Investigator, selected based on uppercased TREVAL = "INVESTIGATOR" or missing or TREVAL variable does not exist.

#### Usage

```
check_tr_dup(TR)
```
## Arguments

TR dataframe with variables USUBJID, TRCAT, TRLINKID/TRLNKID, TRTESTCD, TRSTRESC, TRDTC, TRSPID (if it exists)

## Value

boolean value if check failed or passed with 'msg' attribute if the test failed

#### Author(s)

Joel Laxamana

```
# example with an error
TR < - data.frame(
USUBJID = c(1,1,2,2),TRCAT = c(1, 1, 2, 2),
TRTESTCD = c(1, 1, 2, 2),
TRLINKID = c(1, 1, 2, 2),
TRDTC = c(rep("2016-01-01", 2), rep("2016-06-01", 2)),TRSTRESC = c(1, 1, 2, 2),
TRSPID = "FORMNAME-R:19/L:19XXXX",
```

```
TREVAL = "INVESTIGATOR",
stringsAsFactors = FALSE
)
check_tr_dup(TR)
TR1 <- TR
TR1$TRSPID <- NULL
check_tr_dup(TR1)
TR2 < - TRTR2$TREVAL <- NULL
check_tr_dup(TR2)
# example with no records flagged because issues only among IRF records
TR3 < -TRTR3$TREVAL <- "INDEPENDENT ASSESSOR"
check_tr_dup(TR3)
# example with required variable missing
TR4 <- TR
TR4$TRLINKID <- NULL
check_tr_dup(TR4)
```

```
check_tr_trdtc_across_visit
```
*Check TR Longest Diameter Records where the same date occurs across multiple visits*

## Description

This check identifies records where the same date TRDTC occurs across multiple visits for Longest Diameter measurements (TRTESTCD is "LDIAM"). Only applies to assessments by investigator, selected based on uppercased TREVAL = "INVESTIGATOR" or missing or TREVAL variable does not exist.

#### Usage

```
check_tr_trdtc_across_visit(TR, preproc = identity, ...)
```
## Arguments

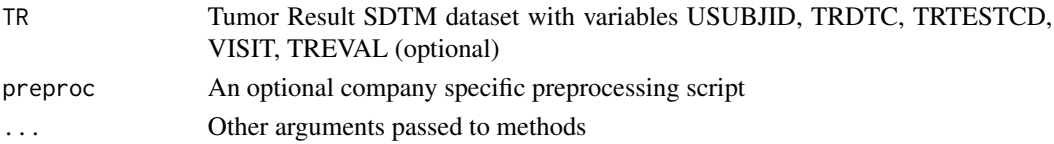

## Value

boolean value if check failed or passed with 'msg' attribute if the test failed

## Author(s)

Will Harris

## Examples

```
TR <- data.frame(
USUBJID = 1,
TRDTC = c(rep("2016-01-01",3), rep("2016-06-01",5), rep("2016-06-24",2)),
VISIT = c(rep("C1D1",3), rep("C1D2",3), rep("C2D1",4)),
TRTESTCD = c(rep("LDIAM",7),rep("SAXIS",3)),
TRSPID = "FORMNAME-R:13/L:13XXXX",
stringsAsFactors=FALSE)
check_tr_trdtc_across_visit(TR)
check_tr_trdtc_across_visit(TR, preproc=roche_derive_rave_row)
TR2 < -TRTR2$TRSPID[4:5] <- c("FORMNAME2-R:5/L:13XXXX", "FORMNAME3-R:0/L:13XXXX")
check_tr_trdtc_across_visit(TR2)
check_tr_trdtc_across_visit(TR2, preproc=roche_derive_rave_row)
# missing optional variable
TR3 < -TRTR3$TRSPID <- NULL
check_tr_trdtc_across_visit(TR3)
check_tr_trdtc_across_visit(TR3, preproc=roche_derive_rave_row)
# missing required variable
TR4 < -TRTR4$TRTESTCD <- NULL
check_tr_trdtc_across_visit(TR4)
check_tr_trdtc_across_visit(TR4, preproc=roche_derive_rave_row)
```
# check\_tr\_trdtc\_visit\_ordinal\_error

*Check that all TR dates by INV are duplicated or earlier than last visit's (possible date entry error)*

## Description

This check identifies TRDTC values when TREVAL == 'INVESTIGATOR' are duplicated or earlier than last visit's. Unscheduled and 'NOT DONE' visits are excluded.

## Usage

check\_tr\_trdtc\_visit\_ordinal\_error(TR)

#### Arguments

TR Tumor Response Measurement SDTM dataset with variables USUBJID, VISIT-NUM, VISIT, TRDTC, TREVAL, TRSTAT

#### Value

boolean value if check failed or passed with 'msg' attribute if the test failed

#### Author(s)

James Zhang

## Examples

```
# no case
TR<- data.frame(USUBJID = 101:102,
                TRSEQ=rep(1:5,2),
                TRDTC=rep(c("2017-01-01T08:25", "2017-01-05T09:25",
                   "2017-01-15T10:25","2017-01-20T08:25","2017-01-25T08:25"), 2),
                VISITNUM=rep(1:5,2),
                VISIT=rep(c("Screening", "Cycle 1", "Cycle 2","Cycle 3","Follow-up"),2),
                TREVAL="INVESTIGATOR",
                TRSTAT="",
                stringsAsFactors=FALSE)
check_tr_trdtc_visit_ordinal_error(TR)
# Cases with earler datetime
TR$TRDTC[TR$USUBJID == 101 & TR$VISIT == "Cycle 3"] <- "2017-01-02T08:25"
TR$TRDTC[TR$USUBJID == 102 & TR$VISIT == "Cycle 1"] <- "2017-01-01T06:25"
```
check\_tr\_trstresn\_ldiam

check\_tr\_trdtc\_visit\_ordinal\_error(TR)

*Check for TR records with missing TRSTRESN for Longest Diameter (LDIAM)*

#### Description

This checks looks for TR records with missing values in numeric result/finding for the Longest Diameter (TRTESTCD is LDIAM) tumor measurement. Only applies to assessments by investigator, selected based on uppercased TREVAL = "INVESTIGATOR" or missing or TREVAL variable does not exist.

# Usage

```
check_tr_trstresn_ldiam(TR, preproc = identity, ...)
```
#### Arguments

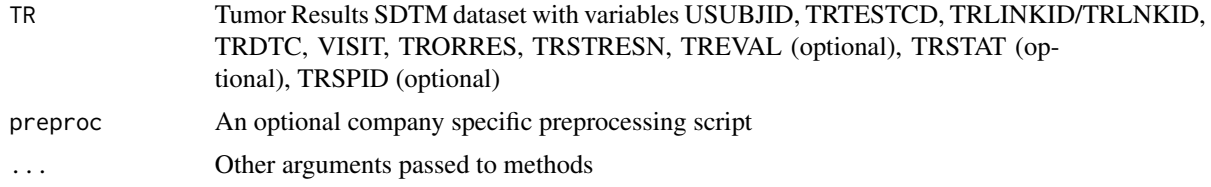

# Value

Boolean value for whether the check passed or failed, with 'msg' attribute if the check failed

#### Author(s)

Will Harris

```
TR <- data.frame(USUBJID = 1:5,
                 TRTESTCD = c("OTHER", rep("LDIAM", 4)),
                 TRLINKID = 1:5,TRDTC = 1:5,
                 VISIT = LETTERS[1:5],TRORRES = LETTERS[1:5],
                 TRSTRESN = 1:5,
                 TRSTAT = ",
                 TREVAL = "INVESTIGATOR",
                 TRSPID = "FORMNAME-R:19/L:19XXXX",
                 stringsAsFactors = FALSE)
check_tr_trstresn_ldiam(TR)
TR1 \leftarrow TRTR1$TRSTAT <- NULL
TR1$TREVAL <- NULL
TR1$TRSPID <- NULL
check_tr_trstresn_ldiam(TR1)
TR2 < -TRTR2$TRSTRESN <- c("", "NA", NA, 1, 1)
check_tr_trstresn_ldiam(TR2)
check_tr_trstresn_ldiam(TR2,preproc=roche_derive_rave_row)
```
check\_ts\_aedict *Check for missing MedDRA version in TS*

## Description

This check looks for missing MedDRA version; if it's present, also checking it's the current version

## Usage

check\_ts\_aedict(TS)

## Arguments

TS Trial Summary SDTM dataset with variables TSPARMCD and TSVAL

#### Value

boolean value if check failed or passed with 'msg' attribute if the test failed

# Author(s)

Vira Vrakina, Antony Howard (HackR 2021 Team Pentraxin1)

```
TS1 <- data.frame(
STUDYID = 1,
TSPARMCD = "AEDICT",
TSVAL = "MedDRA 22.0",
TSVAL2 = ""\lambdaTS2 <- data.frame(
STUDYID = 2,
TSPARMCD = "AEDICT",
TSVAL = ",
TSVAL1 = "meddra v22.0"
\lambdaTS3 <- data.frame(
 STUDYID = 3,
 TSPARMCD = "AEDICT",
TSVAL = "")
TS4 <-data.frame(
STUDYID = 4,
TSPARMCD = "CMDICT",
TSVAL = ""\mathcal{L}
```

```
TS5 <- data.frame(
   STUDYID = 1,
   TSPARMCD = "AEDICT",
   TSVAL = "meddra 24.0",
   TSVAL2 = "")
TS6 <- data.frame(
   STUDYID = 1,TSPARMCD = "AEDICT",
    TSVAL = " meddra 23.0 ",
   TSVAL2 = "")
check_ts_aedict(TS1)
check_ts_aedict(TS2)
check_ts_aedict(TS3)
check_ts_aedict(TS4)
check_ts_aedict(TS5)
check_ts_aedict(TS6)
check_ts_aedict(rbind(TS1,TS1))
```
check\_ts\_cmdict *Check for missing WHODrug version in TS*

## Description

This check looks for missing WHODrug version; if it's present, also checking it's the current version

#### Usage

```
check_ts_cmdict(TS)
```
# Arguments

TS Trial Summary SDTM dataset with variables TSPARMCD and TSVAL

# Value

boolean value if check failed or passed with 'msg' attribute if the test failed

## Author(s)

Antony Howard (HackR 2021 Team Pentraxin1)

```
TS1 <- data.frame(
STUDYID = 1,
 TSPARMCD = "CMDICT",
 TSVAL = "WHODRUG GLOBAL B3 MARCH 1, 2021",
TSVAL2 = ""\lambdaTS2 <- data.frame(
STUDYID = 2,
TSPARMCD = "CMDICT",
TSVAL = ",
TSVAL1 = "WHODRUG GLOBAL B3 MARCH 1, 2021"
\lambdaTS3 <- data.frame(
STUDYID = 3,TSPARMCD = "CMDICT",
TSVAL = ""\lambdaTS4 <-data.frame(
STUDYID = 4,TSPARMCD = "AEDICT",
TSVAL = ""\lambdaTS5 <- data.frame(
   STUDYID = 5,
   TSPARMCD = "CMDICT",
   TSVAL = "meddra 24.0",
   TSVAL2 = ""\lambdaTS6 <- data.frame(
STUDYID = 6,
TSPARMCD = "CMDICT",
TSVAL = "WHODRUG vGLOBAL B3 MARCH 1, 2021",
TSVAL2 = ""\lambdacheck_ts_cmdict(TS1)
check_ts_cmdict(TS2)
check_ts_cmdict(TS3)
check_ts_cmdict(TS4)
check_ts_cmdict(TS5)
check_ts_cmdict(TS6)
check_ts_cmdict(rbind(TS1,TS1))
```
check\_ts\_sstdtc\_ds\_consent

*Check for missing SSTDTC (Study Start Date) in TS*

### Description

This check looks for missing SSTDTC (Study Start Date) in TS; if it's present, check that the date matches the earliest informed consent among any subject enrolled in the study. The FDA Technical Rejection Criteria for Study Data - effective September 15, 2021 requires Study Start Date (https://www.fda.gov/media/100743/download). If missing, no data queries are needed - this would be updating the assignment in the TS domain.

## Usage

```
check_ts_sstdtc_ds_consent(DS, TS)
```
## Arguments

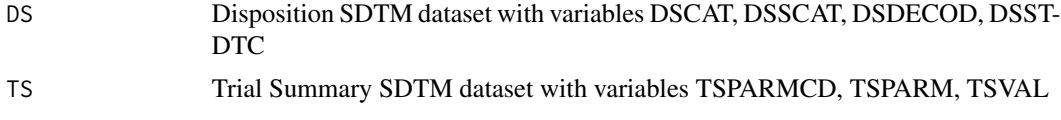

# Value

boolean value if check failed or passed with 'msg' attribute if the test failed

#### Author(s)

Sara Bodach

```
TS1 <- data.frame(
 STUDYID = 1,
 TSPARMCD = "SSTDTC",
 TSPARM = "Study Start Date",
 TSVAL = "2017-01-01",TSVAL1 = ",
TSVAL2 = ""\mathcal{L}TS2 <- data.frame(
 STUDYID = 2,
 TSPARMCD = "AEDICT",
 TSPARM = "Study Start Date",
 TSVAL = "MedDRA v23.0",
 TSVAL1 = "")
TS3 <- data.frame(
```

```
STUDYID = 3,
 TSPARMCD = "SSTDTC",
TSPARM = "Study Start Date",
TSVAL = ""\lambdaTS4 <- data.frame(
 STUDYID = 1,
 TSPARMCD = "SSTDTC",
 TSPARM = "Study Start Date",
 TSVAL = "2020-01-02",
TSVAL1 = ",
 TSVAL2 = ""\lambdaTS5 = rbind(TS1, TS4)
TS6 <- data.frame(
STUDYID = 1,
 TSPARMCD = "SSTDTC",
 TSPARM = "Study Start Date",
 TSVAL = "2020-01",TSVAL1 = ",
TSVAL2 = ""\mathcal{L}DS1 <- data.frame(
 USUBJID = c(1,1,2,3,4),
 DSCAT = rep("PROTOCOL MILESTONE", 5),
 DSSCAT = rep("PROTOCOL MILESTONE", 5),
 DSDECOD = c("INFORMED CONSENT OBTAINED", "OTHER", "PHYSICIAN DECISION",
             "OTHER", "INFORMED CONSENT OBTAINED"),
 DSSTDTC = c("2021-01-01", "2021-01-02", "2021-01-02", "2021-01-02", "2020-01-02"),
 stringsAsFactors = FALSE
\mathcal{L}check_ts_sstdtc_ds_consent(DS=DS1, TS=TS1)
check_ts_sstdtc_ds_consent(DS=DS1, TS=TS2)
check_ts_sstdtc_ds_consent(DS=DS1, TS=TS3)
check_ts_sstdtc_ds_consent(DS=DS1, TS=TS4)
check_ts_sstdtc_ds_consent(DS=DS1, TS=TS5)
check_ts_sstdtc_ds_consent(DS=DS1, TS=TS6)
```

```
check_tu_rs_new_lesions
```
*Check for consistency between new lesions and overall PD response*

### Description

This checks for patients with new lesions in TU (TUSTRESC=='NEW') but no Overall Response assessment of PD (Disease Progression) or PMD (Progressive Metabolic Disease) in RS (i.e., (RSTESTCD=='OVRLRESP' and RSSTRESC %in% c('PD','PMD'))). Only applies to assessments by investigator, if TUEVAL and RSEVAL variables available.

## Usage

```
check_tu_rs_new_lesions(RS, TU)
```
## **Arguments**

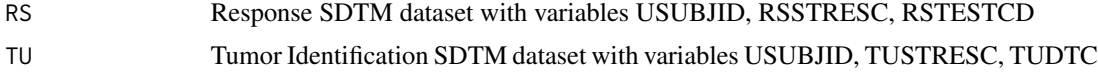

# Value

TRUE if check passed and FALSE if check failed + 'msg' and 'data' attributes

## Author(s)

Will Harris

```
TU <- data.frame(
USUBJID = 1:3,
TUSTRESC = c("INV001","NEW","NEW"),
TUDTC = "2017-01-01"
\mathcal{L}RS <- data.frame(
USUBJID = 1:2,
RSSTRESC = c("SD","NE")
\lambda# required variable is missing
check_tu_rs_new_lesions(RS,TU)
RS$RSTESTCD = 'OVRLRESP'
# flag USUBJIDs with NEW
check_tu_rs_new_lesions(RS,TU)
RS$RSSTRESC[2] = "PD"
# flag USUBJID with NEW and without PD
check_tu_rs_new_lesions(RS,TU)
# Metabolic response in heme trials
```

```
RS$RSSTRESC[2] = "PMD"
check_tu_rs_new_lesions(RS,TU)
# pass when USUBJIDs with new have PD
RS <- data.frame(
USUBJID = 1:3,
 RSSTRESC = c("SD","PD", "PD"),
 RSTESTCD = "OVRLRESP"
)
check_tu_rs_new_lesions(RS,TU)
TU$TUEVAL = "INDEPENDENT ASSESSOR"
RS$RSEVAL = "INDEPENDENT ASSESSOR"
## pass if by IRF, even if NEW in TU
check_tu_rs_new_lesions(RS,TU)
RS <- NULL
# required dataset missing
check_tu_rs_new_lesions(RS,TU)
```
check\_tu\_tudtc *Check for missing TUDTC values*

# Description

This check looks for missing TUDTC values and returns a data frame. Only applies to assessments by investigator.

## Usage

```
check_tu_tudtc(TU, preproc = identity, ...)
```
## Arguments

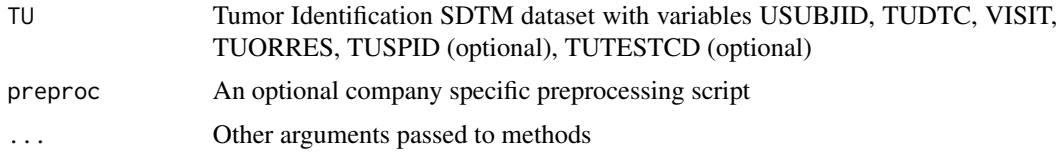

# Value

boolean value if check failed or passed with 'msg' attribute if the test failed

#### Author(s)

Beeya Na

# Examples

```
TU \leq data.frame(
USUBJID = "1001",
TUDTC = "2020-05-05",
VISIT = "C1D1",TUORRES = 1:10,
TUSPID = "FORMNAME-R:19/L:19XXXX",
TUEVAL = "INVESTIGATOR",
TUTESTCD = "TUMIDENT",
stringsAsFactors = FALSE
)
```

```
TU$TUDTC[1]=""
TU$TUDTC[2]="NA"
TU$TUDTC[3]=NA
```
check\_tu\_tudtc(TU,preproc=roche\_derive\_rave\_row)

```
TU$TUEVAL[1]=""
TU$TUTESTCD=NULL
check_tu_tudtc(TU,preproc=roche_derive_rave_row)
```

```
TU$TUEVAL[2]="INDEPENDENT ASSESSOR"
TU$TUEVAL[3]="INDEPENDENT ASSESSOR"
TU$TUDTC[4]=""
check_tu_tudtc(TU)
```

```
TU$TUSPID=NULL
check_tu_tudtc(TU)
```
TU\$VISIT=NULL check\_tu\_tudtc(TU)

check\_tu\_tudtc\_across\_visit

*Check TU Records where the same date occurs across multiple visits*

# Description

This check identifies records where the same date TUDTC occurs across multiple visits. Only applies to assessments by investigator, selected based on uppercased TUEVAL = "INVESTIGATOR" or missing or TUEVAL variable does not exist.

## Usage

```
check_tu_tudtc_across_visit(TU, preproc = identity, ...)
```
#### Arguments

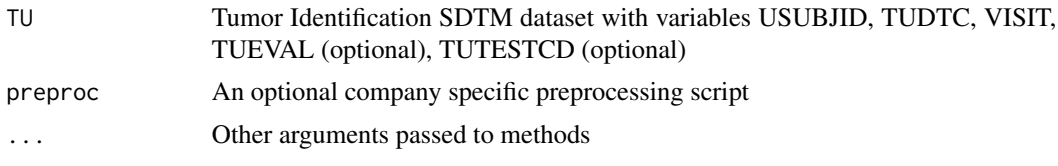

## Value

boolean value if check failed or passed with 'msg' attribute if the test failed.

# Author(s)

Will Harris

```
# records flagged
TU \leq data.frame(USUBJID = 1,
               TUDTC = c(rep("2016-01-01",3), rep("2016-06-01",5), rep("2016-06-24",2)),
                 VISIT = c(rep("C1D1",3), rep("C1D2",3), rep("C2D1",4)),
                 TUSPID = "FORMNAME-R:13/L:13XXXX",
                 stringsAsFactors=FALSE)
check_tu_tudtc_across_visit(TU)
check_tu_tudtc_across_visit(TU, preproc=roche_derive_rave_row)
# no records flagged because non-Investigator results
TU2 < -TUTU2$TUEVAL <- "INDEPENDENT ASSESSOR"
check_tu_tudtc_across_visit(TU2)
check_tu_tudtc_across_visit(TU2, preproc=roche_derive_rave_row)
# example with TUTESTCD and with records flagged
TUS < -TUTU3$TUTESTCD = c(rep("TUMIDENT", 2), rep("OTHER", 2),
   rep("TUMIDENT", 2), rep("OTHER", 2), rep("TUMIDENT", 2))
check_tu_tudtc_across_visit(TU3)
check_tu_tudtc_across_visit(TU3, preproc=roche_derive_rave_row)
# example without TUSPID and with records flagged
TU4 <- TU
TU4$TUSPID <- NULL
check_tu_tudtc_across_visit(TU4)
check_tu_tudtc_across_visit(TU4, preproc=roche_derive_rave_row)
```

```
# example with required variable missing
TU5 <- TU
TU5$VISIT <- NULL
check_tu_tudtc_across_visit(TU5)
check_tu_tudtc_across_visit(TU5, preproc=roche_derive_rave_row)
```
check\_tu\_tudtc\_visit\_ordinal\_error *Check that all TU dates are duplicated or earlier than last visit's (possible datetime data entry error)*

## Description

This check identifies TUDTC values that are duplicated or earlier than last visit's. Unscheduled visits are excluded.

## Usage

```
check_tu_tudtc_visit_ordinal_error(TU)
```
## Arguments

TU Tumor Identification SDTM dataset with variables USUBJID,TUORRES ,TU-LOC, VISITNUM, VISIT, TUDTC, TUEVAL

# Value

boolean value if check failed or passed with 'msg' attribute if the test failed

#### Author(s)

Jingyuan Chen

```
# no case
TU \leq data.frame(USUBJID = 101:102,
                TUORRES = rep(c("NEW", "TARGET"), 5),
                TULOC=rep(c("BONE","LIVER"),5),
                TUDTC = rep(c("2017-01-01T08:25", "2017-01-05T09:25",
                 "2017-01-15T10:25","2017-01-20T08:25","2017-01-25T08:25"), 2),
               VISITNUM = rep(1:5,2),VISIT = rep(c( "Visit 1", "Visit 2", "Visit 3", "Visit 4","VIsit 5"), 2),
               TUEVAL="INVESTIGATOR",
                stringsAsFactors = FALSE)
check_tu_tudtc_visit_ordinal_error(TU)
```

```
# adding cases with earler date
TU$TUDTC[TU$USUBJID == 101 & TU$VISIT == "Visit 4"] <- "2017-01-10T08:25"
TU$TUDTC[TU$USUBJID == 102 & TU$VISIT == "Visit 2"] <- "2017-01-01T06:25"
check_tu_tudtc_visit_ordinal_error(TU)
# adding cases with duplicated date
TU$TUDTC[TU$USUBJID == 101 & TU$VISIT == "Visit 5"] <- "2017-01-10T08:25"
TU$TUDTC[TU$USUBJID == 102 & TU$VISIT == "Visit 3"] <- "2017-01-01T06:25"
 check_tu_tudtc_visit_ordinal_error(TU)
```
check\_tu\_tuloc\_missing

*Check for missing TULOC values*

## Description

This check looks for target lesions with missing TULOC values and returns a data frame. Only applies to assessments by investigator.

## Usage

check\_tu\_tuloc\_missing(TU, preproc = identity, ...)

## Arguments

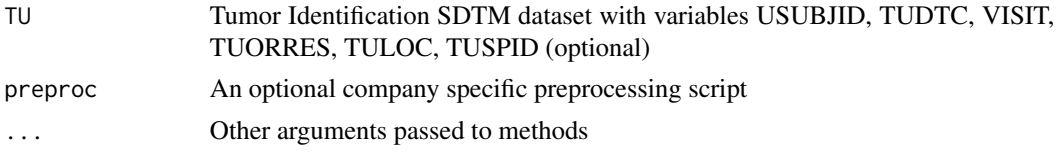

# Value

boolean value if check failed or passed with 'msg' attribute if the test failed

#### Author(s)

Will Harris

```
TU <- data.frame(
USUBJID = 1:10,TUDTC = 1:10,
VISIT = "C1D1"TUORRES = "TARGET",
TULOC = "LIVER",
TUSPID = "FORMNAME-R:19/L:19XXXX",
stringsAsFactors=FALSE
```

```
\mathcal{L}check_tu_tuloc_missing(TU)
TU$TULOC[1] = "NA"
TU$TULOC[2] = "TU$TULOC[3] = NA
check_tu_tuloc_missing(TU,preproc=roche_derive_rave_row)
TU$TUSPID <- NULL
check_tu_tuloc_missing(TU)
```
check\_vs\_height *Check for missing height values*

# Description

This check looks for both records where height is missing as well as DM patients with no height records at all

## Usage

```
check_vs_height(VS, DM)
```
# Arguments

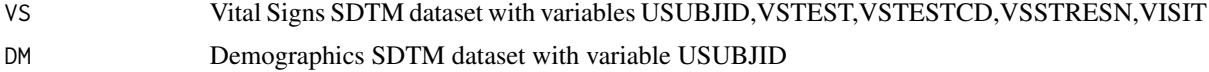

# Value

boolean value if check failed or passed with 'msg' attribute if the test failed

# Author(s)

Sara Bodach

```
DM <- data.frame(
STUDYID = 1,
USUBJID = 1:10)
VS <- data.frame(
STUDYID = 1,
```
```
USUBJID = 1:10,VSTEST = "HEIGHT",
 VSTESTCD = "HEIGHT",
VSSTRESN = 1:10,VISIT = 1:10
\mathcal{L}check_vs_height(VS,DM)
DM <- data.frame(
STUDYID = 1,USUBJID = 1:11)
VS$VSSTRESN[1] = NA
VS$VSSTRESN[2] = "NA"
VS$VSSTRESN[3] = ""
VS$VSSTRESN[4] = "."
check_vs_height(VS,DM)
```
check\_vs\_sbp\_lt\_dbp *Check that DBP is not higher than SBP in VS*

# Description

This check looks for non-missing diastolic BP is not higher than non-missing systolic BP

### Usage

```
check_vs_sbp_lt_dbp(VS)
```
# Arguments

VS Vital Signs SDTM dataset with variables USUBJID, VISIT, VSDTC, VSTESTCD, VSSTRESN, VSSPID

# Value

boolean value if check failed or passed with 'msg' attribute if the test failed

# Examples

```
vs <- data.frame(
 STUDYID = 1,
USUBJID = 1,
VSSPID = c("1","2","1","2"),
 VISIT = 1,
 VSDTC = c("2010-01-01","2010-01-01","2010-01-01","2010-01-01"),
```

```
VSTESTCD = c("SYSBP","SYSBP",
           "DIABP","DIABP")
           ,
VSSTRESN = c(80,120,100,80)
)
vs0 <- subset(vs, select = c(USUBJID, VSSPID, VSSTRESN))
check_vs_sbp_lt_dbp(VS=vs)
check_vs_sbp_lt_dbp(VS=vs0)
```

```
check_vs_vsdtc_after_dd
```
*Check for VS dates occurring after death date*

# Description

This check looks for VS dates that occur after death date

#### Usage

```
check_vs_vsdtc_after_dd(AE, DS, VS)
```
# Arguments

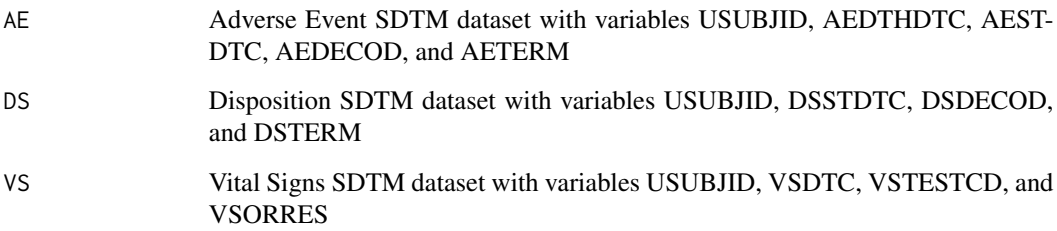

# Value

Boolean value for whether the check passed or failed, with 'msg' attribute if the check failed

# Author(s)

Nina Ting Qi

# <span id="page-146-0"></span>create\_R\_script 147

#### Examples

```
AE <- data.frame(STUDYID = 1:5, USUBJID = LETTERS[1:5],
                AEDTHDTC = c(rep("", 4), "2016-01-01"),
                 AESTDTC = rep("2016-01-01", 5),
                 AEDECOD = LETTERS[1:5], AETERM = LETTERS[1:5],
                 stringsAsFactors = FALSE)
DS <- data.frame(STUDYID = 1:5, USUBJID = LETTERS[1:5],
                 DSSTDTC = rep("2016-01-02", 5),
                 DSDECOD = c(LETTERS[1:4], "death"),
                 DSTERM = letters[1:5],
                 stringsAsFactors = FALSE)
VS <- data.frame(STUDYID = 1:5, USUBJID = LETTERS[1:5],
                 VSDTC = rep("2015-12-31", 5),
                 VSTESTCD = letters[1:5],
                 VSORRES = 1:5,
                 stringsAsFactors = FALSE)
check_vs_vsdtc_after_dd(AE, DS, VS)
VS$VSDTC[1] <- "2016-01-03"
VS$USUBJID[1] <- VS$USUBJID[5]
check_vs_vsdtc_after_dd(AE, DS, VS)
```
create\_R\_script *Create .R file with sdtmchecks function calls*

### Description

Function that uses sdtmchecksmeta as input and creates .R file with function calls

#### Usage

```
create_R_script(
  metads = sdtmchecksmeta,
  file = "sdtmchecks_run_all.R",
  verbose = TRUE
\lambda
```
#### Arguments

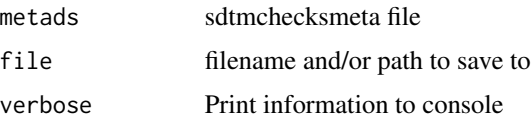

R script with user specified sdtmchecks based on sdtmchecksmeta file

#### Author(s)

Monarch Shah

#### See Also

Reporting-related utility functions [convert\\_var\\_to\\_ascii\(](#page-0-0)), [truncate\\_var\\_strings\(](#page-0-0))

#### Examples

```
# All checks are output to a file
fileName <- file.path(tempdir(), "run_all_checks.R")
create_R_script(file = fileName)
```

```
# Only include selected checks
fileName <- file.path(tempdir(), "run_some_checks.R")
mymetads = sdtmchecksmeta[sdtmchecksmeta$category == "ALL" & sdtmchecksmeta$priority == "High",]
create_R_script(metads = mymetads, file = fileName)
```

```
# Roche specific function calls
fileName <- file.path(tempdir(), "run_all_checks_roche.R")
mymetads = sdtmchecksmeta
mymetads$fxn_in=mymetads$fxn_in_roche
create_R_script(metads = mymetads, file = fileName)
```
<span id="page-147-0"></span>diff\_reports *Create a sdtmchecks list object with column indicating whether the issue was previously seen*

#### Description

This report will identify flagged records from an sdtmchecks report that are "new" and those that are "old" for a study. This will help quickly target newly emergent issues that may require a new query or investigation while indicating issues that were encountered from a prior report and may have already been queried.

This diff\_reports() function requires a newer and older set of results from sdtmchecks::run\_all\_checks(), which will generate a list of check results. An added column "Status" is created with values of "NEW" and "OLD" in the list of check results, flagging whether a given record that is present in the new result (ie new\_report) is also present in the old result (ie old\_report). It makes a difference which report is defined as "new" and "old". This code only keeps results flagged in the new report and drops old results not in the new report because they were presumably resolved.

<span id="page-147-1"></span>

# <span id="page-148-0"></span>diff\_reports 149

# Usage

diff\_reports(old\_report, new\_report)

#### Arguments

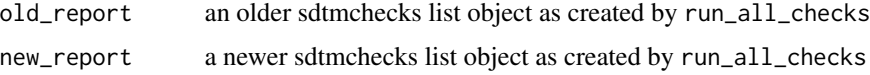

# Value

list of sdtmchecks results based on new\_report with Status indicator

# See Also

Example programs for running data checks [report\\_to\\_xlsx\(](#page-0-0)), [run\\_all\\_checks\(](#page-149-0)), [run\\_check\(](#page-151-0))

# Examples

# Step 1: Simulate an older AE dataset with one missing preferred term

```
ae <- data.frame(
USUBJID = 1:5,
DOMAIN = c(rep("AE", 5)),AESEQ = 1:5,
AESTDTC = 1:5,
AETERM = 1:5,
AEDE COD = 1:5,
 AESPID = c("FORMNAME-R:13/L:13XXXX",
             "FORMNAME-R:16/L:16XXXX",
             "FORMNAME-R:2/L:2XXXX",
             "FORMNAME-R:19/L:19XXXX",
             "FORMNAME-R:5/L:5XXXX"),
stringsAsFactors = FALSE
)
```

```
ae$AEDECOD[1] = NA
```
# Step 2: Use the run\_all\_checks() function to generate list of check results on this "old" data

```
# Filter sdtmchecksmeta so that only one check is present
metads <- sdtmchecksmeta[sdtmchecksmeta$check=="check_ae_aedecod",]
old <- run_all_checks(metads=metads)
```
#Step 3: Simulate a newer, updated AE dataset with another record with a new missing preferred term

```
ae <- data.frame(
USUBJID = 1:6,
DOMAIN = c(rep("AE", 6)),AESEQ = 1:6,
```

```
AESTDTC = 1:6,
 AETERM = 1:6,
 AEDE COD = 1:6,
 AESPID = c("FORMNAME-R:13/L:13XXXX",
             "FORMNAME-R:16/L:16XXXX",
             "FORMNAME-R:2/L:2XXXX",
             "FORMNAME-R:19/L:19XXXX",
             "FORMNAME-R:5/L:5XXXX",
             "FORMNAME-R:1/L:5XXXX"
             ),
 stringsAsFactors = FALSE
)
ae$AEDECOD[1] = NA
ae$AEDECOD[6] = NA
# Step 4: use the run_all_checks() function to generate list of check results on this "new" data
new <- run_all_checks(metads=metads)
# Step 5: Diff to create a column indicating if the finding is new
res <- diff_reports(old_report=old, new_report=new)
## optionally output results as spreadsheet with sdtmchecks::report_to_xlsx()
# report_to_xlsx(res, outfile=paste0("saved_reports/sdtmchecks_diff_",Sys.Date(),".xlsx"))
```
<span id="page-149-0"></span>run\_all\_checks *Run all data checks in sdtmchecks package using parallel processing*

### Description

This function runs all checks in the sdtmchecks package. It expects SDTM domains saved as dataframe objects in your global environment. These dataframes should have lowercase names, e.g., dm.

```
Usage
```

```
run_all_checks(
 metads = sdtmchecksmeta,
 priority = c("High", "Medium", "Low"),
 type = c("ALL", "ONC", "COVID", "PRO", "OPHTH"),verbose = TRUE,
 ncores = 1
)
```
<span id="page-149-1"></span>

# <span id="page-150-0"></span>run\_all\_checks 151

#### **Arguments**

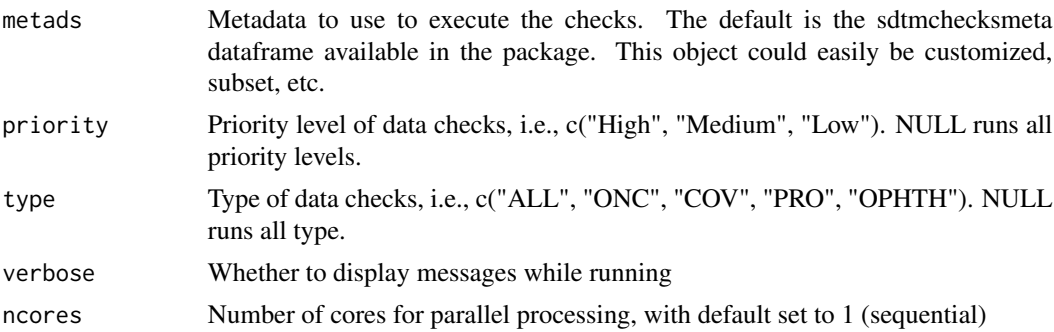

# Details

To look up documentation for the data checks in package, please use command ??sdtmchecks

#### Value

list with results from individual data check functions

# See Also

Example programs for running data checks [diff\\_reports\(](#page-147-0)), [report\\_to\\_xlsx\(](#page-0-0)), [run\\_check\(](#page-151-0))

#### Examples

```
# Assuming sdtm datasets are in your global environment
# Note we are only specifying AE and DS here so all unrelated checks wont be run
ae <- data.frame(
    STUDYID = 1,
   USUBJID = c(1, 2, 3, 1, 2, 3),
   AESTDTC = '2020-05-05',
   AETERM = c("abc Covid-19", "covid TEST POSITIVE",rep("other AE",4)),
   AEDECOD = c("COVID-19", "CORONAVIRUS POSITIVE", rep("OTHER AE",4)),
   AEACN = c("DRUG WITHDRAWN", rep("DOSE NOT CHANGED",5)),
   AESPID = "FORMNAME-R:13/L:13XXXX",
   stringsAsFactors = FALSE
\lambdads <- data.frame(
USUBJID = c(1, 1, 2, 3, 4),DSSPID = 'XXX-DISCTX-XXX',
 DSCAT = "DISPOSITION EVENT",
 DSDECOD = "OTHER REASON",
 DSSEQ = c(1, 2, 1, 1, 1),stringsAsFactors = FALSE
)
all_rec<-run_all_checks(metads=sdtmchecksmeta,
                        verbose=FALSE)
```
<span id="page-151-1"></span><span id="page-151-0"></span>run\_check *Run a single check in sdtmchecks package*

# Description

This function runs a single check in the sdtmchecks package. It expects a check name, the function that performs the check and some info for the pdf and Excel files. It also expects a T/F value that determines whether to display messages while running. Excluding verbose, the parameters for this function are usually passed to it by filtering the metads to only contain the row corresponding to the check of interest, and then assigning each parameter as the contents of the eponymous column of metads (see example below). This is because this function is mostly run inside of an mcmapply in the run\_all\_checks\_parallel function, which loops over the checks in the rows of metads.

#### Usage

```
run_check(
  check,
  fxn_in,
  xls_title,
  pdf_title,
  pdf_subtitle,
  pdf_return,
  verbose
\lambda
```
#### Arguments

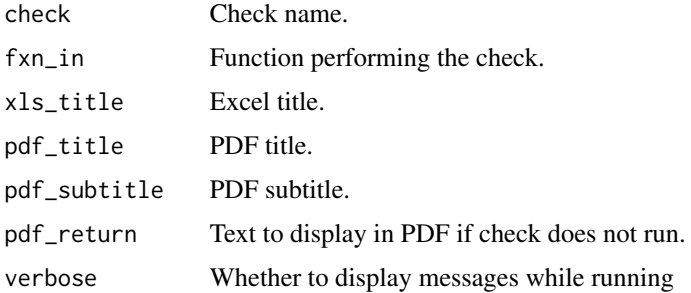

# Details

to look up documentation for the data checks package, please use command ??sdtmchecks

#### Value

list with results from the check.

# <span id="page-152-0"></span>sdtmchecksmeta 153

# See Also

Example programs for running data checks [diff\\_reports\(](#page-147-0)), [report\\_to\\_xlsx\(](#page-0-0)), [run\\_all\\_checks\(](#page-149-0))

#### Examples

# Assuming sdtm datasets are in your global environment

```
ae <- data.frame(
 USUBJID = 1:5,DOMAIN = c(rep("AE", 5)),AESEQ = 1:5,
 AESTDTC = 1:5,
 AETERM = 1:5,
 AEDE COD = 1:5,
 AESPID = c("FORMNAME-R:13/L:13XXXX",
             "FORMNAME-R:16/L:16XXXX",
             "FORMNAME-R:2/L:2XXXX",
             "FORMNAME-R:19/L:19XXXX",
             "FORMNAME-R:5/L:5XXXX"),
 stringsAsFactors = FALSE
\mathcal{L}ae$AEDECOD[1] = NA
# Filter sdtmchecksmeta so that only one check is present
metads <- sdtmchecksmeta[sdtmchecksmeta$check=="check_ae_aedecod",]
run_check(
  check = metads$check,
  fxn_in = metads$fxn_in,
  xls_title = metads$xls_title,
  pdf_title = metads$pdf_title,
  pdf_subtitle = metads$pdf_subtitle,
  pdf_return = metads$pdf_return,
  verbose = FALSE
)
```
sdtmchecksmeta *Metadata for sdtmchecks*

## Description

A dataset containing the SDTM checks in the package. The data can be used as input into functions.

#### Usage

data(sdtmchecksmeta)

154 sdtmchecksmeta

# Format

A data frame with a row for each R check in the package:

check R check name, without .R file extension

category Therapeutic area grouping

priority High, Medium, Low

domains SDTM domains used in function

xls\_title Excel title for tab

pdf\_title PDF title for check

pdf\_subtitle PDF subtitle for check, with \* at the start of each subtitle line

pdf\_return PDF return message when SDTM domain not available

fxn\_in explicit string input of domain name(s) into R check function

fxn\_in\_roche explicit string input of domain name(s) into R check function, Roche specific

mapping Is this related to mapping? i.e. Not a site issue.

exist\_string explicit string input to check existence of SDTM domain(s) before running check

# Examples

data(sdtmchecksmeta) head(sdtmchecksmeta[,1:5])

# **Index**

```
∗ COVID
    check_ae_aeacn_ds_disctx_covid, 9
    check_ae_aeacnoth_ds_stddisc_covid,
        7
    check_dv_ae_aedecod_covid, 65
    check_dv_covid, 66
∗ OPHTH
    check_ae_aelat, 14
    check_cm_cmlat, 38
    check_cm_cmlat_prior_ocular, 40
    check_oe_bcva_1m_late_early_tot,
        95
    check_oe_bcva_4m_late_early_tot,
        97
    check_oe_bcva_4m_vs_1m_req, 99
    check_oe_bcva_tot_mismatch, 101
    check_oe_sc_lat_count_fingers, 103
    check_pr_prlat, 107
    check_sc_dm_eligcrit, 119
    check_sc_dm_seyeselc, 121
∗ datasets
    sdtmchecksmeta, 153
∗ ex_rpt
    diff_reports, 148
    run_all_checks, 150
    run_check, 152
∗ utils_rpt
    create_R_script, 147
check_ae_aeacn_ds_disctx_covid, 8, 9, 65,
        66
check_ae_aeacnoth, 4
check_ae_aeacnoth_ds_disctx, 6
check_ae_aeacnoth_ds_stddisc_covid, 7,
        9, 65, 66
check_ae_aedecod, 11
check_ae_aedthdtc_aesdth, 12
check_ae_aedthdtc_ds_death, 13
check_ae_aelat, 14, 39, 40, 95, 98, 100, 102,
        104, 107, 120, 121
```
check\_ae\_aeout, [16](#page-15-0) check\_ae\_aeout\_aeendtc\_aedthdtc, [17](#page-16-0) check\_ae\_aeout\_aeendtc\_nonfatal, [18](#page-17-0) check\_ae\_aerel, [19](#page-18-0) check\_ae\_aesdth\_aedthdtc, [21](#page-20-0) check\_ae\_aestdtc\_after\_aeendtc, [22](#page-21-0) check\_ae\_aestdtc\_after\_dd, [24](#page-23-0) check\_ae\_aetoxgr, [25](#page-24-0) check\_ae\_death, [26](#page-25-0) check\_ae\_death\_ds\_discon, [27](#page-26-0) check\_ae\_ds\_partial\_death\_dates, [29](#page-28-0) check\_ae\_dup, [30](#page-29-0) check\_ae\_fatal, [31](#page-30-0) check\_ae\_withdr\_ds\_discon, [33](#page-32-0) check\_ce\_missing\_month, [35](#page-34-0) check\_cm\_cmdecod, [36](#page-35-0) check\_cm\_cmindc, [37](#page-36-0) check\_cm\_cmlat, *[15](#page-14-0)*, [38,](#page-37-0) *[40](#page-39-0)*, *[95](#page-94-0)*, *[98](#page-97-0)*, *[100](#page-99-0)*, *[102](#page-101-0)*, *[104](#page-103-0)*, *[107](#page-106-0)*, *[120,](#page-119-0) [121](#page-120-0)* check\_cm\_cmlat\_prior\_ocular, *[15](#page-14-0)*, *[39](#page-38-0)*, [40,](#page-39-0) *[95](#page-94-0)*, *[98](#page-97-0)*, *[100](#page-99-0)*, *[102](#page-101-0)*, *[104](#page-103-0)*, *[107](#page-106-0)*, *[120,](#page-119-0) [121](#page-120-0)* check\_cm\_missing\_month, [42](#page-41-0) check\_dd\_ae\_aedthdtc\_ds\_dsstdtc, [43](#page-42-0) check\_dd\_ae\_aeout\_aedthdtc, [44](#page-43-0) check\_dd\_death\_date, [45](#page-44-0) check\_dm\_actarm\_arm, [47](#page-46-0) check\_dm\_ae\_ds\_death, [47](#page-46-0) check\_dm\_age\_missing, [49](#page-48-0) check\_dm\_armcd, [49](#page-48-0) check\_dm\_dthfl\_dthdtc, [50](#page-49-0) check\_dm\_usubjid\_ae\_usubjid, [51](#page-50-0) check\_dm\_usubjid\_dup, [53](#page-52-0) check\_ds\_ae\_discon, [54](#page-53-0) check\_ds\_dsdecod\_death, [56](#page-55-0) check\_ds\_dsdecod\_dsstdtc, [57](#page-56-0) check\_ds\_dsscat, [58](#page-57-0) check\_ds\_dsterm\_death\_due\_to, [59](#page-58-0) check\_ds\_duplicate\_randomization, [60](#page-59-0) check\_ds\_ex\_after\_discon, [61](#page-60-0)

check\_ds\_multdeath\_dsstdtc, [62](#page-61-0) check\_ds\_sc\_strat, [63](#page-62-0) check\_dv\_ae\_aedecod\_covid, *[8,](#page-7-0) [9](#page-8-0)*, [65,](#page-64-0) *[66](#page-65-0)* check\_dv\_covid, *[8,](#page-7-0) [9](#page-8-0)*, *[65](#page-64-0)*, [66](#page-65-0) check\_ec\_sc\_lat, [67](#page-66-0) check\_eg\_egdtc\_visit\_ordinal\_error, [69](#page-68-0) check\_ex\_dup, [71](#page-70-0) check\_ex\_exdose\_exoccur, [72](#page-71-0) check\_ex\_exdose\_pos\_exoccur\_no, [73](#page-72-0) check\_ex\_exdosu, [74](#page-73-0) check\_ex\_exoccur\_exdose\_exstdtc, [75](#page-74-0) check\_ex\_exoccur\_mis\_exdose\_nonmis, [76](#page-75-0) check\_ex\_exstdtc\_after\_dd, [77](#page-76-0) check\_ex\_exstdtc\_after\_exendtc, [78](#page-77-0) check\_ex\_exstdtc\_visit\_ordinal\_error, [79](#page-78-0) check\_ex\_extrt\_exoccur, [80](#page-79-0) check\_ex\_infusion\_exstdtc\_exendtc, [81](#page-80-0) check\_ex\_visit, [83](#page-82-0) check\_lb\_lbdtc\_after\_dd, [84](#page-83-0) check\_lb\_lbdtc\_visit\_ordinal\_error, [85](#page-84-0) check\_lb\_lbstnrlo\_lbstnrhi, [87](#page-86-0) check\_lb\_lbstresc\_char, [88](#page-87-0) check\_lb\_lbstresn\_missing, [89](#page-88-0) check\_lb\_lbstresu, [91](#page-90-0) check\_lb\_missing\_month, [92](#page-91-0) check\_mh\_missing\_month, [93](#page-92-0) check\_mi\_mispec, [94](#page-93-0) check\_oe\_bcva\_1m\_late\_early\_tot, *[15](#page-14-0)*, *[39,](#page-38-0) [40](#page-39-0)*, [95,](#page-94-0) *[98](#page-97-0)*, *[100](#page-99-0)*, *[102](#page-101-0)*, *[104](#page-103-0)*, *[107](#page-106-0)*, *[120,](#page-119-0) [121](#page-120-0)* check\_oe\_bcva\_4m\_late\_early\_tot, *[15](#page-14-0)*, *[39,](#page-38-0) [40](#page-39-0)*, *[95](#page-94-0)*, [97,](#page-96-0) *[100](#page-99-0)*, *[102](#page-101-0)*, *[104](#page-103-0)*, *[107](#page-106-0)*, *[120,](#page-119-0) [121](#page-120-0)* check\_oe\_bcva\_4m\_vs\_1m\_req, *[15](#page-14-0)*, *[39,](#page-38-0) [40](#page-39-0)*, *[95](#page-94-0)*, *[98](#page-97-0)*, [99,](#page-98-0) *[102](#page-101-0)*, *[104](#page-103-0)*, *[107](#page-106-0)*, *[120,](#page-119-0) [121](#page-120-0)* check\_oe\_bcva\_tot\_mismatch, *[15](#page-14-0)*, *[39,](#page-38-0) [40](#page-39-0)*, *[95](#page-94-0)*, *[98](#page-97-0)*, *[100](#page-99-0)*, [101,](#page-100-0) *[104](#page-103-0)*, *[107](#page-106-0)*, *[120,](#page-119-0) [121](#page-120-0)* check\_oe\_sc\_lat\_count\_fingers, *[15](#page-14-0)*, *[39,](#page-38-0) [40](#page-39-0)*, *[95](#page-94-0)*, *[98](#page-97-0)*, *[100](#page-99-0)*, *[102](#page-101-0)*, [103,](#page-102-0) *[107](#page-106-0)*, *[120,](#page-119-0) [121](#page-120-0)* check\_pr\_missing\_month, [106](#page-105-0) check\_pr\_prlat, *[15](#page-14-0)*, *[39,](#page-38-0) [40](#page-39-0)*, *[95](#page-94-0)*, *[98](#page-97-0)*, *[100](#page-99-0)*, *[102](#page-101-0)*, *[104](#page-103-0)*, [107,](#page-106-0) *[120,](#page-119-0) [121](#page-120-0)* check\_qs\_dup, [108](#page-107-0) check\_qs\_qsdtc\_after\_dd, [110](#page-109-0) check\_qs\_qsdtc\_visit\_ordinal\_error,

[111](#page-110-0)

check\_qs\_qsstat\_qsreasnd, [113](#page-112-0) check\_qs\_qsstat\_qsstresc, [114](#page-113-0) check\_rs\_rscat\_rsscat, [115](#page-114-0) check\_rs\_rsdtc\_across\_visit, [116](#page-115-0) check\_rs\_rsdtc\_visit, [117](#page-116-0) check\_rs\_rsdtc\_visit\_ordinal\_error, [118](#page-117-0) check\_sc\_dm\_eligcrit, *[15](#page-14-0)*, *[39,](#page-38-0) [40](#page-39-0)*, *[95](#page-94-0)*, *[98](#page-97-0)*, *[100](#page-99-0)*, *[102](#page-101-0)*, *[104](#page-103-0)*, *[107](#page-106-0)*, [119,](#page-118-0) *[121](#page-120-0)* check\_sc\_dm\_seyeselc, *[15](#page-14-0)*, *[39,](#page-38-0) [40](#page-39-0)*, *[95](#page-94-0)*, *[98](#page-97-0)*, *[100](#page-99-0)*, *[102](#page-101-0)*, *[104](#page-103-0)*, *[107](#page-106-0)*, *[120](#page-119-0)*, [121](#page-120-0) check\_ss\_ssdtc\_alive\_dm, [122](#page-121-0) check\_ss\_ssdtc\_dead\_ds, [123](#page-122-0) check\_ss\_ssdtc\_dead\_dthdtc, [125](#page-124-0) check\_ss\_ssstat\_ssorres, [127](#page-126-0) check\_tr\_dup, [128](#page-127-0) check\_tr\_trdtc\_across\_visit, [129](#page-128-0) check\_tr\_trdtc\_visit\_ordinal\_error, [130](#page-129-0) check\_tr\_trstresn\_ldiam, [131](#page-130-0) check\_ts\_aedict, [133](#page-132-0) check\_ts\_cmdict, [134](#page-133-0) check\_ts\_sstdtc\_ds\_consent, [135](#page-134-0) check\_tu\_rs\_new\_lesions, [137](#page-136-0) check\_tu\_tudtc, [139](#page-138-0) check\_tu\_tudtc\_across\_visit, [140](#page-139-0) check\_tu\_tudtc\_visit\_ordinal\_error, [142](#page-141-0) check\_tu\_tuloc\_missing, [143](#page-142-0) check\_vs\_height, [144](#page-143-0) check\_vs\_sbp\_lt\_dbp, [145](#page-144-0) check\_vs\_vsdtc\_after\_dd, [146](#page-145-0) convert\_var\_to\_ascii, *[148](#page-147-1)* create\_R\_script, [147](#page-146-0) diff\_reports, [148,](#page-147-1) *[151](#page-150-0)*, *[153](#page-152-0)* report\_to\_xlsx, *[149](#page-148-0)*, *[151](#page-150-0)*, *[153](#page-152-0)* run\_all\_checks, *[149](#page-148-0)*, [150,](#page-149-1) *[153](#page-152-0)* run\_check, *[149](#page-148-0)*, *[151](#page-150-0)*, [152](#page-151-1) sdtmchecksmeta, [153](#page-152-0) truncate\_var\_strings, *[148](#page-147-1)*